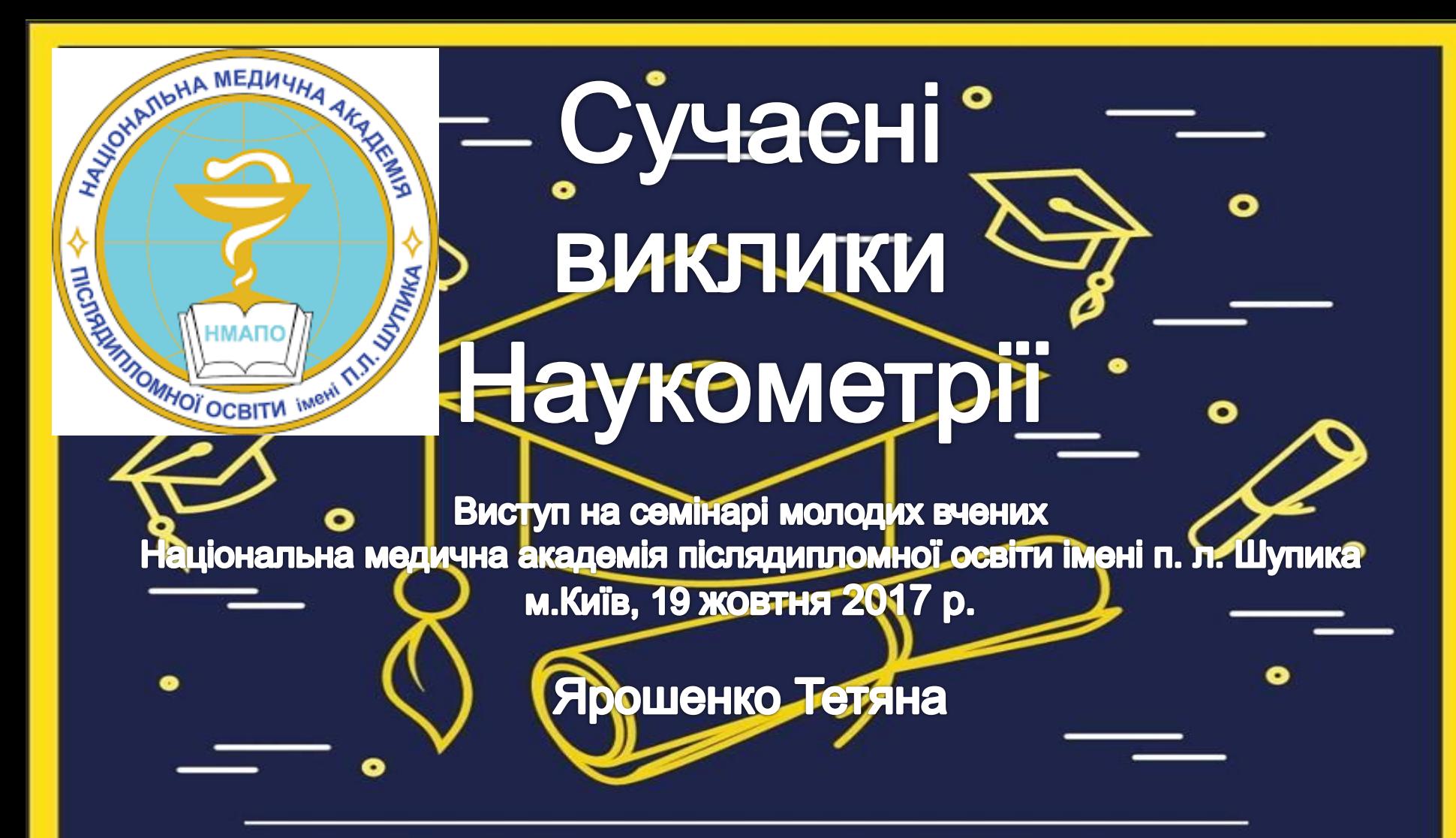

## **CSDRS NaUKMA**

**Center for Digital Research<br>& Scholarship at NaUKMA** 

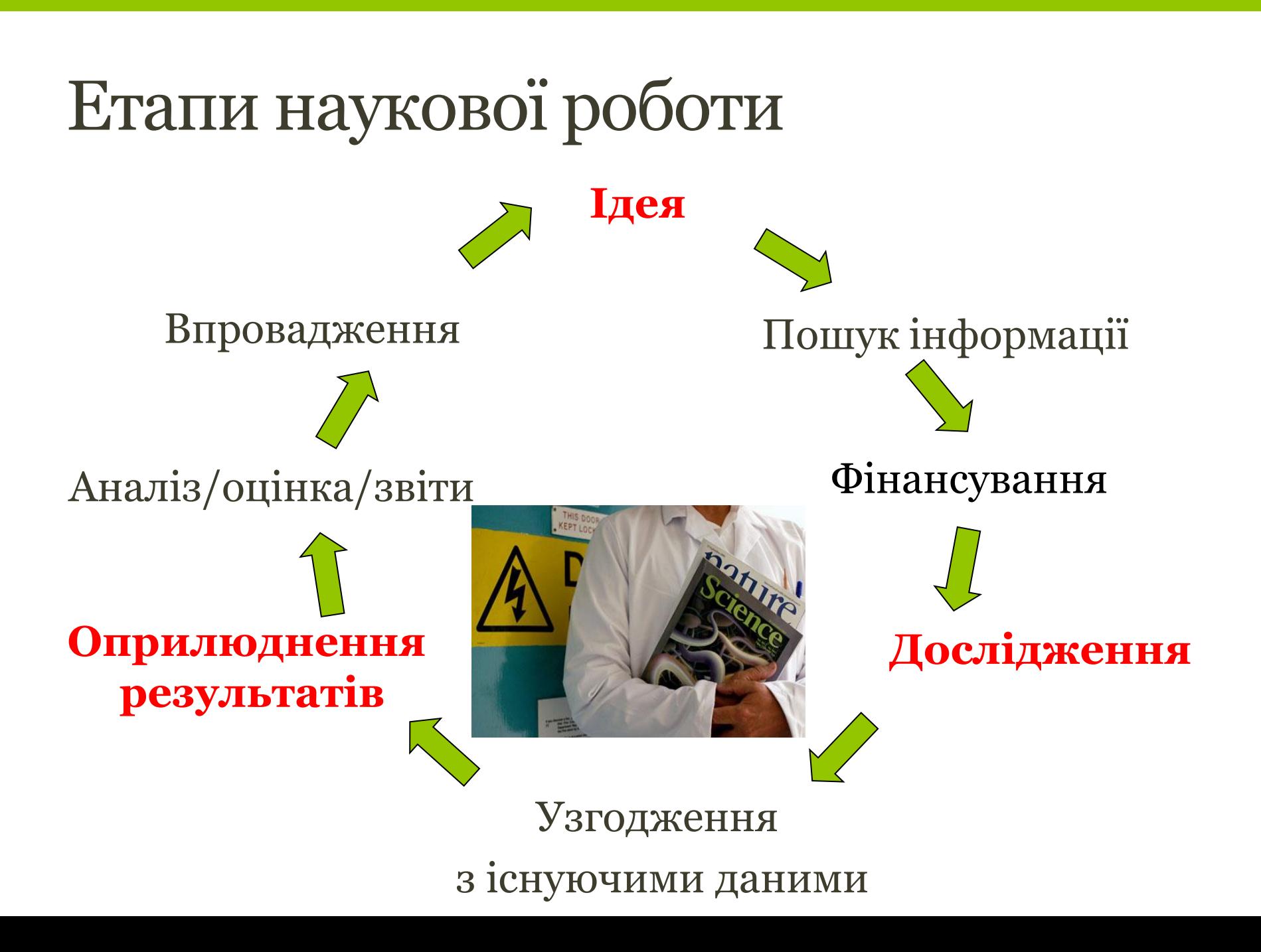

- «архівування» результатів дослідження для майбутніх доступів та використань.
- результати;
- інформування про дослідження та його
- «сертифікація» якості дослідження;
- «реєстрація» нової ідеї чи дослідження;

## **Наукова комунікація**:

#### *Науковий журнал – серце наукової комунікації з 1665 р.*

#### $\mathcal P$  HILO SO  $\mathcal P$  HICAL TRANSACTIONS: GIVING SOME A C C O M P T

OF THE PRESENT - Undertakings, Studies, and Labours

#### OF THE INGENIOUS

IN MANY CONSIDERABLE PARTS OF THE

WORLD

 $\mathcal{V}$  of  $I$ , For  $\Lambda$ <sub>mo</sub>  $1665$ , and  $1666$ .

In the SAVOY, Printed by T. N. for John Martyn at the Bell, a little without Temple-Bar , and Fames Alleftry in Duck-Lane, Printers to the Royal Society,

DES  $\bigcap$   $\bigcap$   $\bigcap$   $\bigcap$   $\bigcap$   $\bigcap$   $\bigcap$ 

De Lasly P., Jorder M. D.C. L.XV.

Par le Sieur DL HEDOVVILLE.

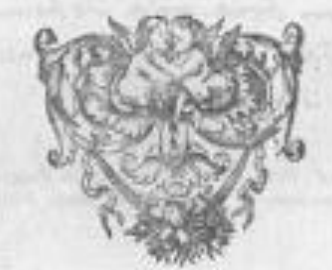

A PARIS, Chez InAx Cvssow, rue S. Iacques, a limage de S. Iean Baptifle.

M. D.C. LXV. AFEC PRIFILEDE DF ROY

Cover of the First Volume of Phil. Trans.

Title Page of Journal Des Scavans, No. 1 (1665)

## ФУНКЦІЇ НАУКОВОГО ЖУРНАЛУ

- **реєстрація авторства** (першоджерело результатів дослідження)
	- **сертифікація якості дослідження** (шляхом незалежного (сліпого) рецензування - peer review) (*початок 20 століття*)
	- - **збереження результатів** дослідження
		- **поширення результатів** дослідження
- - **використання** результатів дослідження для наступних досліджень
- **збереження** для майбутніх поколінь

## *НАУКОВИЙ ЖУРНАЛ – СЕРЦЕ НАУКОВОЇ КОМУНІКАЦІЇ*

- $\triangleright$  Кінець XVII ст. до 30 наукових та медичних журналів
- XVIII ст.  $-755$  назв
- 1731 Medical Essays and Observations перший повністю peerreviewed журнал (Royal Society of Edinburgh )
- 1869 Nature 1880 Lancet
- 1880 Science
- Початок ХХ ст. 5 тис назв
- Середина XX ст. бл.50 тис.
- $▶ 1995 70-80$  тис. (5 тис. назв наукових)
- $> 2016 160$  THC.
- **30 тис.+ назв наукових!**

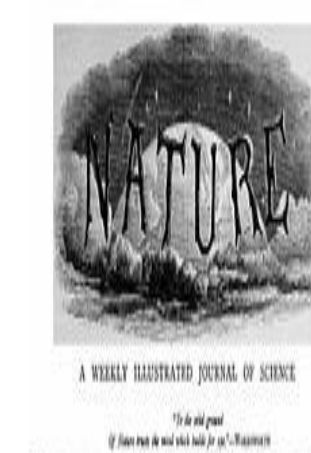

CONSULTANT CALLER AN

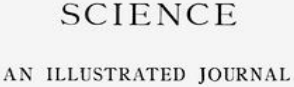

PUBLISHED WEEKLY

VOLUME 1 FEBRUARY-JUNE 1883

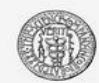

 $\begin{array}{ll} \text{CAMRUBG1I} & \text{MASS} \\ \text{THE} & \text{S C1E NCE CO MPA N Y} \\ \text{MOSBS KING PUBLISHER} \end{array}$ 

## СУЧАСНИЙ СТАН НАУКОВОГО ВИДАННЯ

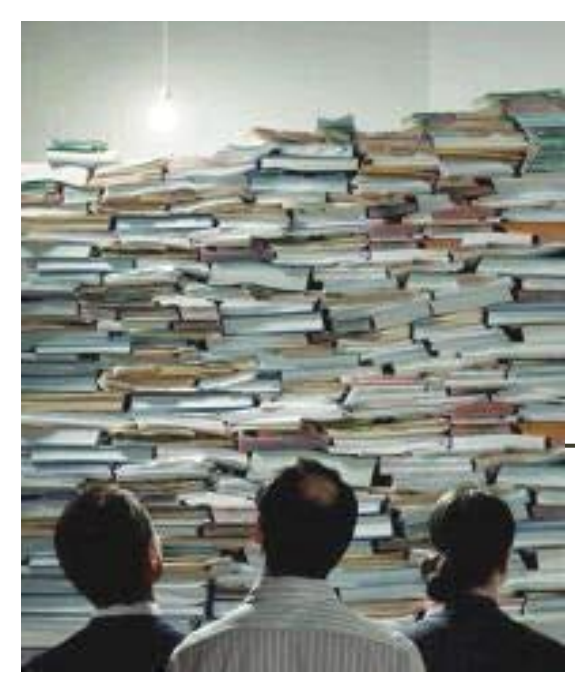

25,000 – 30,000 назв наукових журналів 1.5 млн. статей щорічно 3% щорічного зростання 1 млн. унікальних авторів щорічно

10-15 млн. читачів в понад 20,000 наукових інституціях та університетах

> 1.5 більйонів завантажень (2007/8)

\$8 billion - 2008 revenue English STM journal publishing

### Середина 20 століття: Криза серіальних видань

- 1. ДОРОГО! зрофтання цін на журнали вище, ніж рівень інфляції, щорічно + 12-17% на STM, + 50% соціальні науки.
- 2. Неоперативно!
- 3. Неефективно!
- 4. Розсіювання інформації

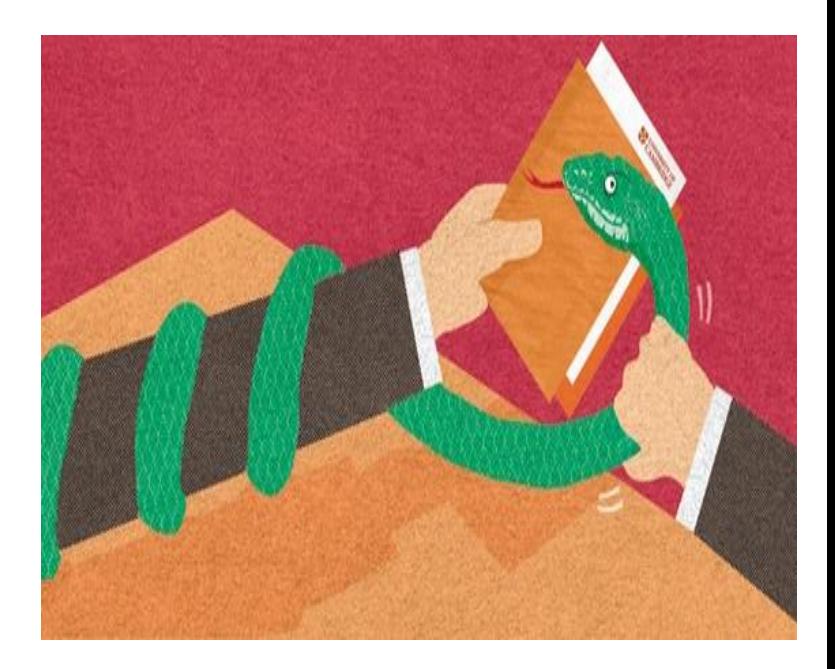

## **Serials Crisis**

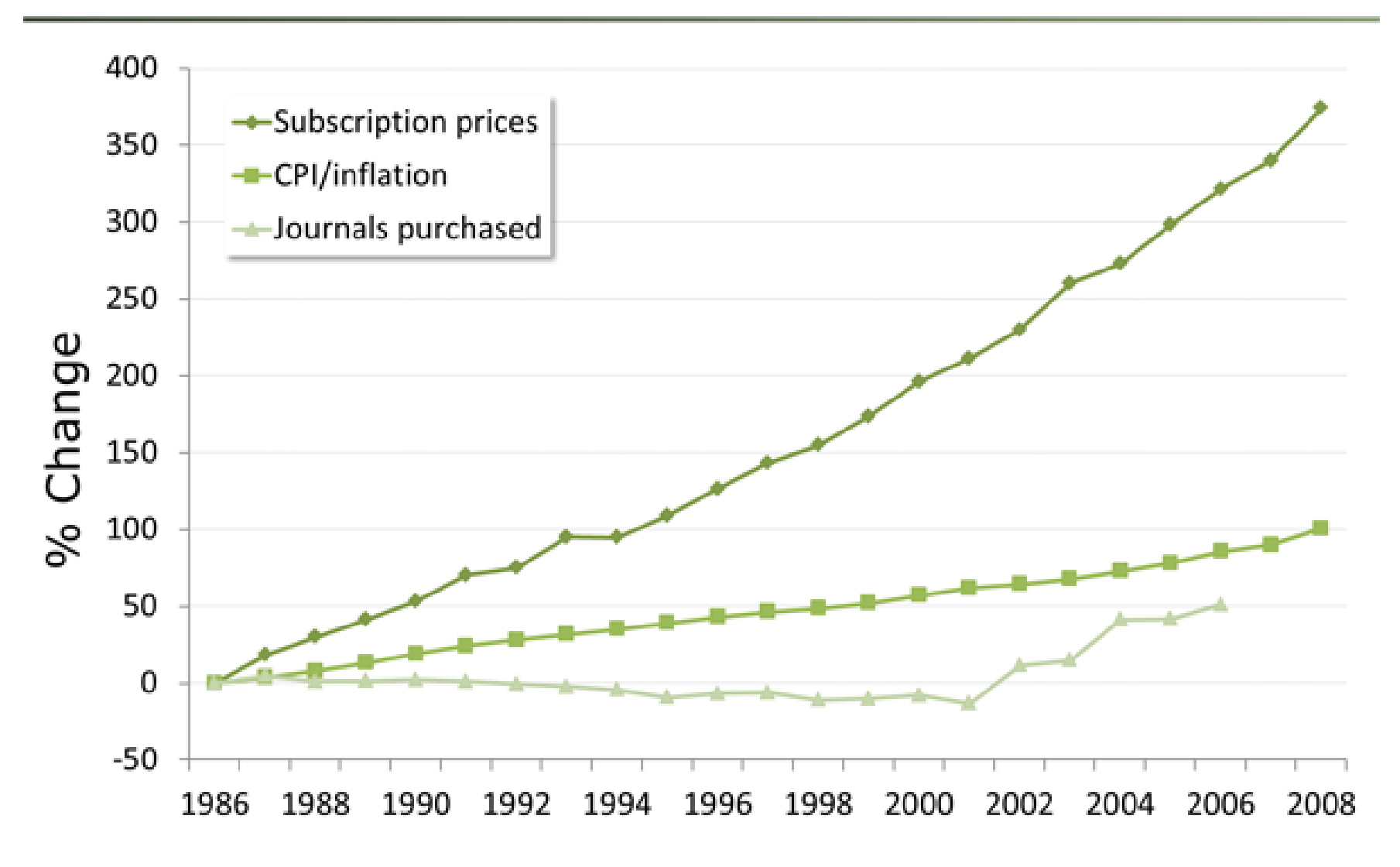

Modified from ARL: http://www.arl.org/bm~doc/arlstats06.pdf, http://www.arl.org/bm~doc/arlstat08.pdf

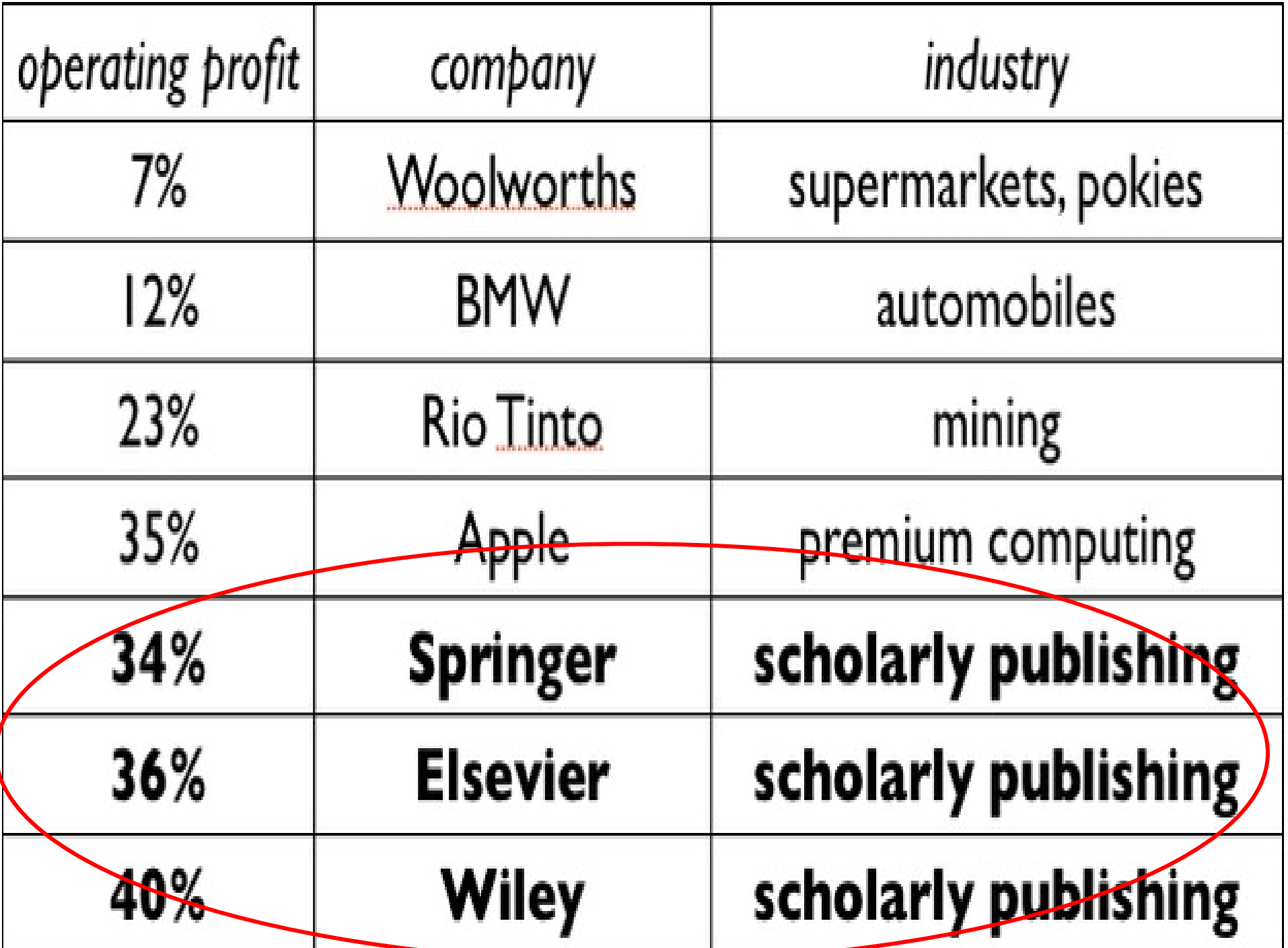

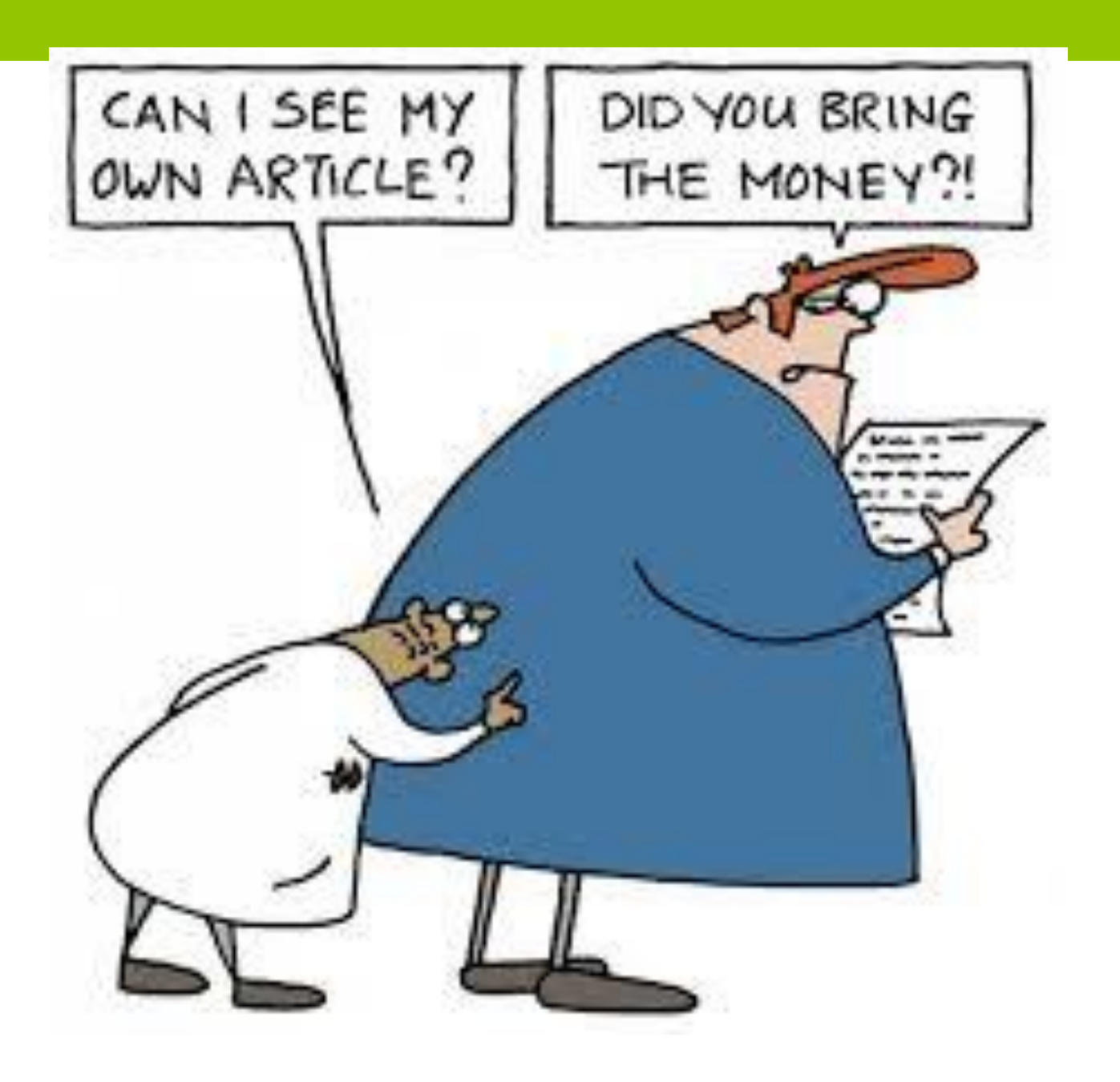

## *Науковий журнал – серце наукової комунікації: епоха Інтернет*

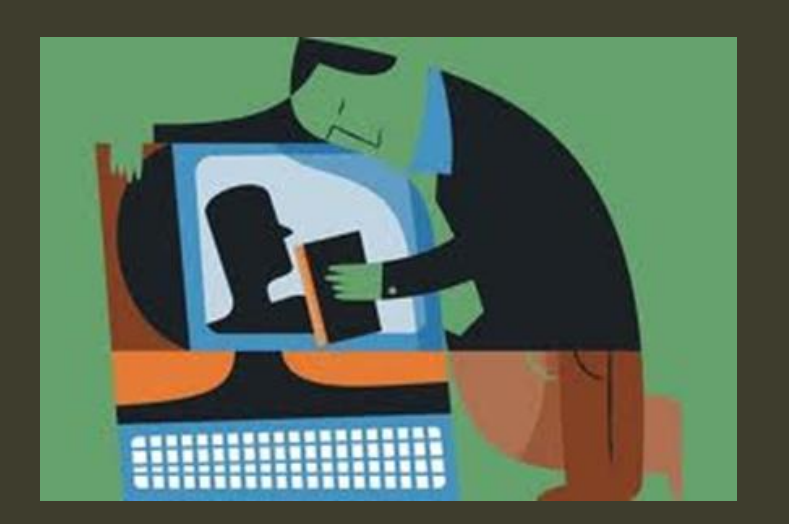

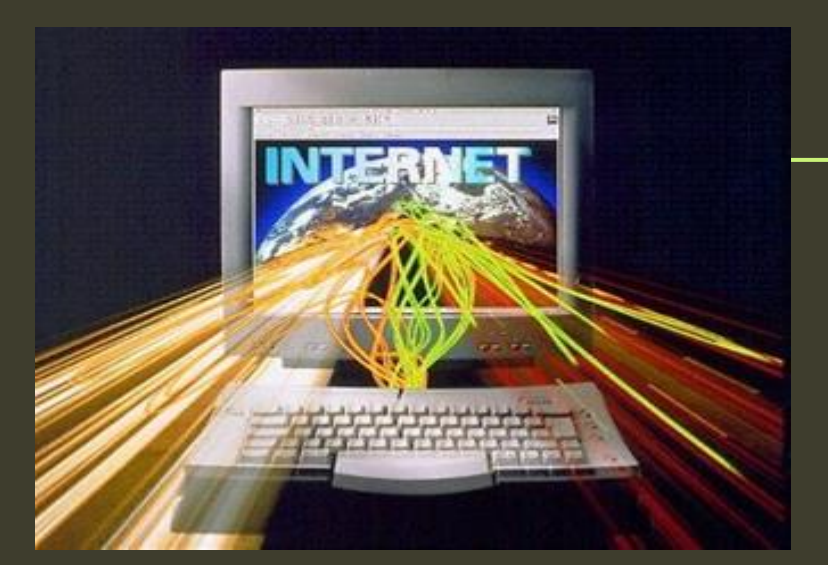

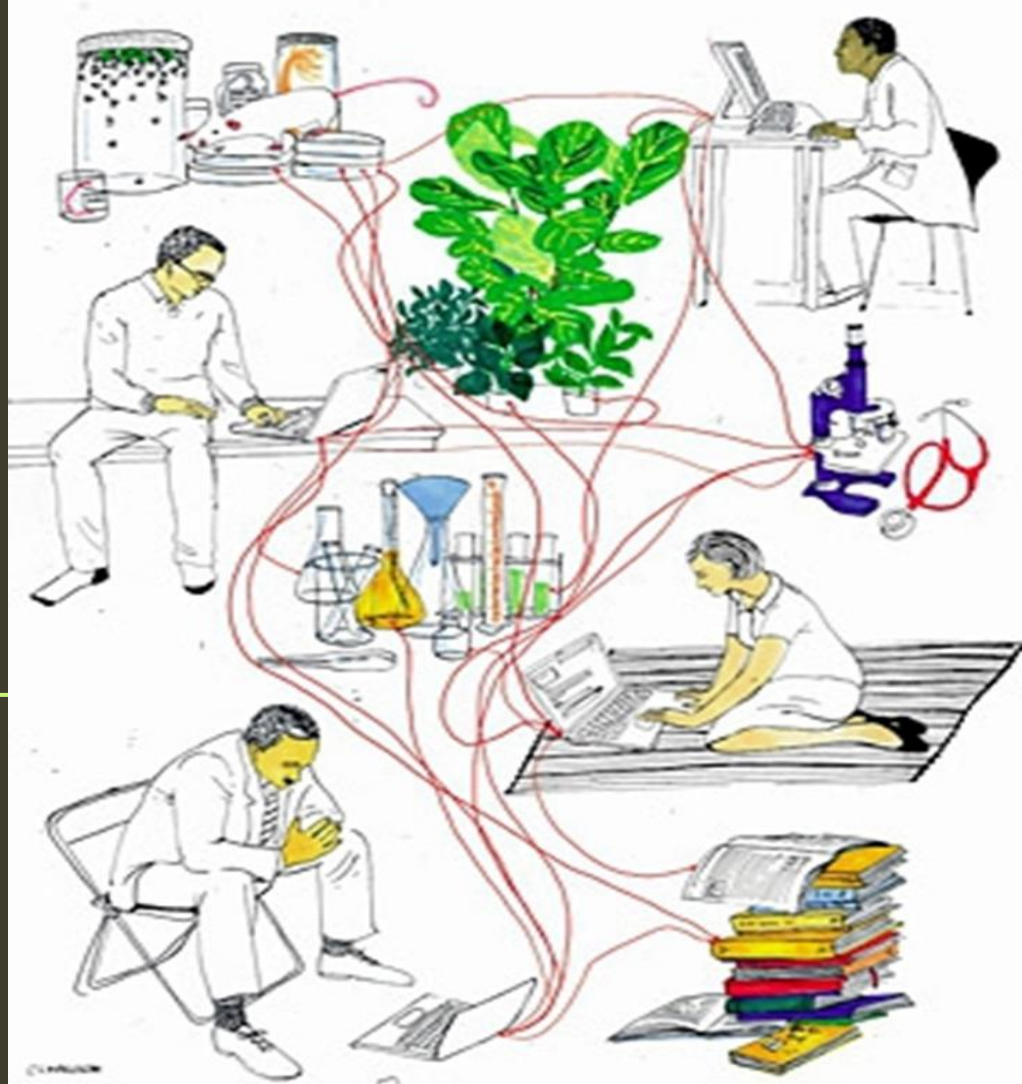

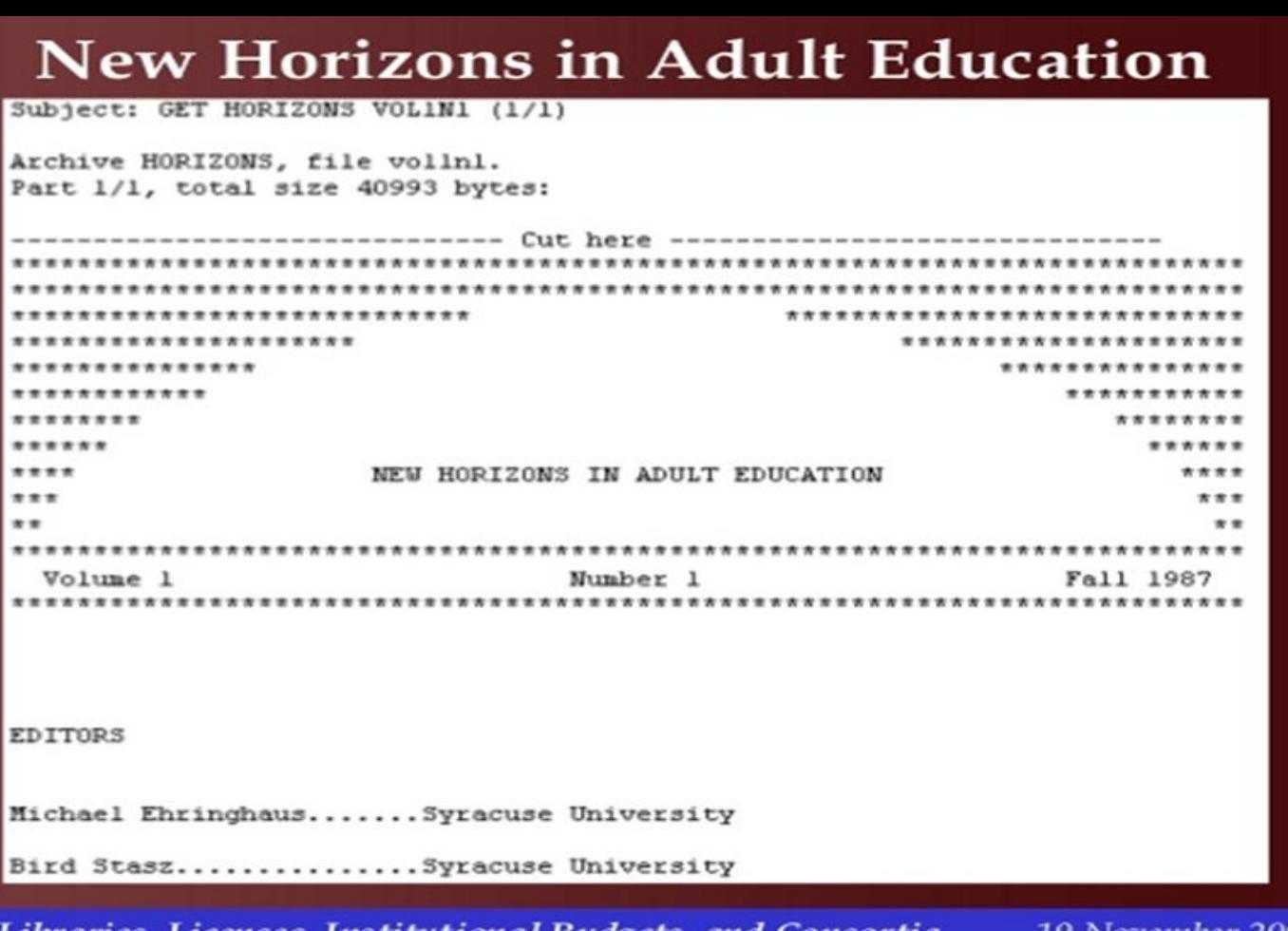

1987 Syracuse University launches New Horizons in Adult Education, the first free, online peer-reviewed journal

#### НАУКОВИИ ЖУРНАЛ – СЕРЦЕ НАУКОВОІ КОМУНІКАЦІЇ

- 1990 Postmodern Culture перший online-only журнал
- До середини 1990-х 95% журналів мають електронну версію До 2014 —  $e$ -first
- 1991 arXiv, the science pre-print server
- 2000 BioMed Central опублікував перші статті у вільному доступі
- 2002. Будапештська ініціатива Відкритого Доступу (BOAI)
- 2003 The Public Library of Science (PLOS)

2006 - PLOS ONE

З 2010 – Альтметрикс (нові засоби впливу публікації, окрім цитування та імпакт-фактору)

З 2012 - нові моделі журналів F1000 Research, PeerJ, eLife : нові форми peer review, нові бізнес-моделі, нові джерела фінансування

#### НАУКОВИЙ ЖУРНАЛ: ПЕРЕЗАВАНТАЖЕННЯ

• **Е-first ТА e-only** 

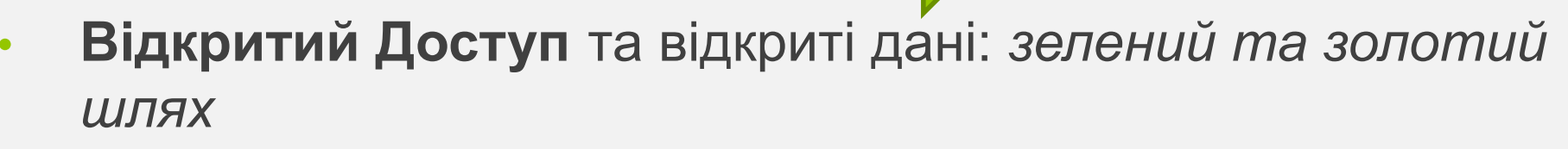

- Стаття з'являється одразу після схвалення + DOI
- Google Scholar та Бази даних
- Збагачена публікація
- Мультидисциплінарні «великі» журнали
- Від журнально-орієнтованої моделі до статейноорієнтованої!

#### Бізнес моделі журналів

#### Традиційна модель

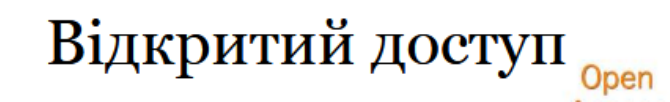

Автори подають статтю Рецензія - прийом статті Платять читач (бібліотеки)

Автори подають статтю, Рецензія – прийом статті – оплата авторами Читачі - безкоштовний доступ

#### Гібридна

Автори подають статтю **Рецензія** – прийом статті Автори вирішують як буде розповсюджуватися стаття традиційна модель – безкоштовно, якщо відкритий доступ - оплачують

ХИЖАЦЬКА (її не має бути!!! Остерігайтеся!!) («утром деньги – вечером стулья» ми все друкуємо або без рецензії або з тією що ви надішлете) **[ЗБАГАЧЕНА ПУБЛІКАЦІЯ](http://www.ijdc.net/ijdc/article/view/8/7)** [-Scientific Publication Packages -](http://www.ijdc.net/ijdc/article/view/8/7) [Jane Hunter -Autumn](http://www.ijdc.net/ijdc/article/view/8/7) 

[2006](http://www.ijdc.net/ijdc/article/view/8/7) (From "Enhanced publications (what are they, why are they important)" by Dr.Leo Waaijers, <http://www.eifl.net/cps/sections/services/eifl-oa/training/2008-chisinau/12>

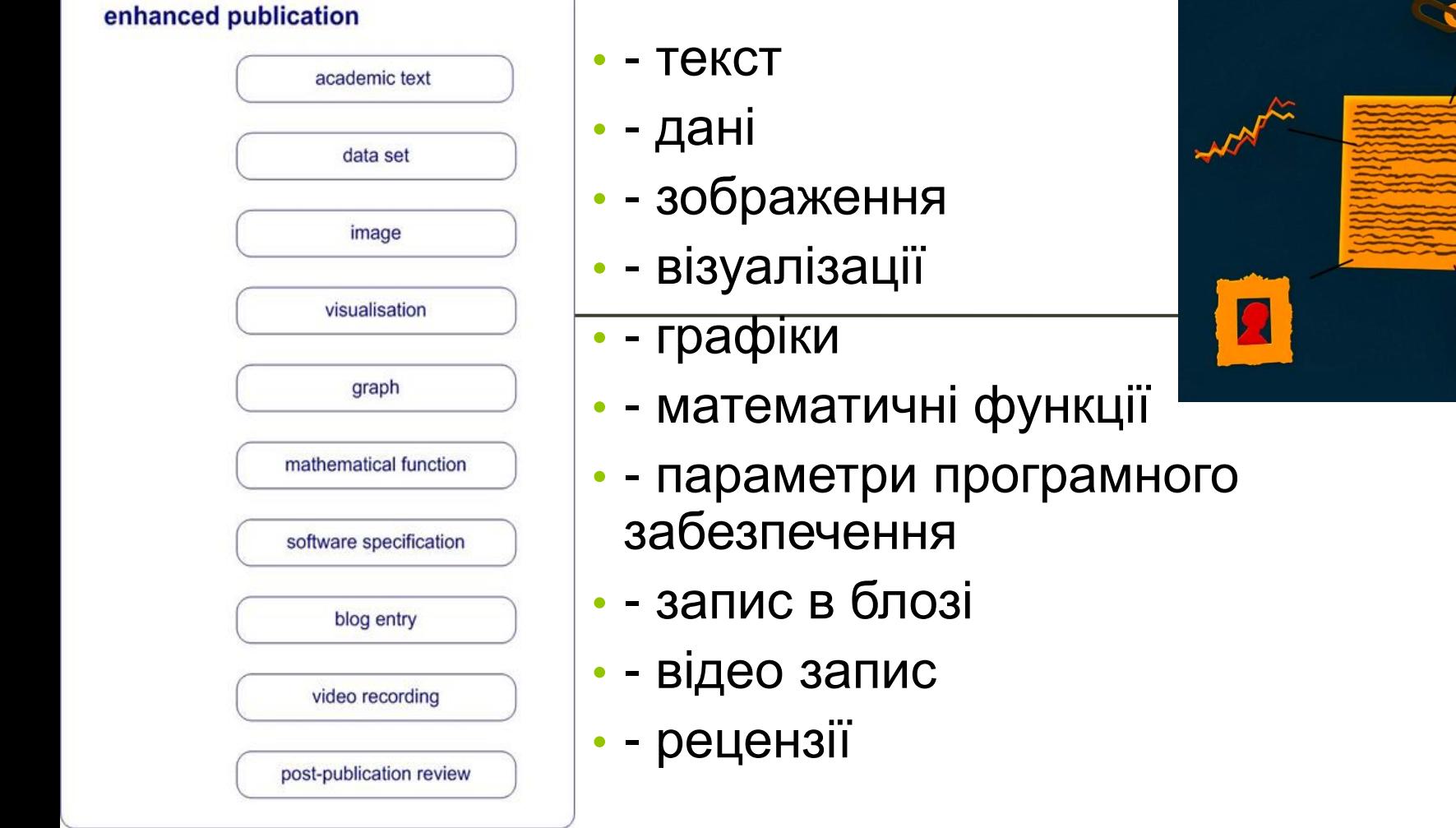

# ВІДКРИТИЙ ДОСТУП

- **Золотий Шлях – публікація у журналі відкритого доступу (10,000+). 66% - безкоштовні, 16.6% - CC-BY licensed journals**
- **Зелений Шлях – самоархівування у iнституційному та (чи) тематичному репозитарії**

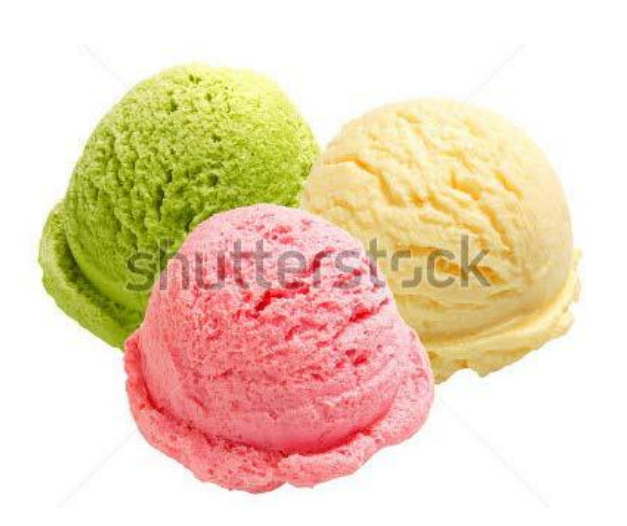

 **Гібридний Шлях – відкритий доступ до окремих статей в журналі**

#### DIRECTORY OF **OPEN ACCESS JOURNALS**

#### **10,297** назв журналів з 136 країн світу

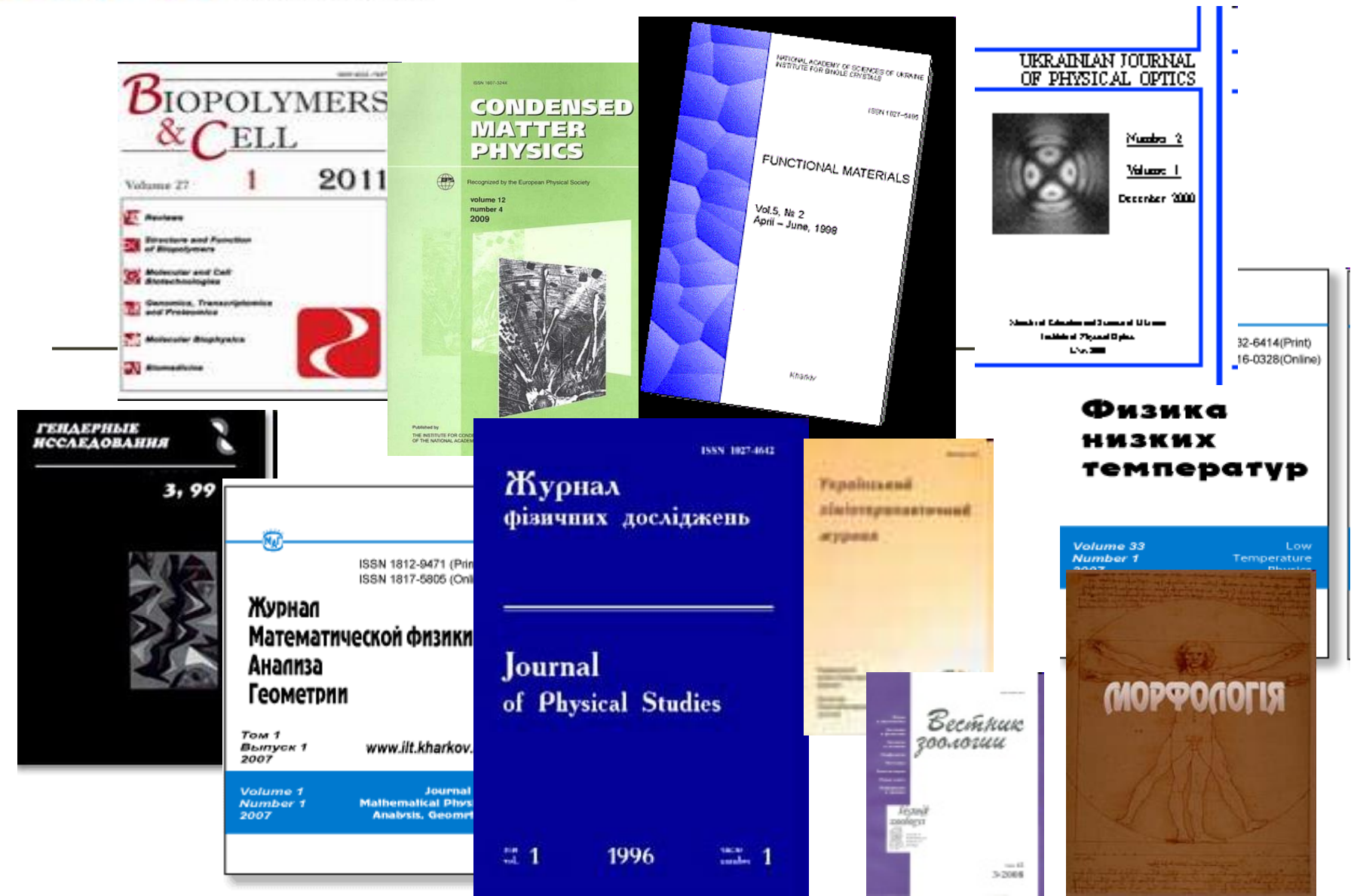

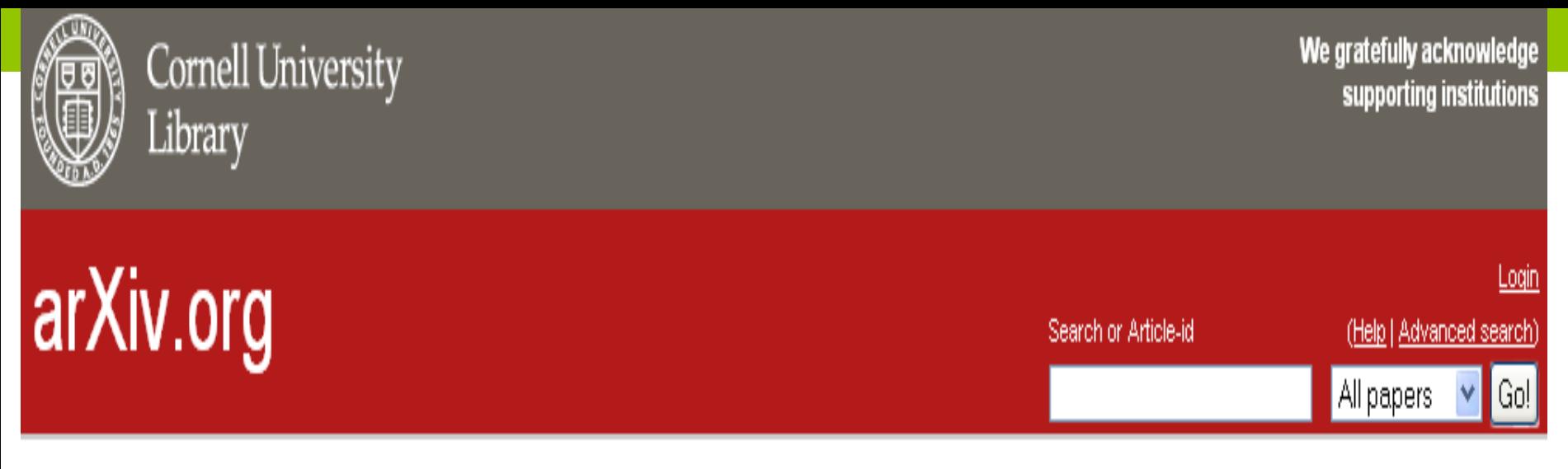

Dpen access to 708,596 e-prints in Physics, Mathematics, Computer Science, Quantitative Biology, Quantitative Finance and Statistics

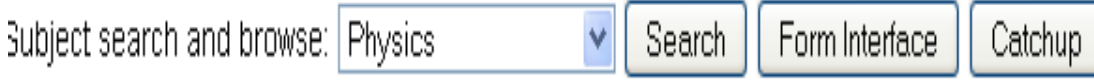

29 Jul 2011: arXiv Sustainability Initiative Update: An update on the effort to design a new collaborative support model for arXiv, including a short FAQ, is provided in the July 2011 update. 25 Apr 2011: Data sets accepted as part of Data Conservancy pilot; ScienceWISE provides article annotation and bookmarking See cumulative "What's New" pages. Read robots beware before attempting any automated download

#### **arXiv радикально змінив парадигму публікацій у відповідній науковій галузі**

#### **Physics**

• Astrophysics (astro-ph new recent find)

includes: Cosmology and Extragalactic Astrophysics; Earth and Planetary Astrophysics; Galaxy Astrophysics; High Energy Astrophysical Phenomena; Instrumentation and Methods for Astrophysics: Solar and Stellar Astrophysics

. Condensed Matter (cond-mat new recent find)

## Science 2.0

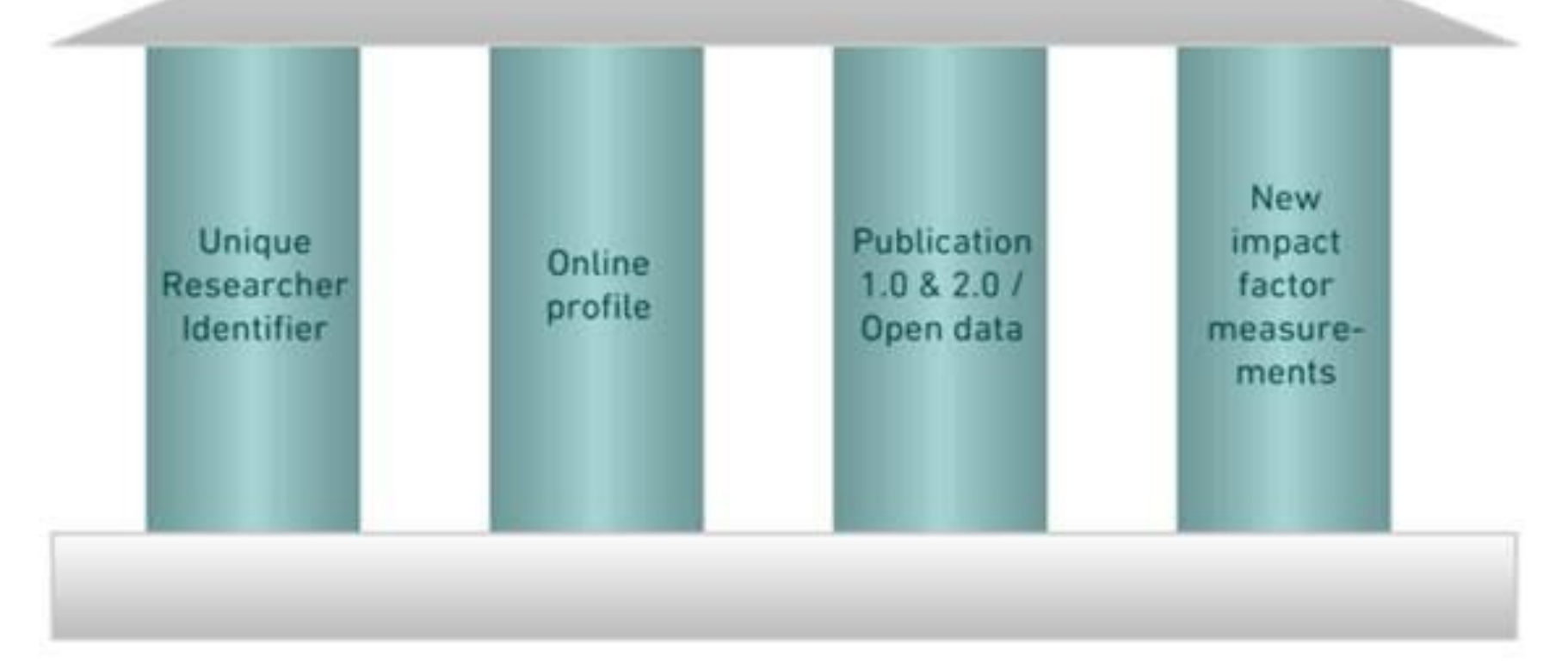

Figure 2: Four key concepts of Science 2.0. All four have to be realized more or less simultaneously, because one pillar is only useful if all three others are available.

#### **ПРО «БЕЗКОШТОВНИЙ СИР» ВІДКРИТОГО ДОСТУПУ**

- "Яку максимальну ціну за публікацію (APC) Ви би вважали за потрібне заплатити за публікацію у визначеному Вами журналі" відповіді коливались від \$0 до \$5,000
- $\triangleright$  В середньому \$649 \$749
- Найдорожче готові сплачувати учені в галузі біології, медицини, охорони здоров"я, але.. лише 7.8% з них готові вкладати в це власні кошти

*Джерело: Дослідження 2011, 429 дослідників з 65 країн світу, що опублікували статті в 69 журналах від 23 видавців*

*Див. "Publication Fees in Open Access Publishing: Sources of Funding and Factors* 

*Available from:<http://www.openaccesspublishing.org/apc/>)* 

Наука перетворюється в змагання за кількістю публікацій, цитувань, зростанням бібліометричних показників (Індекс Гірша та ін.)

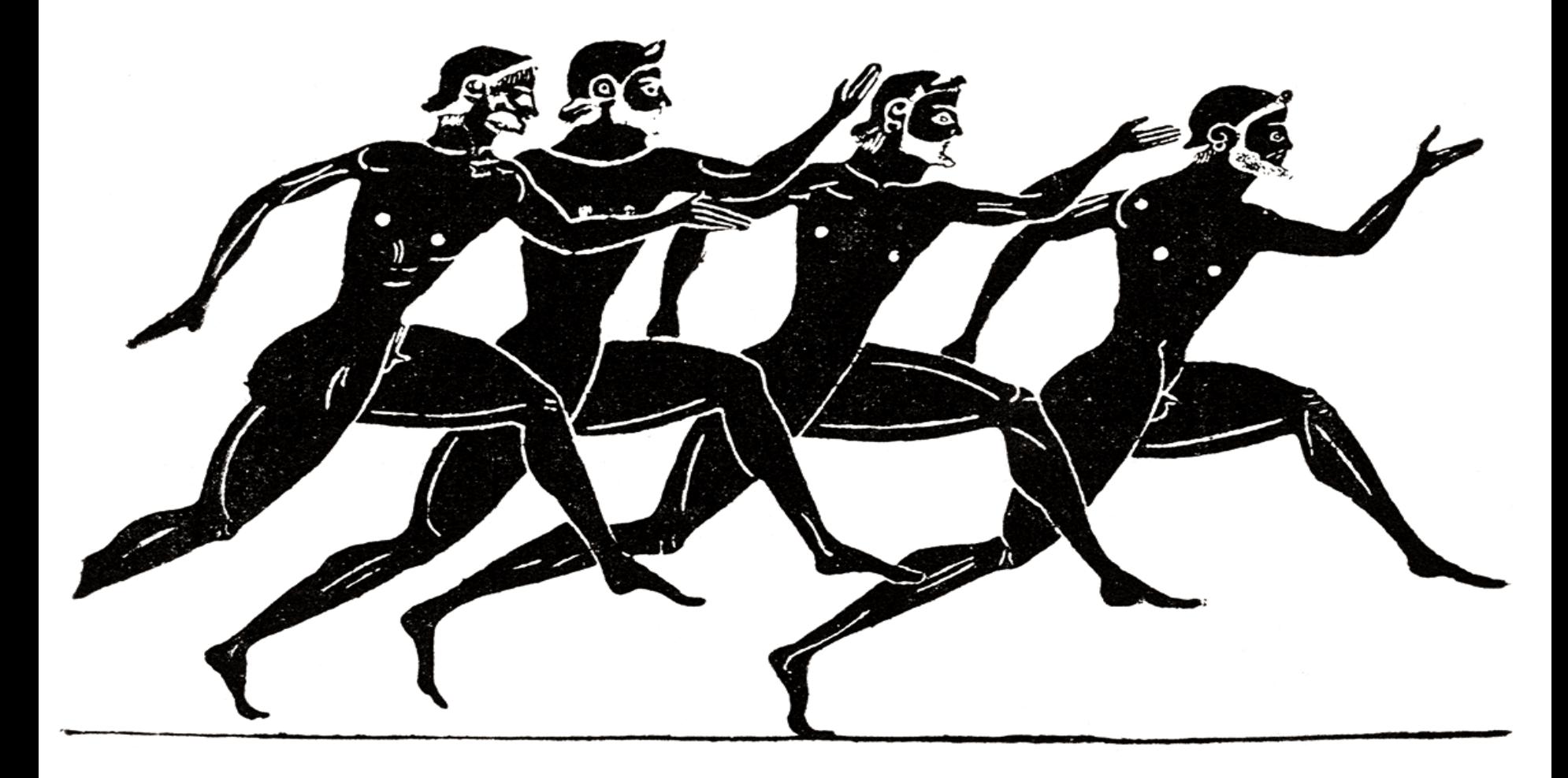

**ОБЪЯВЛЕН ПРИЕМ СТАТЕЙ** В ЖУРНАЛ, ИНДЕКСИРУЕМЫЙ В SCOPUS

 $SJR = 0.17$ , Quartile - Q3 Срок публикации: от 4 - 5 месяцев Страна издания: Китай. Стоимость - 18 т.р.

ЭКОНОМИКА, ФИНАНСЫ, МЕНЕДЖМЕНТ и др.

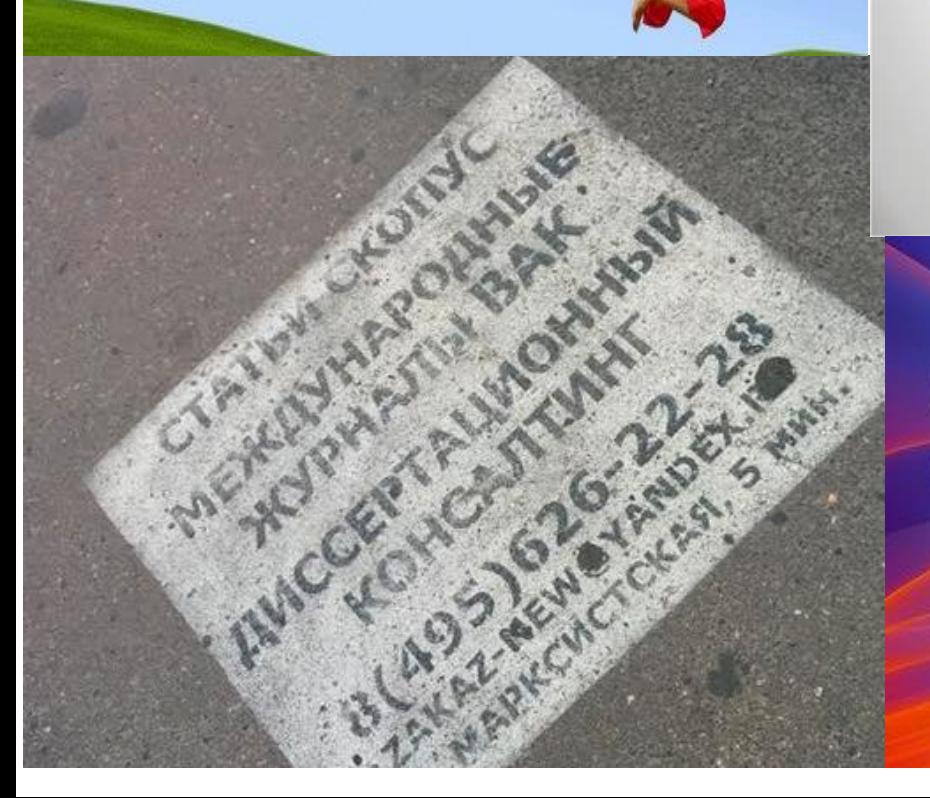

Публікація статей у журналах наукометричних баз Scopus, Wos, Web of Knowledge, Astrophysics, PubMed, **Mathematics**, *Chemical* Abstracts, Springer, Agris ma GeoRef! "Аспірантура України"  $(067)8101110$ a@aspirant.kiev.ua

Объявлен прием статей для публикации в рейтинговом журнале, **ИНДЕКСИРУЕМОМ В Web of Science и Scopus** Страна издания - США **MMILAKT-QARTOP = 3.167. SJR = 3.24, Q1.** Стоимость - от \$230/стр. Объем: от 2 - 3 стр

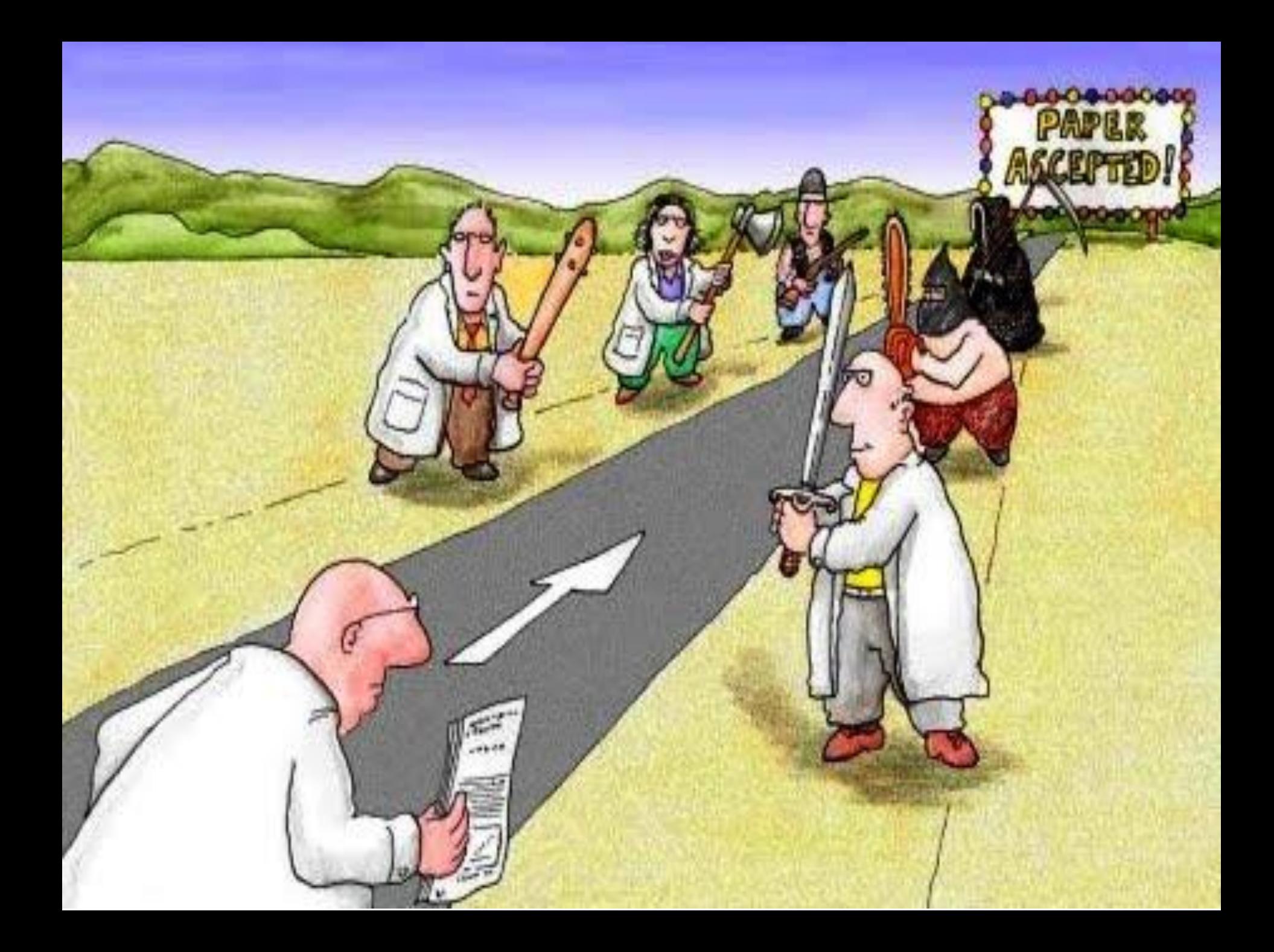

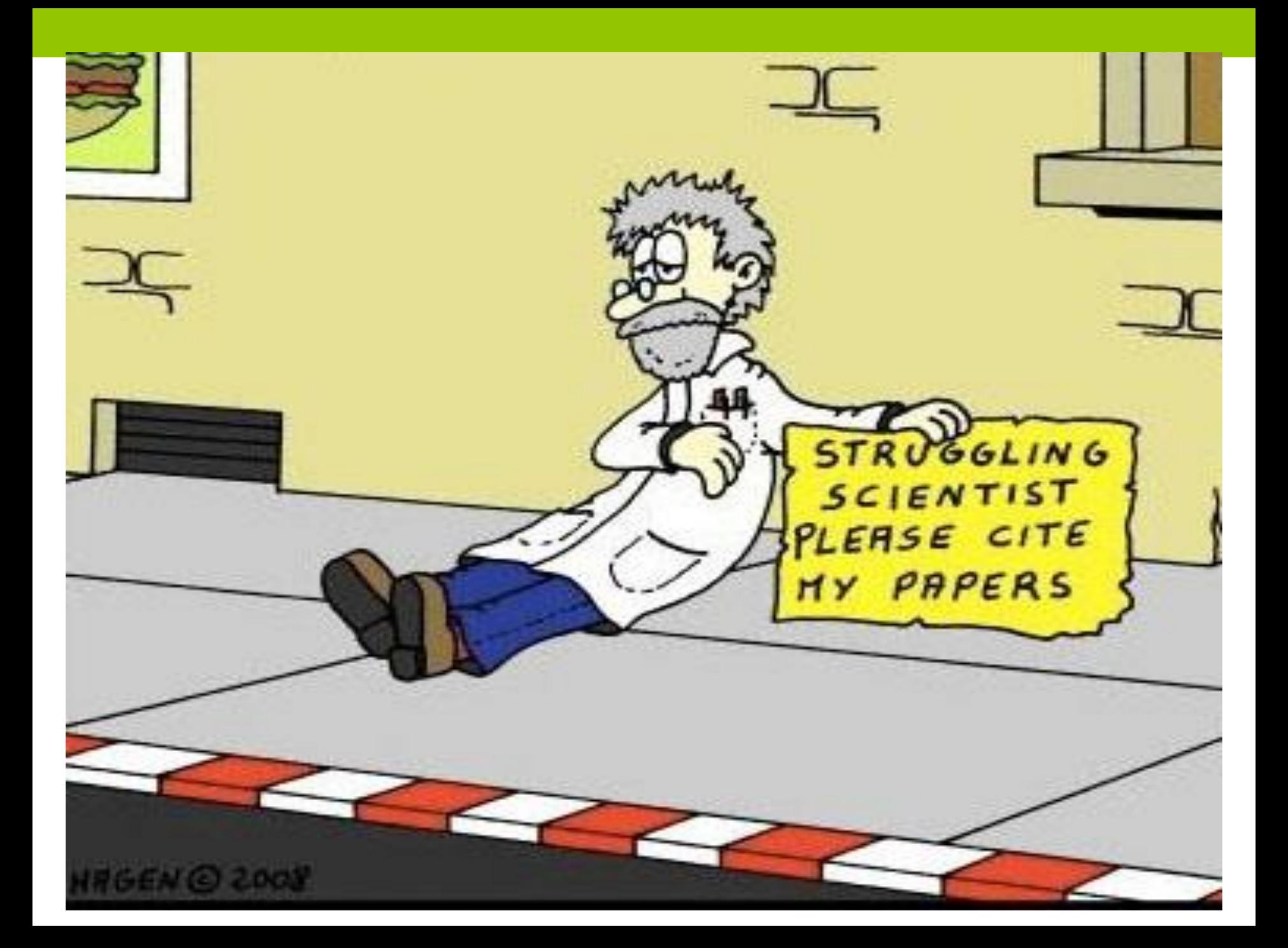

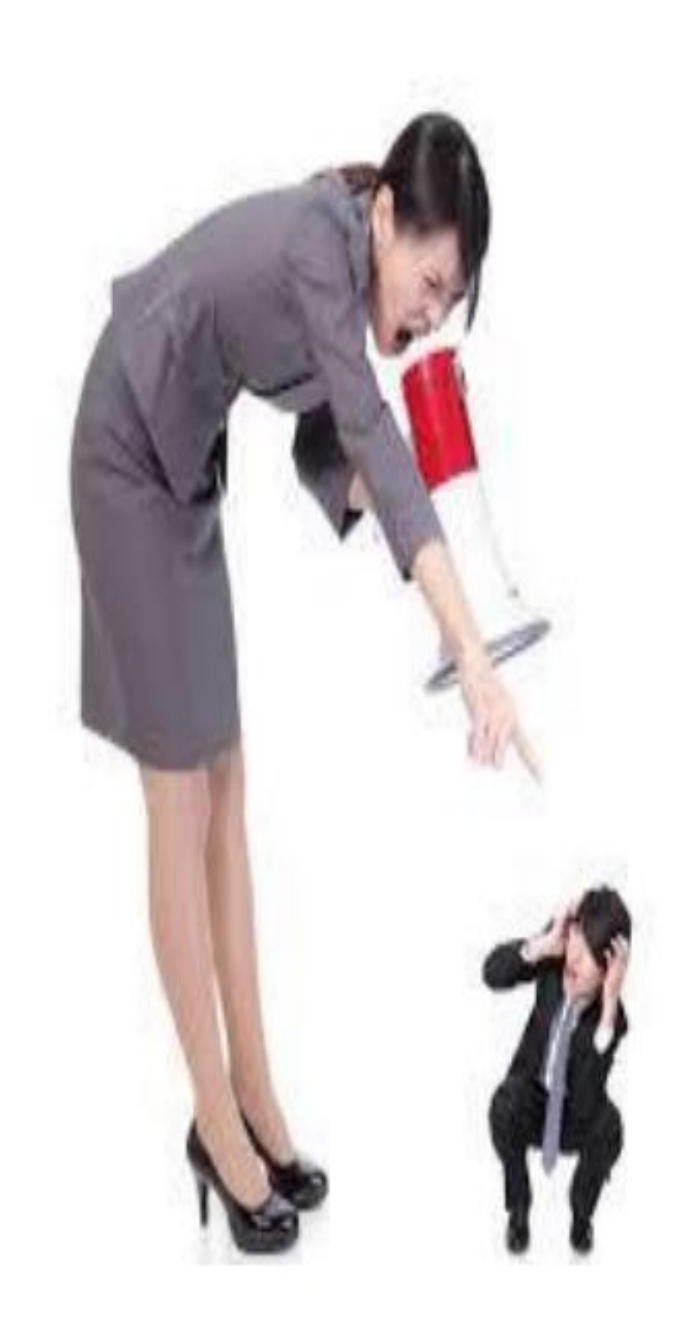

# Ащо у Вас зі CKONYCOM???

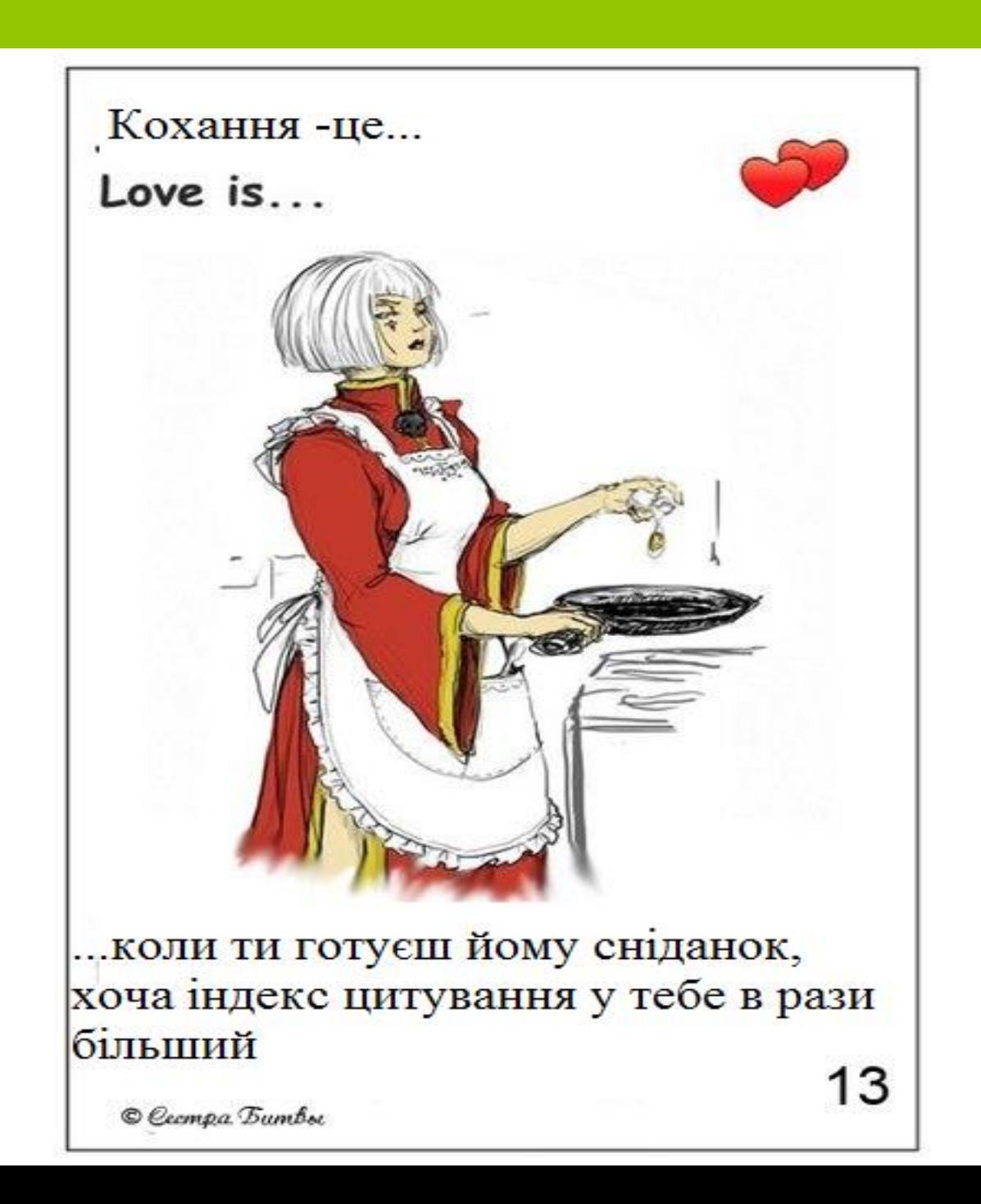

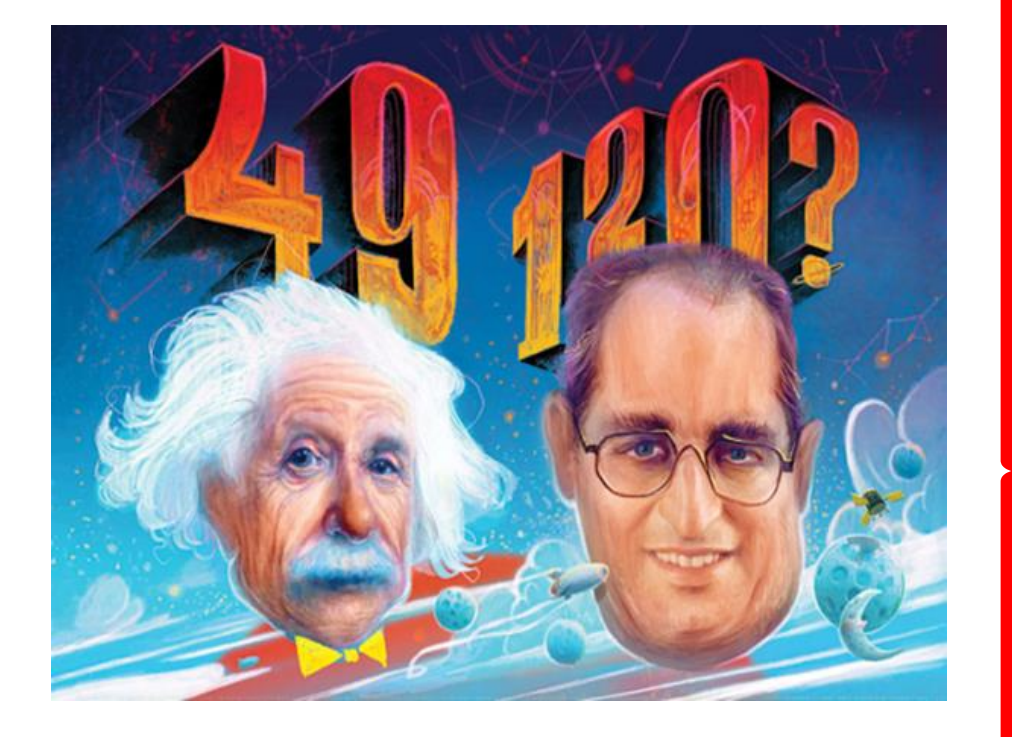

Наукометрична база **Scopu\$ Web of Science** Копернікус **PIHLI** Індекс Гірша Імпакт-фактор Цитування «Мурзілка» Імітація науки Примітивізм ...

## ПУБЛІКАЦІЯ - ЛИШЕ ВЕРХІВКА ДОСЛІДНИЦЬКОГО «АЙСБЕРГУ»

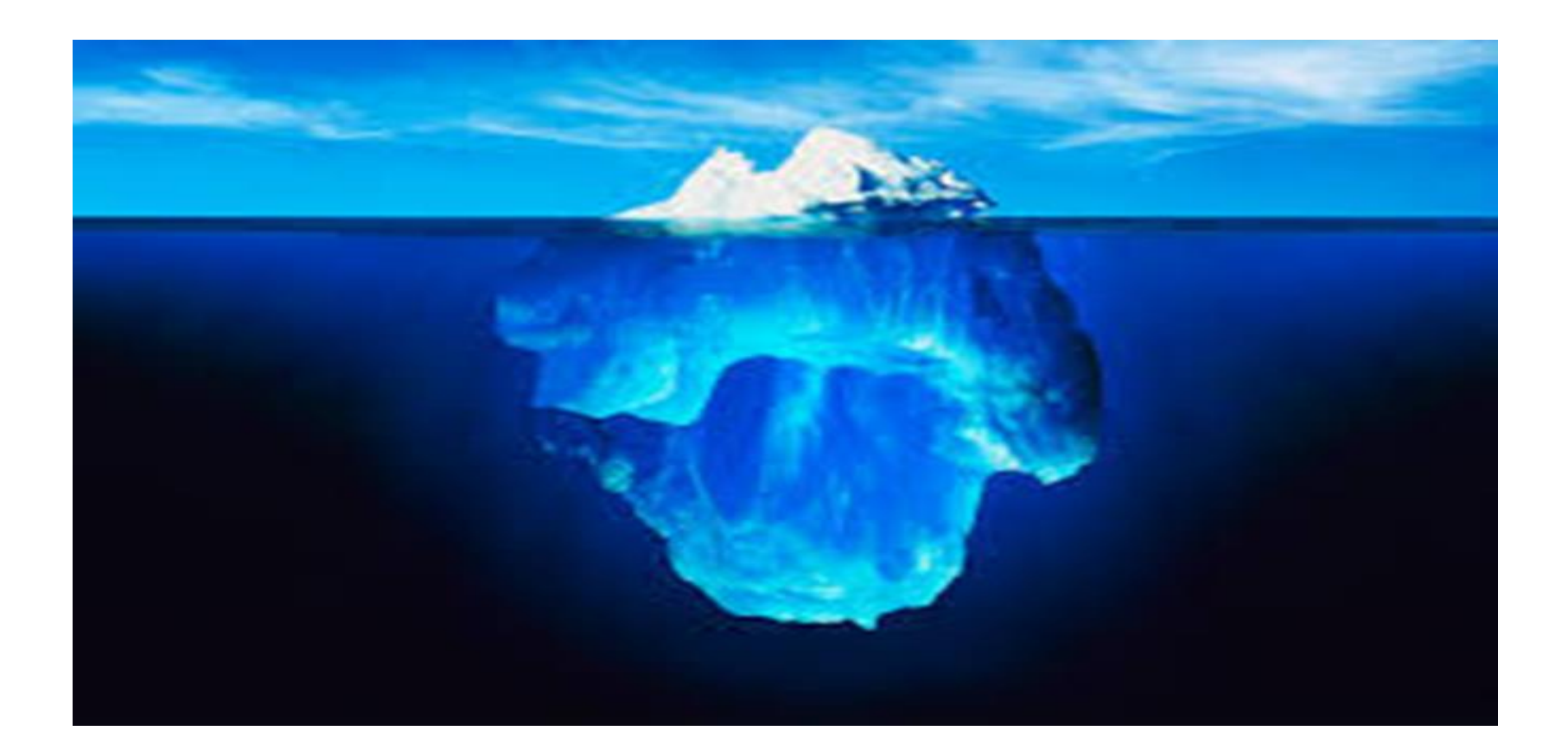

## **ІНДЕКС ЦИТУВАННЯ: ЯК НЕ ВАРТО ВИКОРИСТОВУВАТИ**

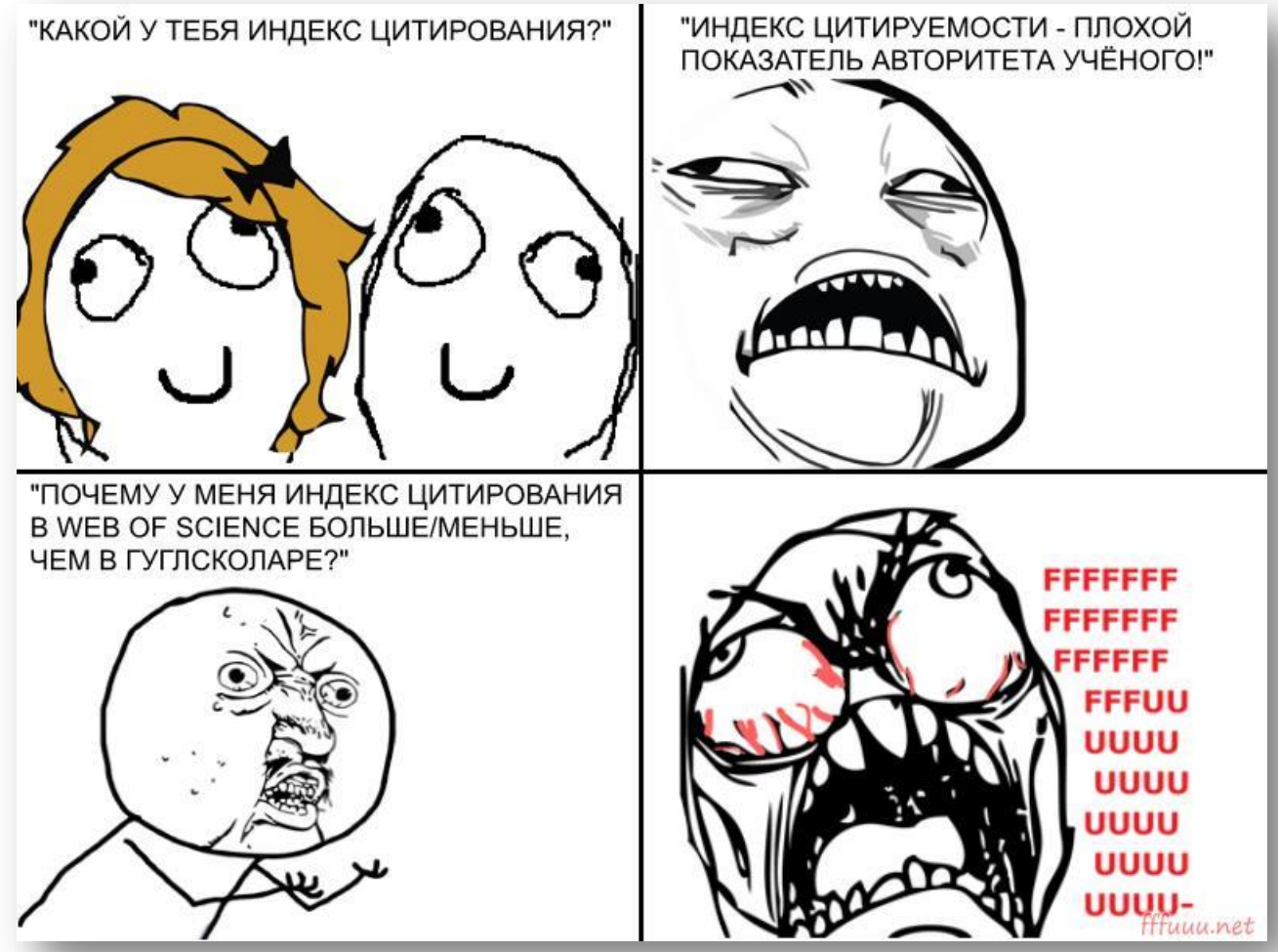

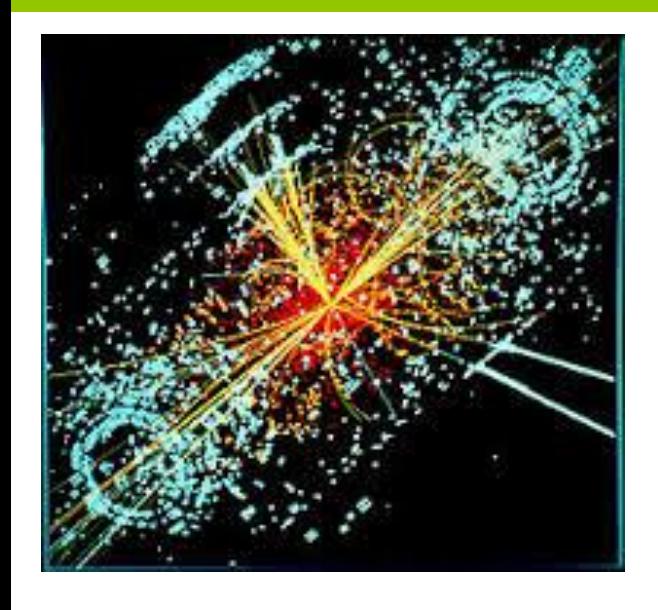

#### СЕРЕДНІЙ РЕЙТИНГ ЖУРНАЛУ НЕ СВІДЧИТЬ ПРО ЯКІСТЬ ОКРЕМОЇ СТАТТІ.

ЦИТУВАННЯ НЕ ЗАВЖДИ ПОВЯЗАНО З ЯКІСТЮ

Peter Ware Higgs (Нобель з фізики, 2013) - *Higgs boson (1964-1966)* 

*h-index - 2*

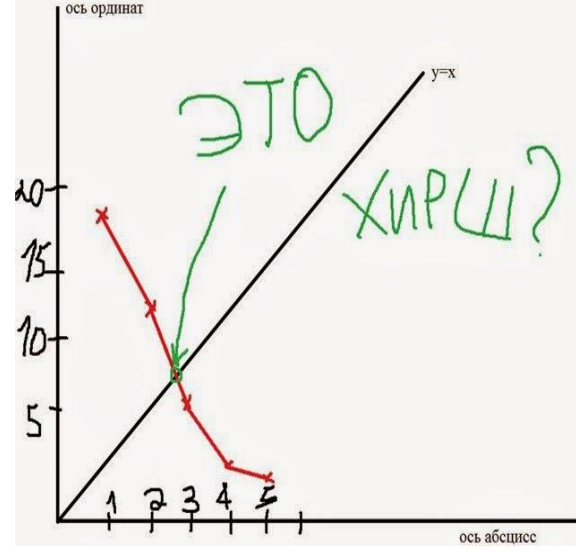

Керівники багатьох університетів готові преміювати співробітників вже не просто за сам факт наявності публікації у виданні, що індексується у WoS, чи Scopus…

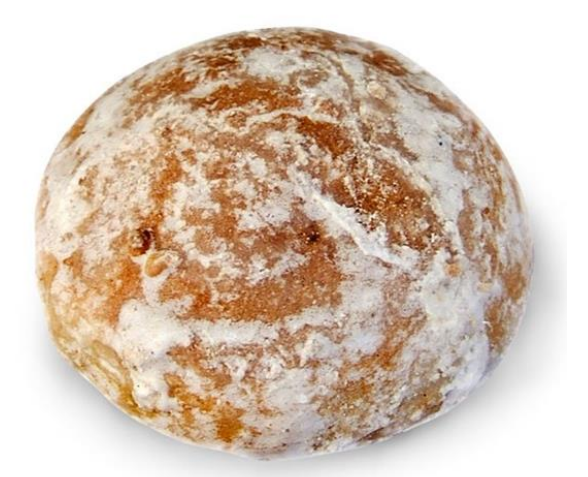

## **Сумський державний університет**

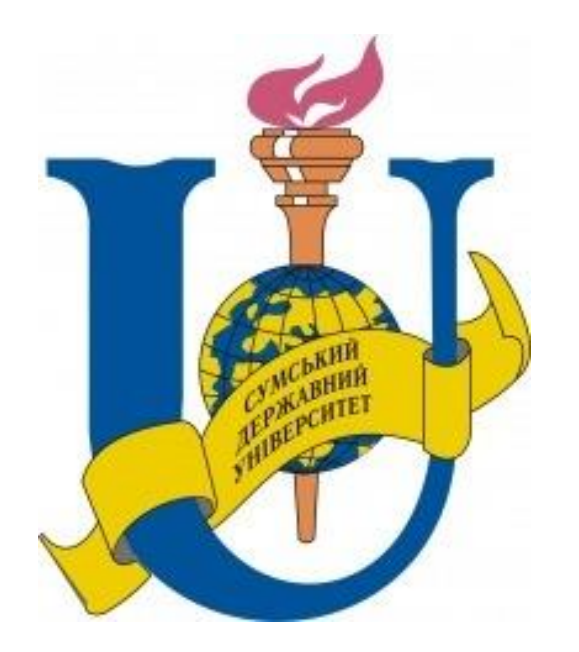

• …здійснюється відповідно до рівня видання за імпактфактором…

## **Харківський національний університет імені В.Н. Каразіна**

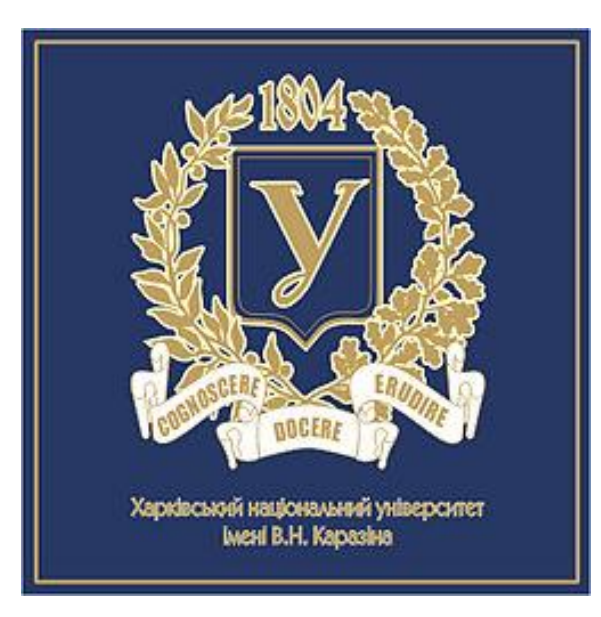

• …публікація у виданні з імпактфактором більше 1…

## **Чернівецький національний університет імені Юрія Федьковича**

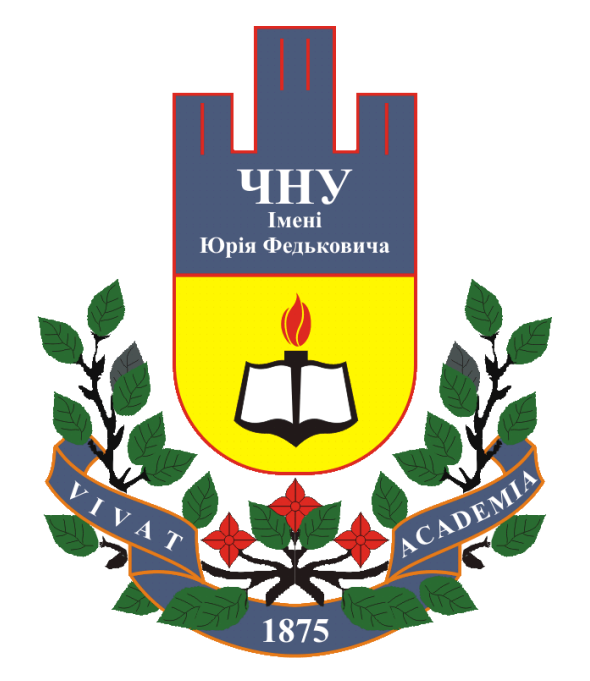

• …відповідно до імпакт-фактора журналу / та наукометричної БД Scopus…
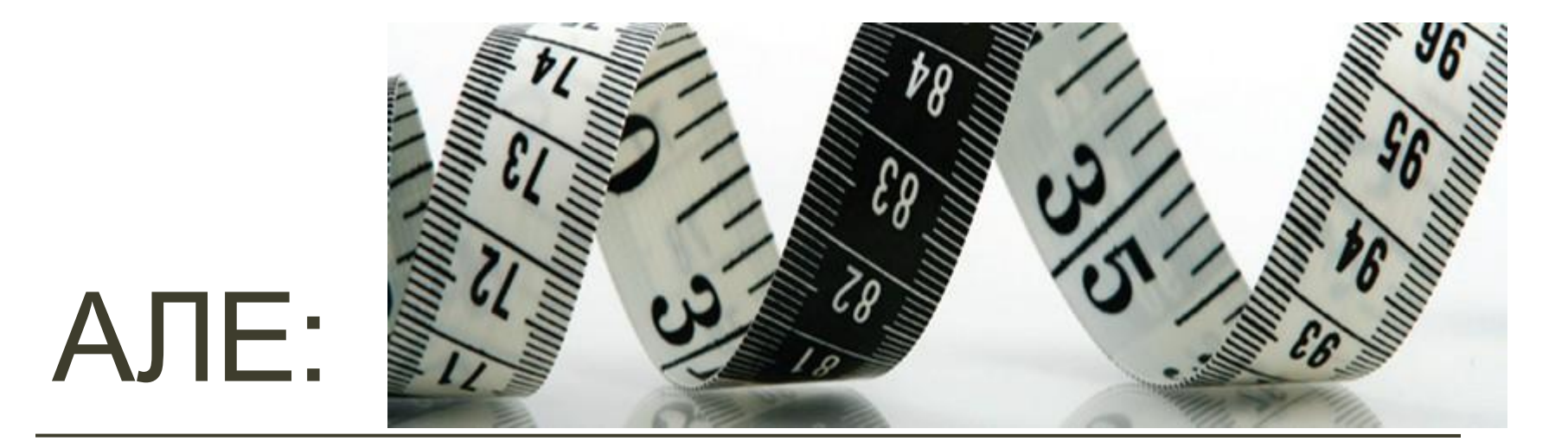

- **У біології середній імпактфактор журналу - 30**
- **в математиці - 3**

**Як порівняти ?**

# **Імпакт-фактор** *vs.* **SJR**

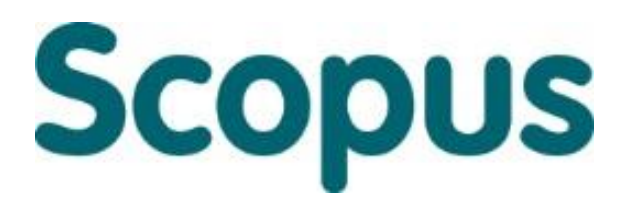

• У Scopus не використовується поняття імпактфакторів, замість нього журнали отримують **SJR.**

### **A&HCI**

### Arts & Humanities **Citation Index** via WEB OF SCIENCE\*

•**Для видань, які включені в Arts and Humanities Citation Index імпакт-фактори не обраховують**.

### **Кількість співавторів**

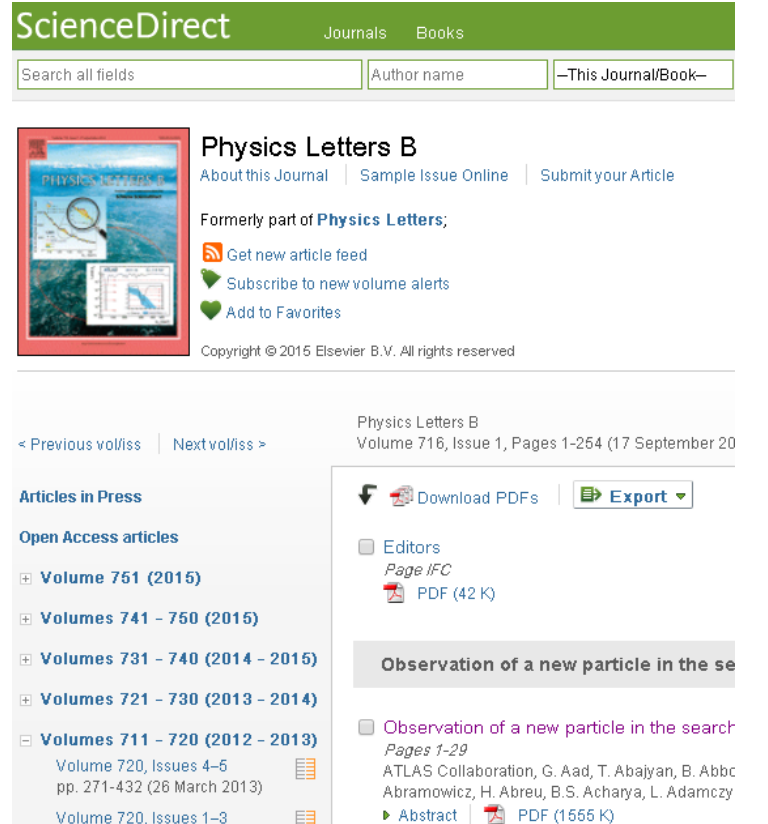

• Стаття-рекордсменка за кількістю співавторів – «Observation of a new particle in the search for the Standard Model Higgs boson with the ATLAS detector at the LHC», до публікації якої долучився **аж 3171 автор!**

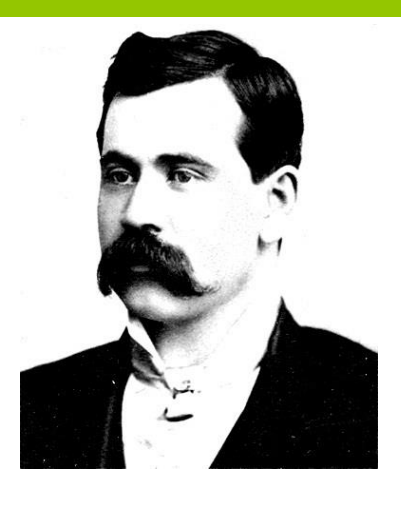

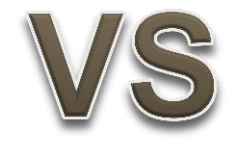

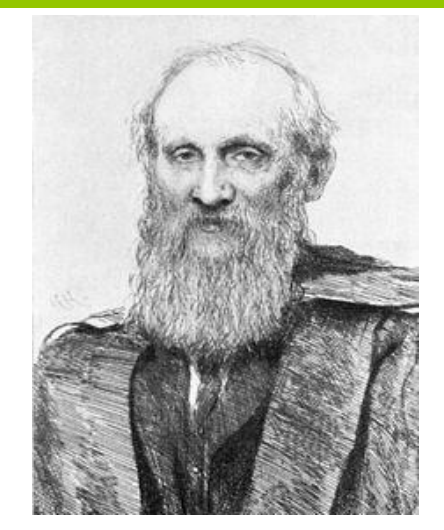

**Не все, що можна підрахувати, варто підраховувати, і не все, що варто підраховувати, може вимірюватися**

**Те що неможливо виміряти, неможливо покращити**

Вільям Брюс Камерон

Вільям То́мсон, лорд Ке́львін)

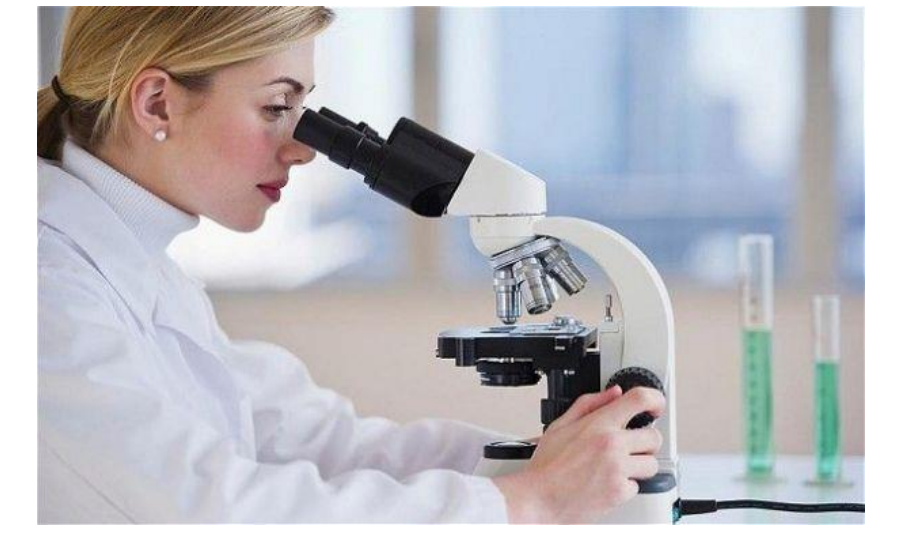

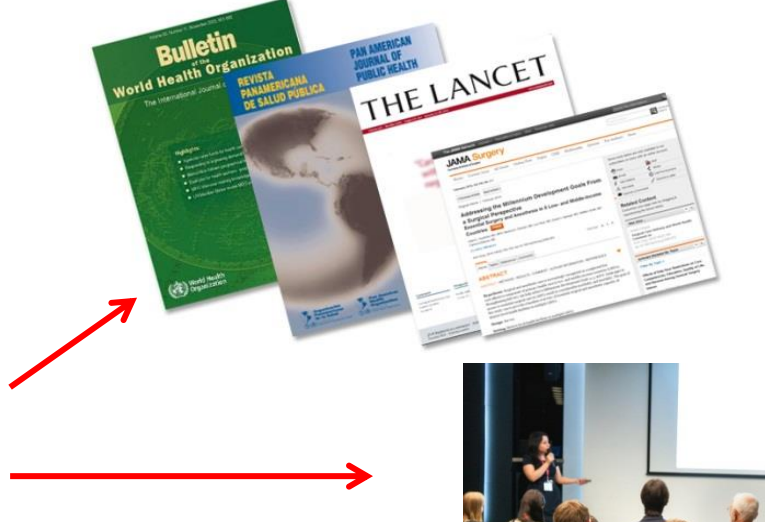

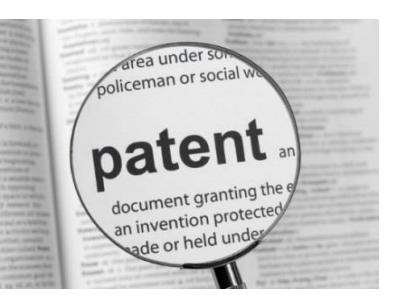

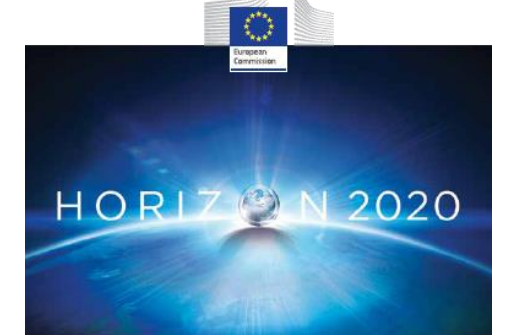

Дослідникам: публікація обов'язкова складова дослідження

 **Поширення результатів дослідження та його оцінка**

 **Вплив = Науковий авторитет (Індекс цитування, індекс Гірша і не тільки….)** 

### Університетам необхідна достовірна інформація для:

### • **Оцінки результатів досліджень**

- **-** Визначення кола експертів
- Аналіз **публікаційної активності та цитув**ань
- Виявлення сучасних тенденцій в науці
- Пошук та фінансування найперспективніших учених та проектів

### • **Оприлюднення результатів роботи**

- Демонстрація сильних сторін своєї організації
- Звіти по фінансуванню проектів
- Запити на фінансування
- **Рейтинги**

### • **Визначення стратегії розвитку /реформування**

- Залучення дослідників
- Розподіл фінансування та підтримка програм розвитку

### Де знайти відповіді на питання?

- Які напрямки досліджень є актуальними?
- Чи не збираємося ми винаходити колесо?
- Хто фінансує подібні дослідження?
- Як знайти колег-науковців?
- Які є наукові журнали у даній тематиці?
- Які з цих журналів є найвпливовішими?

# **НАУКОМЕТРІЯ -**

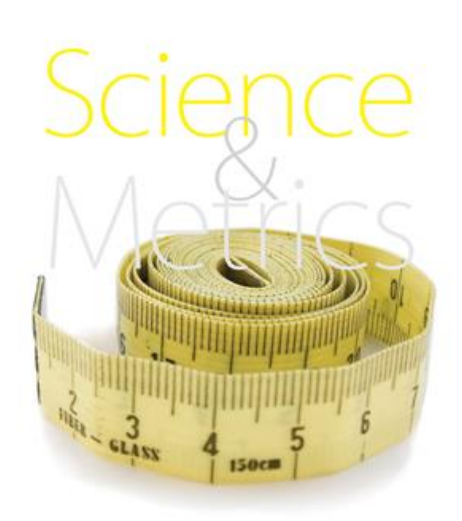

- галузь наукознавства, що займається **статистичними дослідженнями структури та динаміки масивів і потоків наукової інформації**
- Інструмент підтримки прийняття рішень, науково обґрунтовані закономірності дослідницької діяльності, в тому числі із застосуванням сучасних інформаційних технологій та останніх досягнень статистики, теорії вимірювань, інформатики та теорії управління

### Наукометрія сьогодні

Наукометричні дані широко застосовуються для оцінки діяльності

> **окремих вчених наукових установ галузей знань країн**

Для цього використовується ряд наукометричних показників та створено спеціальні бази даних для їх обрахунку.

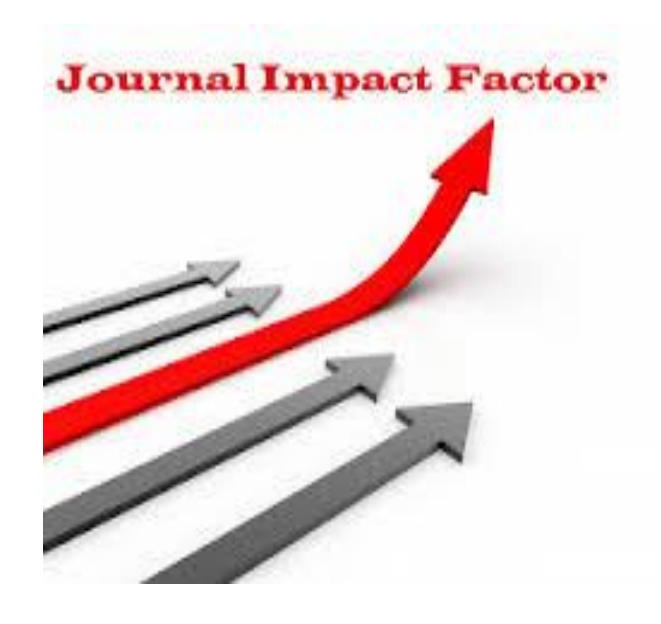

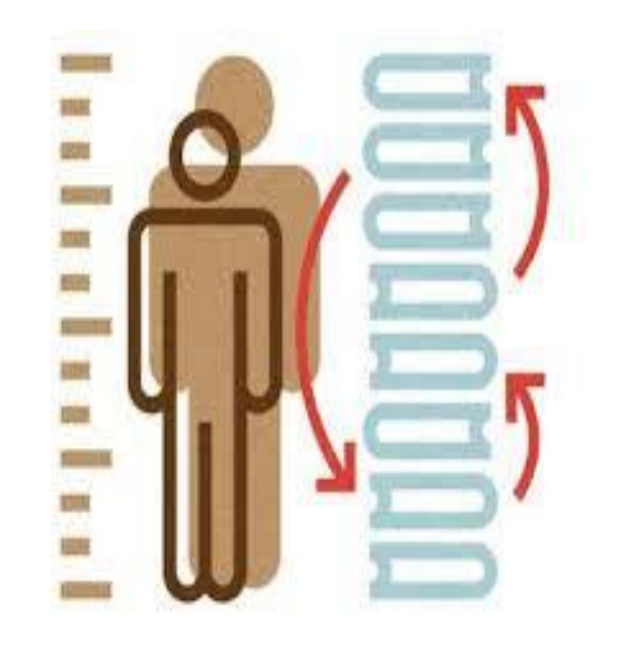

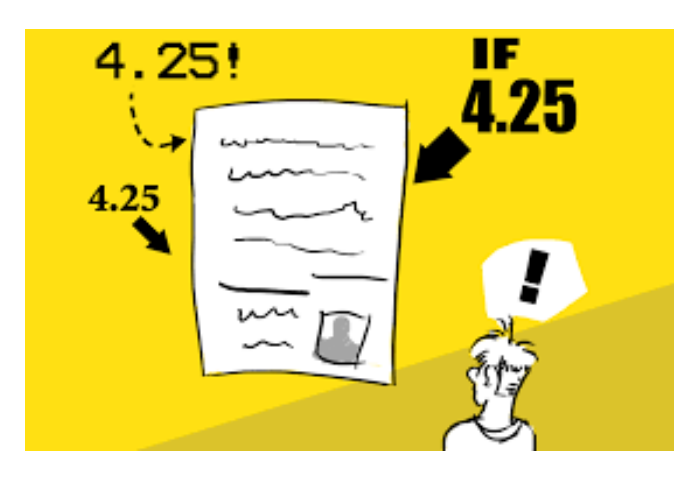

### Не лише Індекс Гірша! Не лише імпактфактор!

# *«У кожного дослідження**багато цілей, тому оцінювати його цінність було б правильно за множиною критеріїв»*

International Mathematical Union, «Citation Statistics»( 2008)

### **Наукометричні бази**

**Web of Science Core Collection** *(Clarivate Analytics)*

### **Scopus** *(Elsevier)*

– найавторитетніші бази даних наукової літератури, що оснащені інструментарієм для відстеження та аналізу цитованості наукових робіт.

# Web of Science<sup>®</sup>

Scopus

### Web of Science це

- Масив наукової інформації з 1898 року  $\bullet$
- Можливість пошуку і аналізу  $\bullet$
- Збереження у форматі зручному для подальшого  $\bullet$ опрацювання
- Точні наукометричні оцінки  $\bullet$  .

#### **Індикатори**

- Публікації  $\bullet$
- Цитування (НСР, НР)
- Імпакт фактор (квартиль)  $\bullet$
- Індекс Гірша  $\bullet$

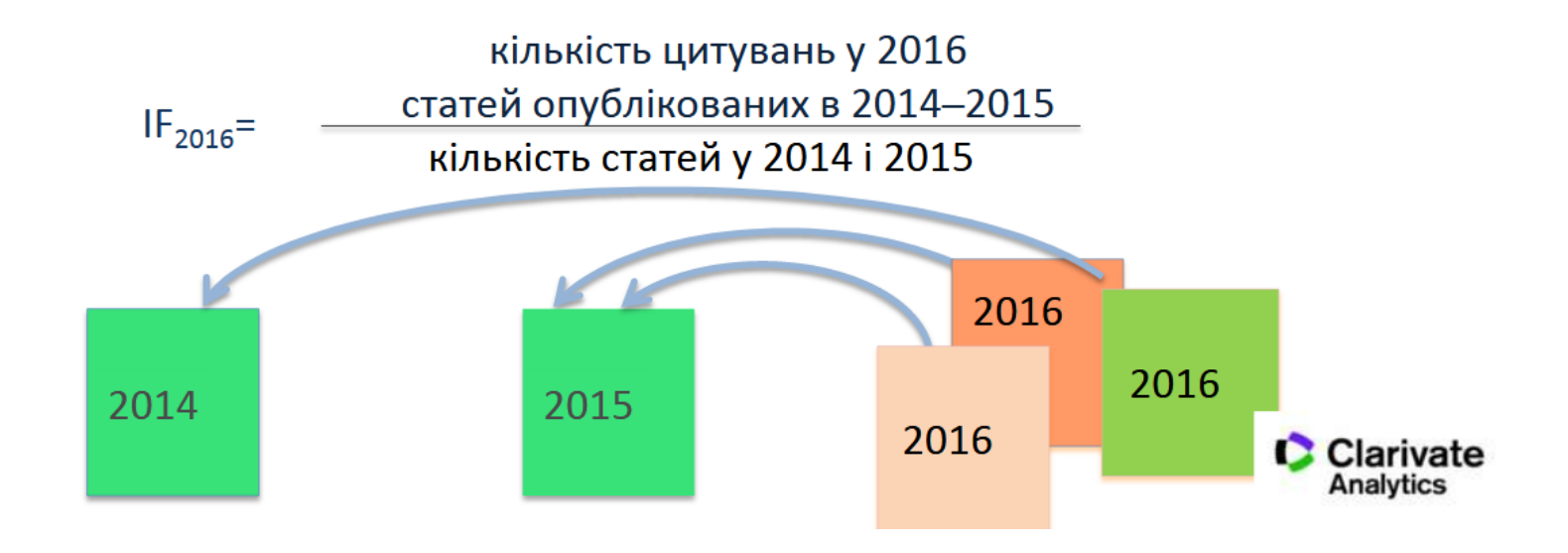

# ПОКАЗНИКИ WEB OF SCIENCE

- **Results found: 245** Sum of the Times Cited [?]: 2049 Sum of Times Cited without self-citations [?]: 2003 Citing Articles [?]: 1912 Citing Articles without self-citations [?]: 1875 Average Citations per Item [?]: 8.36 h-index  $[?]: 22$
- Кількість публікацій • Сумарна цитованість • Сумарна цитованість за виключенням самоцитування • Середня цитованість однієї статті
- Індекс Гірша

## Платформа<br>Science Web of

### **WEB OF SCIENCE™**

BIOSIS Citation Index<sup>5M</sup>

Citation Database<sup>5M</sup>

**Biological Abstracts®** 

**BIOSIS Previews®** 

Current Contents Connect<sup>®</sup>

Derwent Innovations Index<sup>5M</sup>

Derwent World Patents Index Chinese Science **WEB OF SCIENCE Core Collection** 

**Science Citation Index Expanded Social Sciences Citation Index Arts & Humanities Citation Index Conference Proceedings Citation Index Book Citation Index Current Chemical Reactions Index Chemicus** 

CABI: CAB Abstracts® and Global Health<sup>®</sup>

**SciELO Citation Index** 

Data Citation Index<sup>5M</sup>

**FSTA®** 

Inspec<sup>®</sup>

Zoological Record<sup>®</sup>

**MEDLINE®** 

### Web of Science

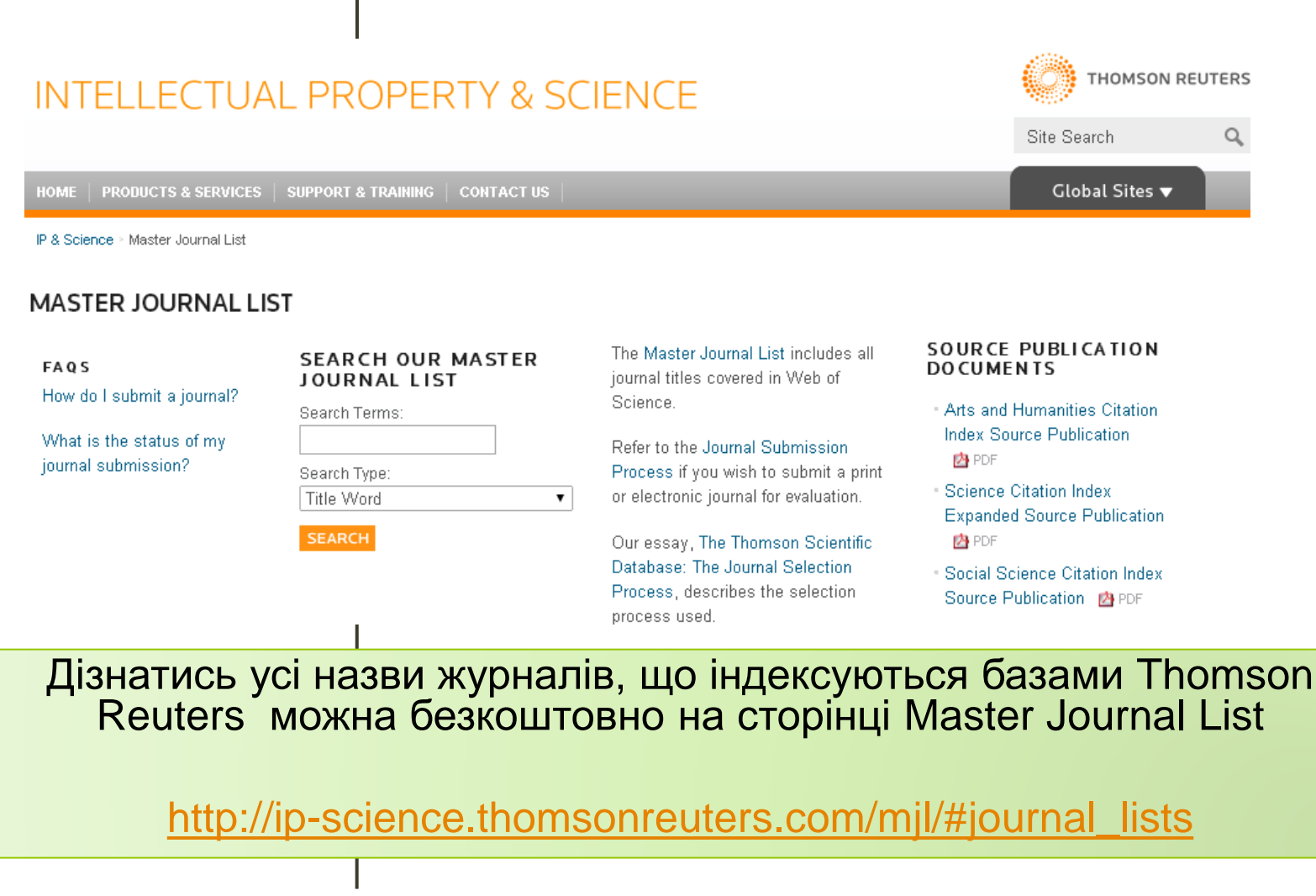

#### Які установи мають доступ до Web of Science за результатами конкурсу МОН через ДНТБ

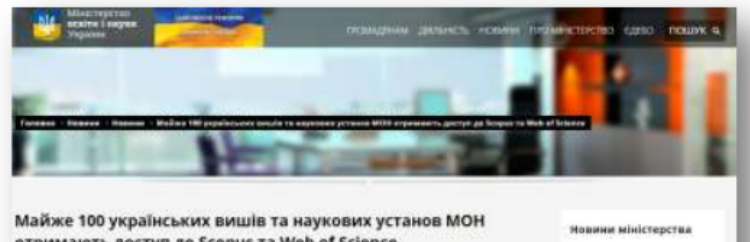

отримають доступ до Scopus та Web of Science

B with it was a B serious ware

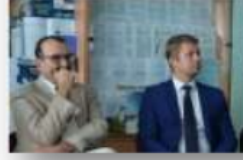

http://old.mon.gov.ua/files/normative/2017-09-26/8079/1286.pdf

Hanna elimenti

determined at their and domestical \$5.00 cosin women

#### Державна науково-технічна бібліотека України

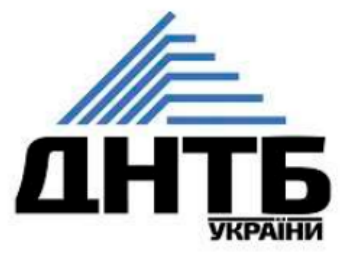

питання, технічний супровід за адресою dbservice@gntb.gov.ua

#### **Україна у Web of Science Core Collection**

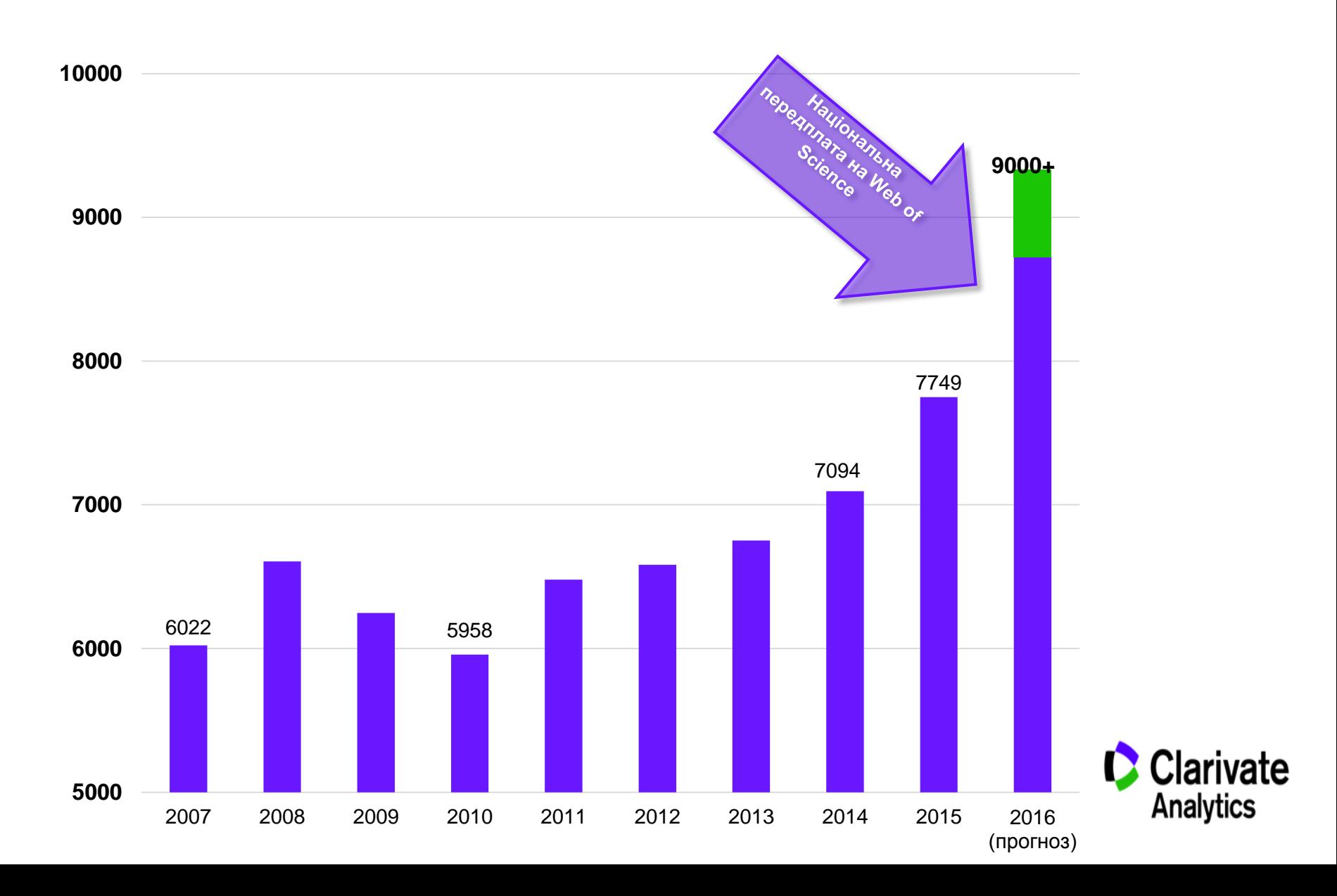

### **НОРМАЛІЗОВАНА СЕРЕДНЯ ЦИТОВАНІСТЬ**

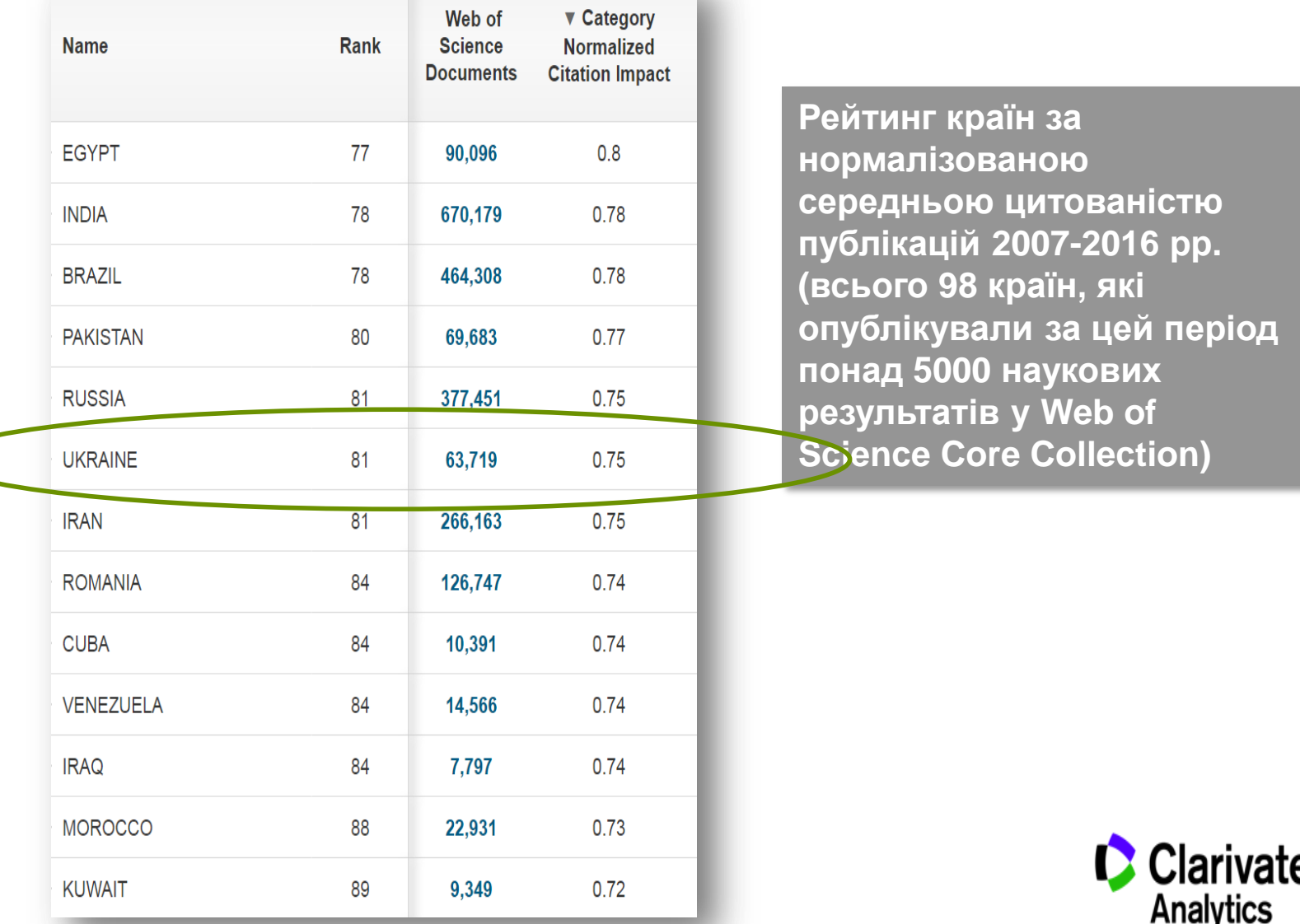

### **НОРМАЛІЗОВАНЕ СЕРЕДНЄ ЦИТУВАННЯ (NCI)**

Цитируемость публикации

 $NCI<sub>ny6</sub>$ ликации $=$ 

Средняя цитируемость всех публикаций *того же типа*, опубликованных *в том же году* и *в той же предметной области*

$$
NCI_{rpyr\pi h\mu\ \text{ny670 K8214b\ddot{\text{b}}}} = \frac{NCI_1 + NCI_2 + ... + NCI_N}{N}
$$

NCI<sub>публикации</sub> > 1: исследование цитируется лучше среднемирового уровня

NCI<sub>публикации</sub> < 1: исследование цитируется хуже среднемирового уровня

 $NCI_{Yk$ раины $< 1$ 

### Нормалізоване цитування: університети України

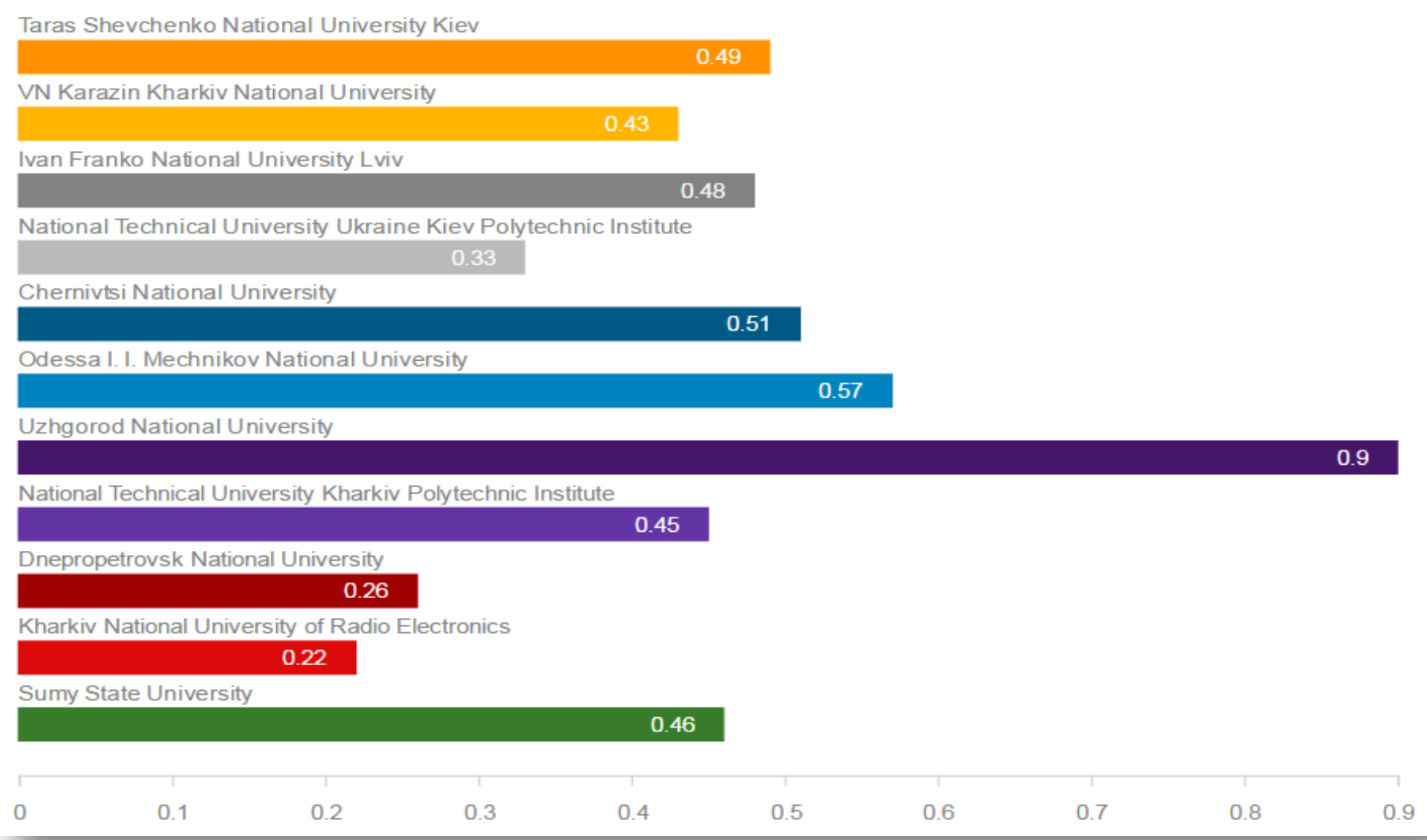

### Високоцитовані статті

- Документи, що були опубліковані протягом останніх 10 років і які потрапили **в 1% найбільш цитованих для своєї предметної галузі, року публікації та типу документу**
- Презентує кількість робіт, що здійснили найбільший внесок в розвиток науки

# Високоцитовані статті

Taras Shevchenko National University Kiev

**Uzhgorod National University** 

3

Odessa I. I. Mechnikov National University

VN Karazin Kharkiv National University

National University of Kyiv Mohyla Academy

 $\overline{2}$ 

Ivan Franko National University Lviv

 $\blacktriangleleft$ 

 $\Omega$ 

97% високоцитованих робіт публікуються в міжнародному співавторстві

 $\overline{2}$ 1 3 4 5 6 7

# ПОКАЗНИКИ СПІВРОБІТНИЦТВА

Статті, що написані в міжнародному СПІВАВТОРСТВІ, як правило, цитуються КРАЩЕ

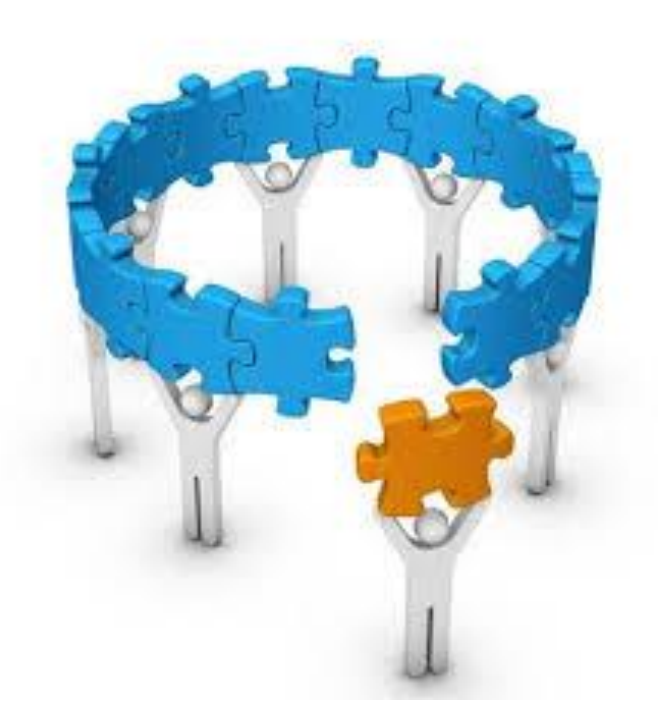

### **Immediacy Index - індекс оперативності**

- Показник, який щорічно вираховують у Journal Citation Reports, для того, щоб показати, наскільки актуальні роботи опубліковані в науковому журналі, і як швидко про них стає відомо в світі науки.
- **Immediacy Index розраховується, як співвідношення кількості цитувань статей журналу, отриманих у певному році, до сумарної кількості статей, надрукованих у журналі цього ж року**.

### **EigenFactor**

**EigenFactor – показник впливовості наукового журналу**, що враховує не лише загальну **кількість** цитувань журналу, а й **джерела** цих цитувань.

Таким чином, при обрахунку Eigenfactor цитати авторитетних видань мають значно більшу вагу, ніж цитати журналів з низьким рейтингом.

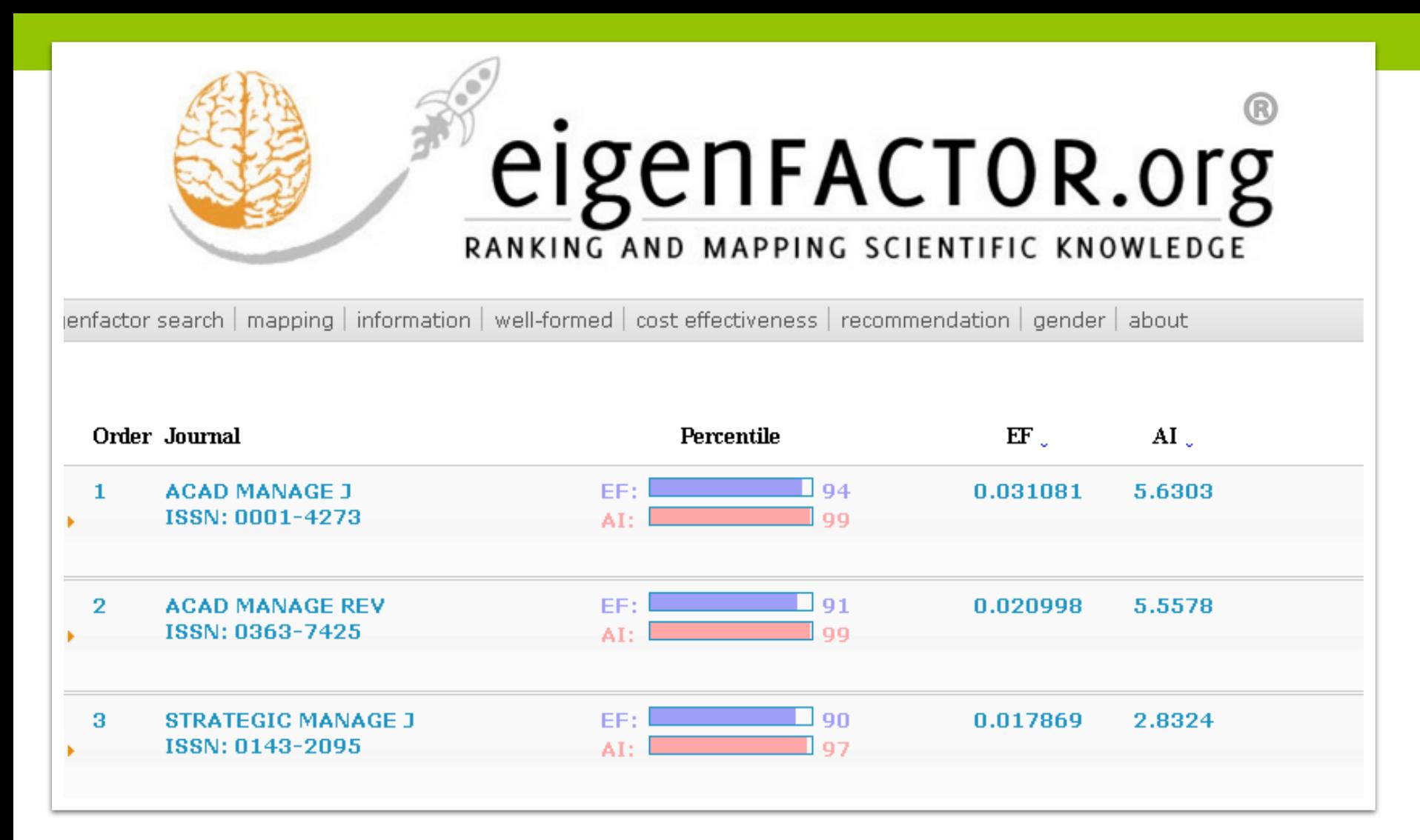

Показники EigenFactor доступні безкоштовно на сайті eigenFACTOR.org

[http://www.eigenfactor.org](http://www.eigenfactor.org/)

# SCImago Journal Rank

- **SCImago Journal Rank (SJR) – показник впливовості наукового журналу та безкоштовна альтернатива імпакт-фактору**.
- Для підрахунку SJR використовуються дані SciVerse Scopus із врахуванням не тільки кількісних характеристик – загальної кількості цитувань, а й якісних – розподіл цитувань по роках і авторитетність джерел цитувань.

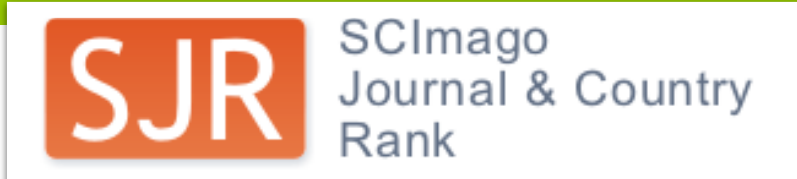

Home

**Journal Rankings** 

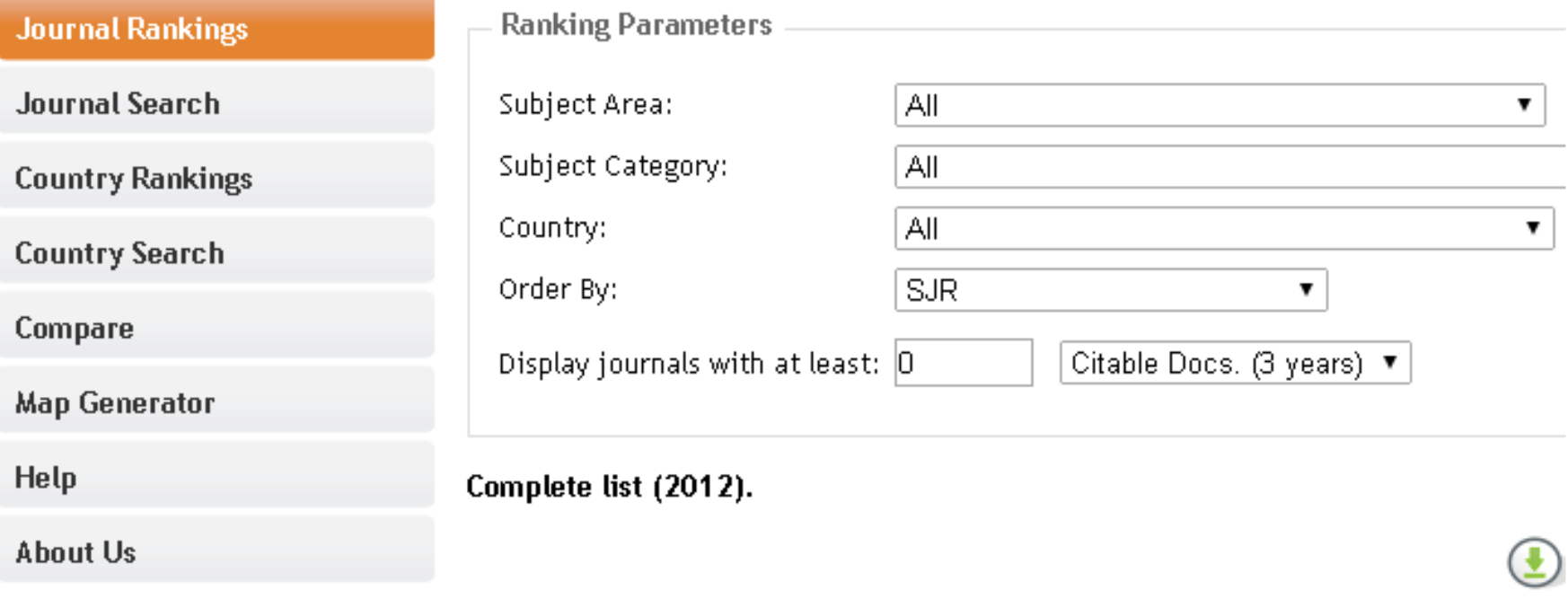

Переглянути SJR журналів можна безкоштовно на сайті SJR: Scimago Journal & Country Rank [http://www.scimagojr.com](http://www.scimagojr.com/)

# Source-Normalized Impact per Paper

- **Source-Normalized Impact per Paper (SNIP**) показник, який намагається враховувати **наукову галузь видання, відповідно швидкість і кількість цитувань, прийнятих у даній галузі.**
- При підрахунку SNIP використовується показник «потенціал цитування», який враховує кількість цитувань журналів певної дисципліни і ступінь її охоплення наукометричною базою.

# ЯКІ ЩЕ БУВАЮТЬ ПОКАЗНИКИ

- Цитованість, нормалізована по журналу
- Співвідношення процитованих та непроцитованих публікацій
- Процент статей, що потрапили в 1% найбільш цитованих
- Процент статей, що потрапили в 10% найбільш цитованих
- Середня кількість авторів на документ
- Середня кількість організацій на документ
- Fractional citations

Найбільша в світі реферативна та аналітична база наукових публікацій та цитувань

**Scopus** 

**22 245** академічних журналів від **5 000** видавництв

**65** млн.рефератів **120** тис.+ книжок **100 + країн світу**

**5,5** млн матеріалів наукових конференцій **390** галузевих видань **25,2** млн. патентів

### Scholarly Output \$

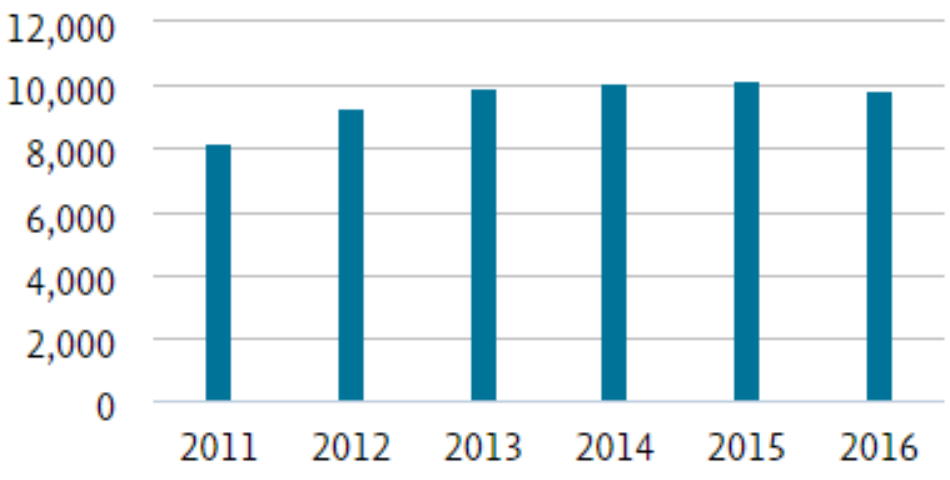

### Scopus

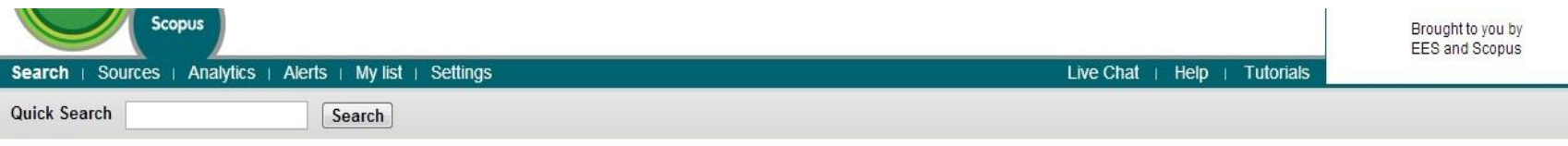

#### Your query: ISSN(09748369)

11 Analyze results | 6 Edit | 8 Save | Set alert | 8 Set feed | 8 Yiew search history

View secondary documents

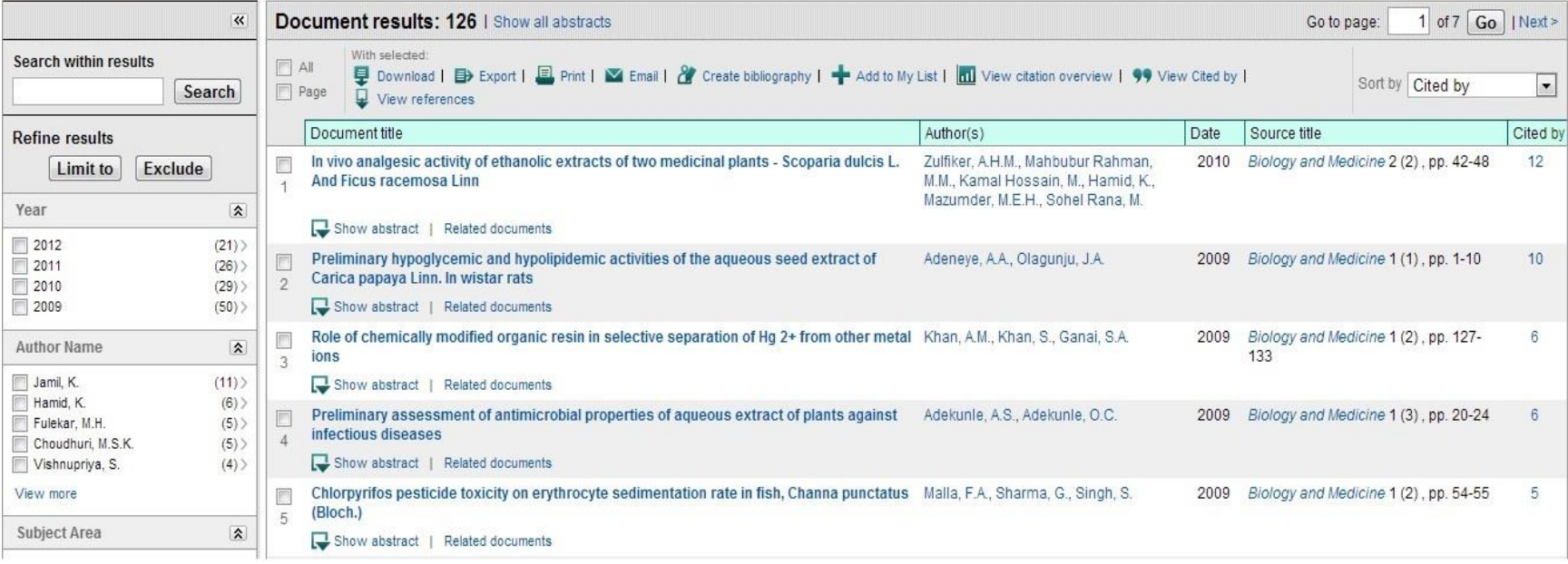

[http://www.scopus.com](http://www.scopus.com/)
### **КОНТРОЛЬ ЗА ЯКІСТЮ : Суворі критерії відбору видань + виключення з індексування за порушення!**

### *NB: Тільки WoS та Scopus мають механізм відклику журналу за порушення!*

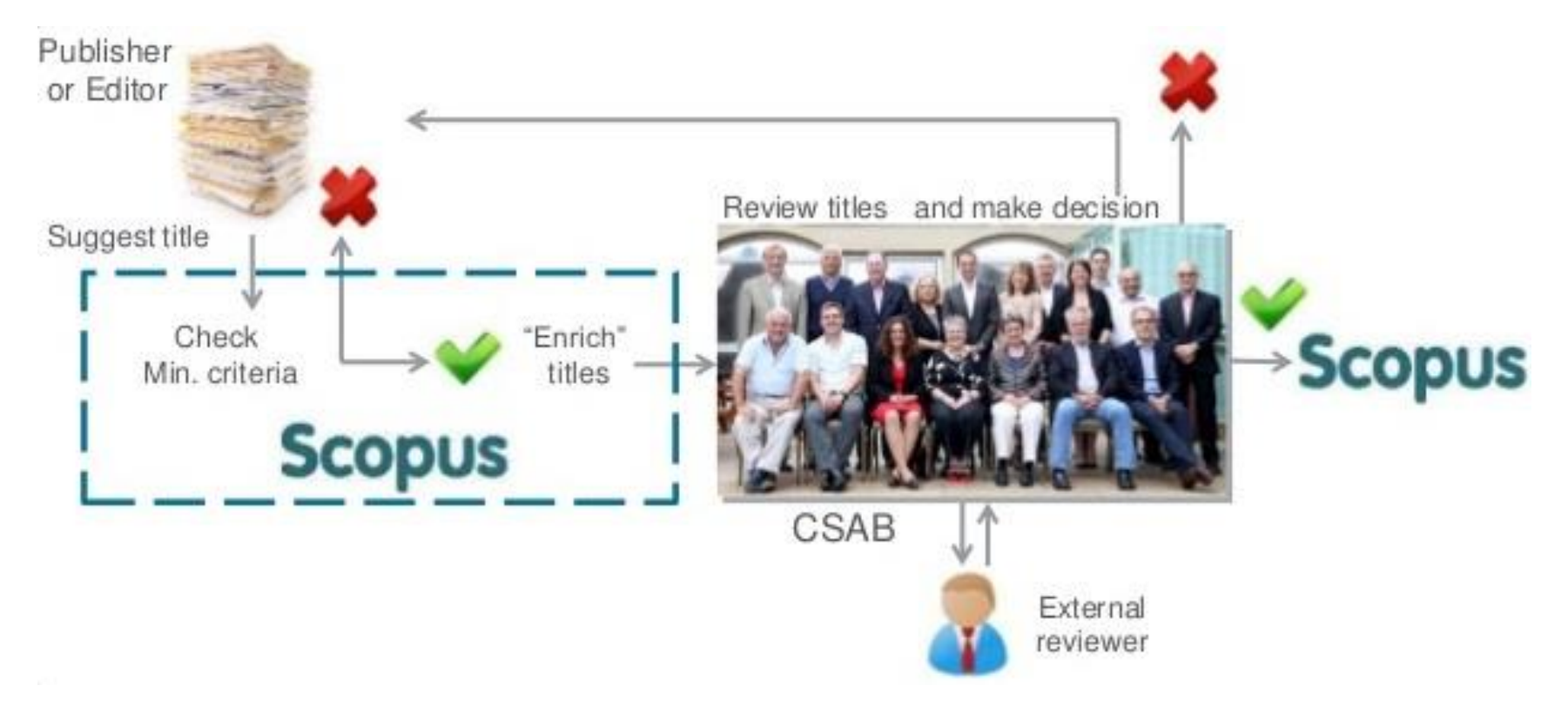

# **InCites та SciVal**

• InCites (на основі даних WoS) та SciVal (на основі даних Scopus) – інструменти, що пропонують швидкий спосіб перегляду, аналізу та моніторингу результатів наукової продуктивності країн, організацій, установ, груп, окремих дослідників.

InCites<sup>™</sup>

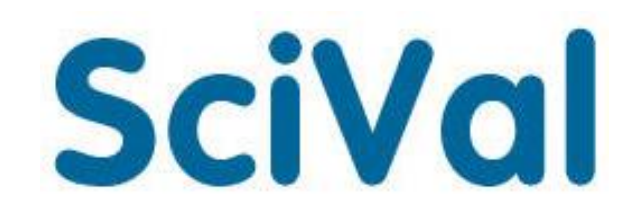

# **Кількість статей обраних ВНЗ**

Scholarly Output 参

**Publication Year** 

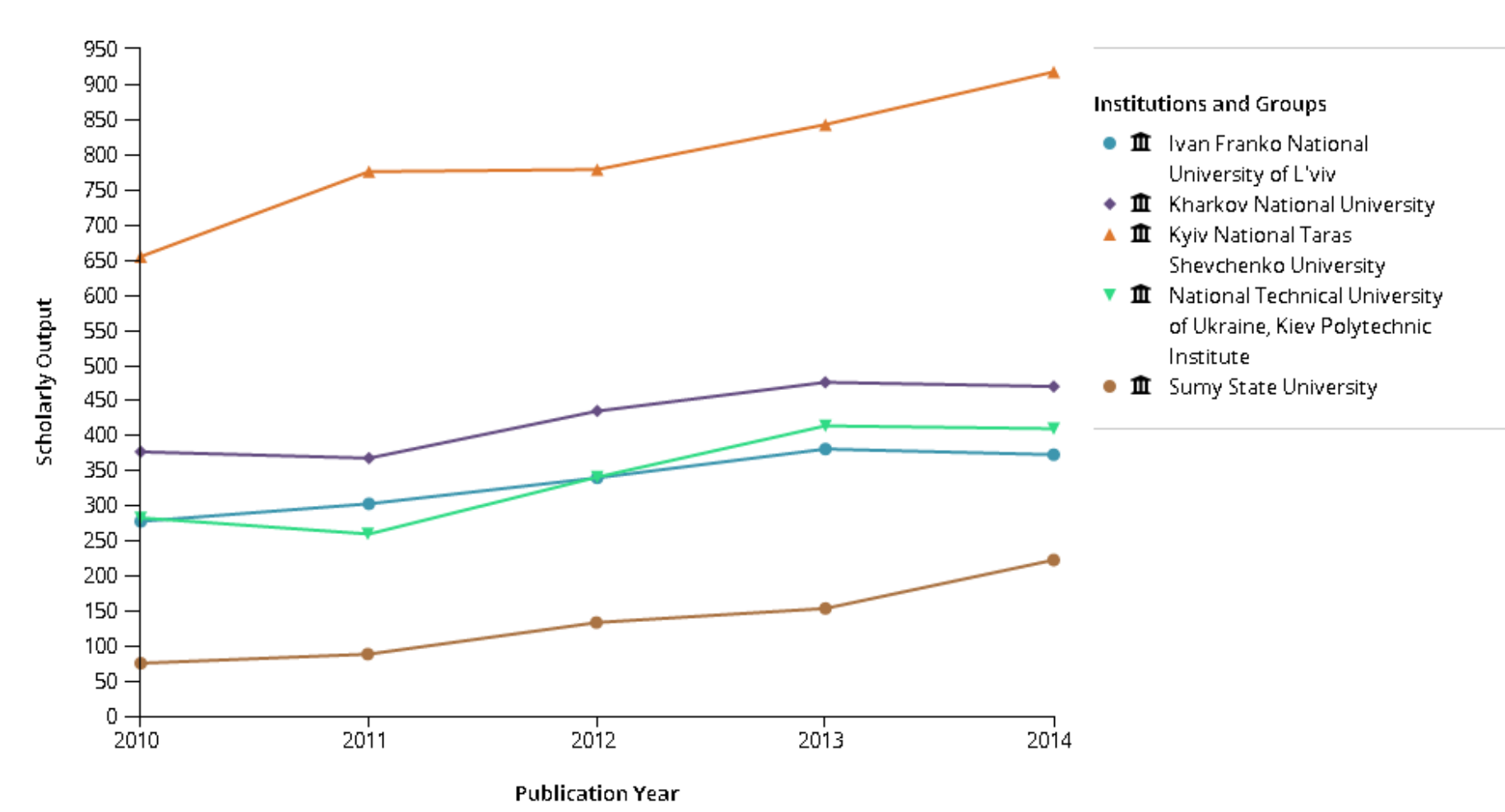

# **Кількість цитувань обраних ВНЗ**

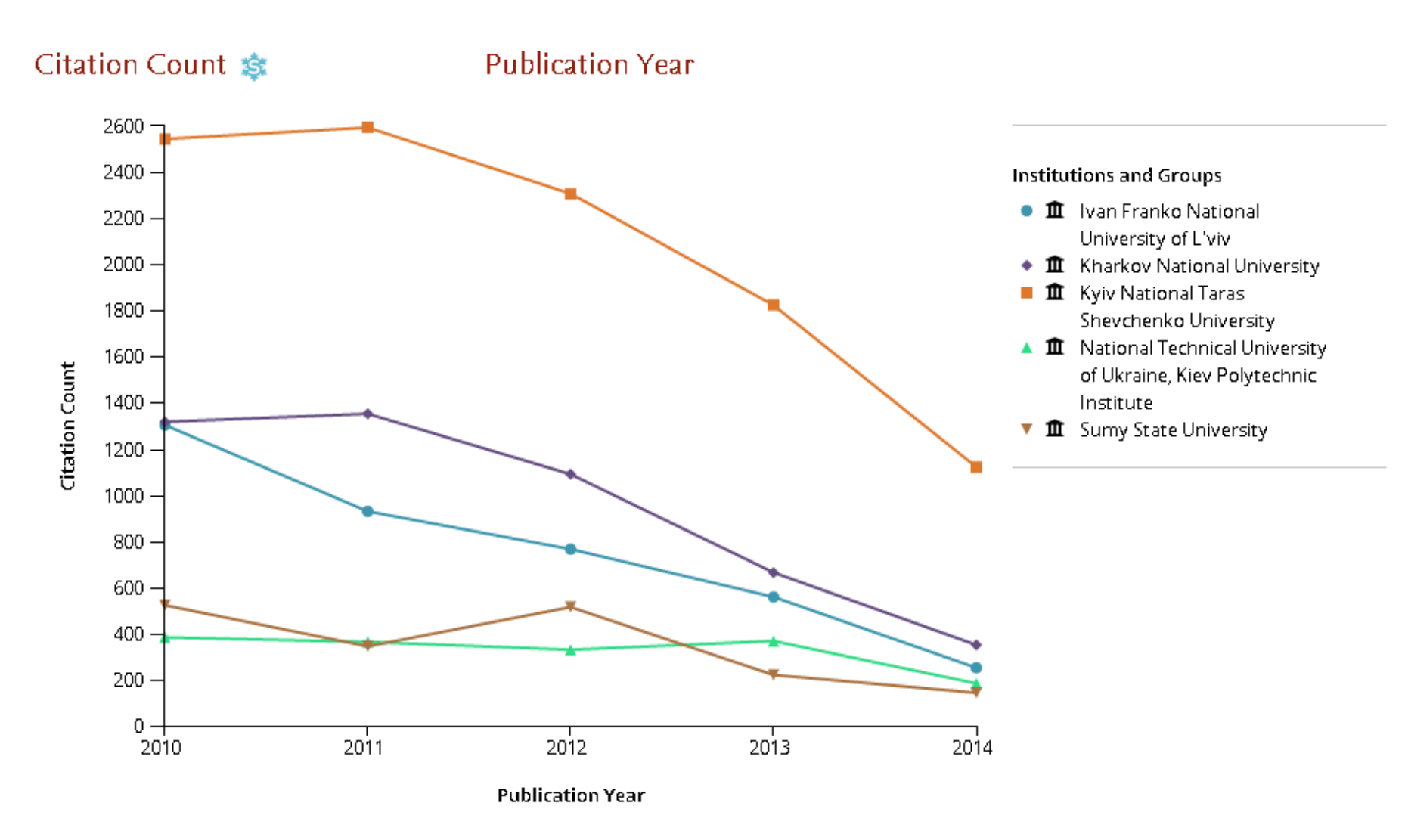

### **Нормалізована цитованість обраних ВНЗ**

#### Field-Weighted Citation Impact

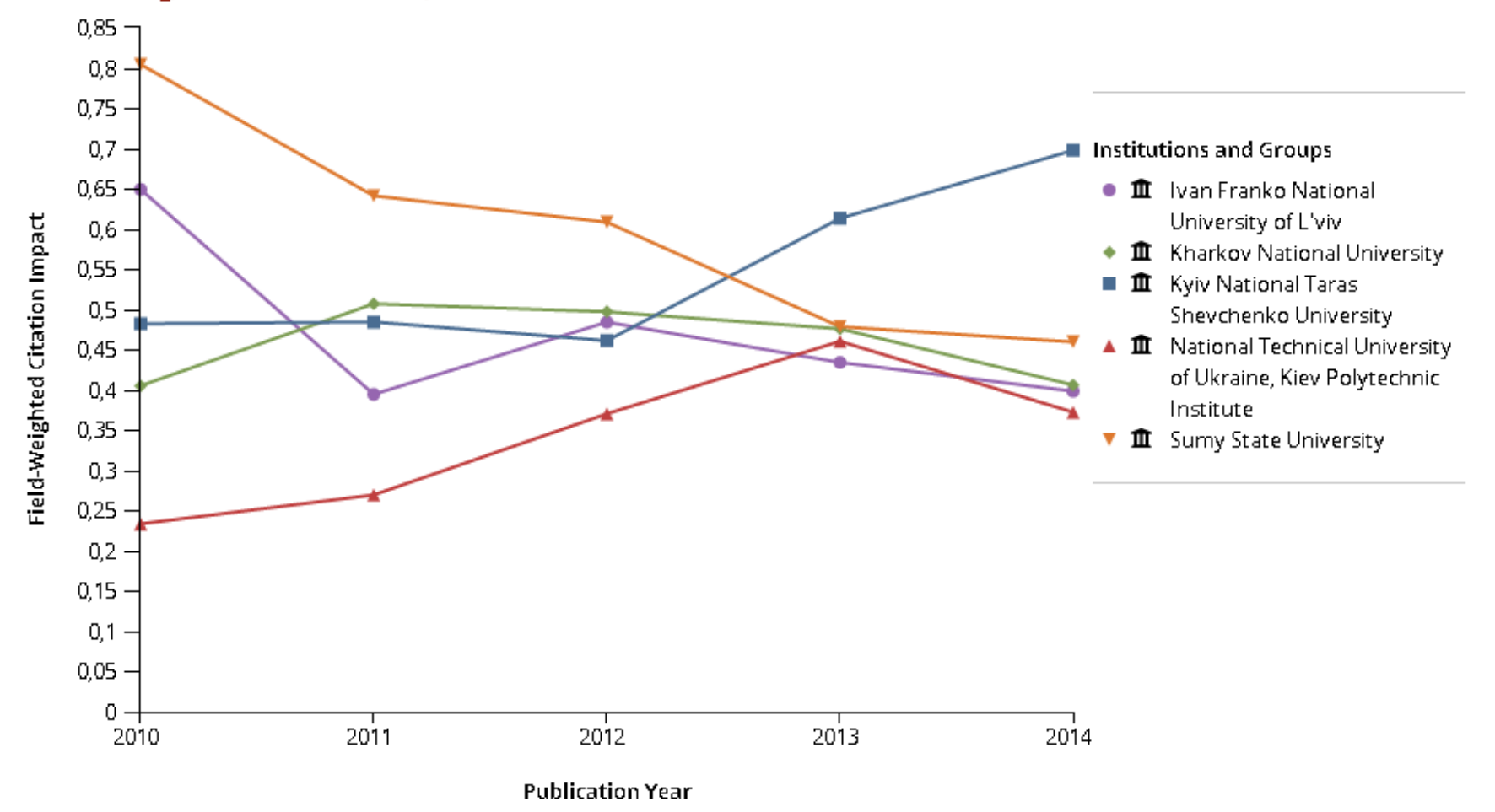

### **Показники обраних ВНЗ у галузі Computer Science**

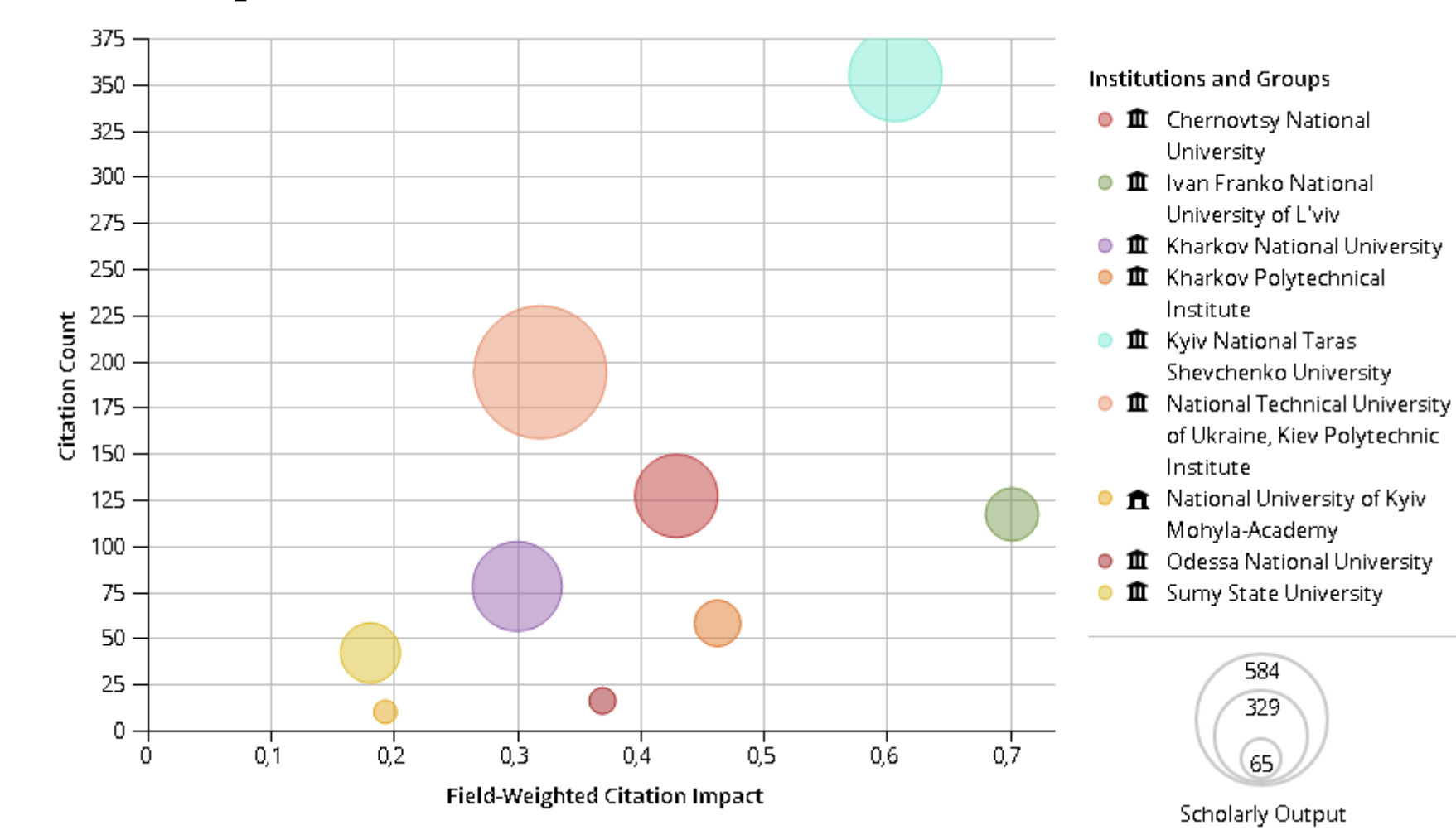

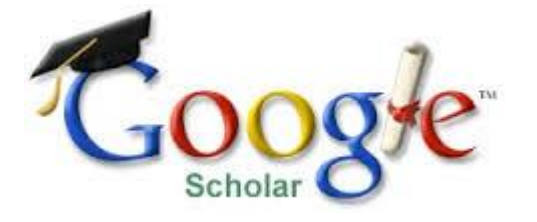

## Google Академія

- безкоштовна спеціалізована пошукова система що дозволяє здійснювати пошук наукових документів та дізнатись кількість їх цитувань.
- У порівнянні з комерційними наукометричними базами охоплює значно більше джерел, АЛЕ **системою індексуються і документи, які не пройшли належну експертну оцінку**.

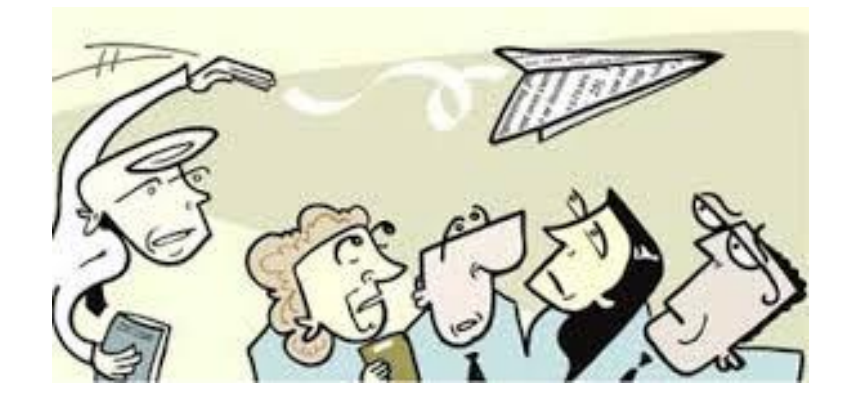

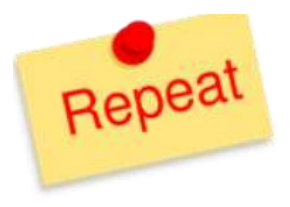

### Після публікації?

Самоархівування!

• профіль ResearcherID

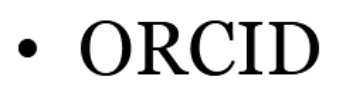

- профіль Google Scholar
- профіль Researchgate.net
- Інші за бажанням і потребою  $\bullet$

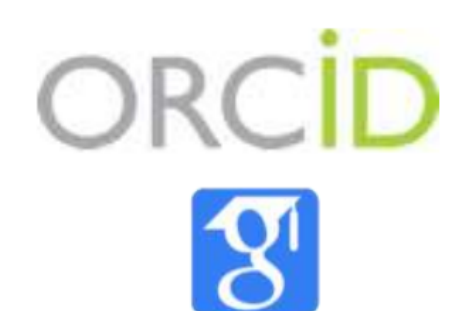

**RESEARCHERID** 

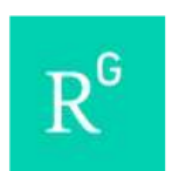

# Подбайте про id

• Унікальний ідентифікатор авторівнауковців (unique author identifier) вирішує проблему вірного розпізнавання документів конкретного автора.

#### [http://orcid.org](http://orcid.org/)

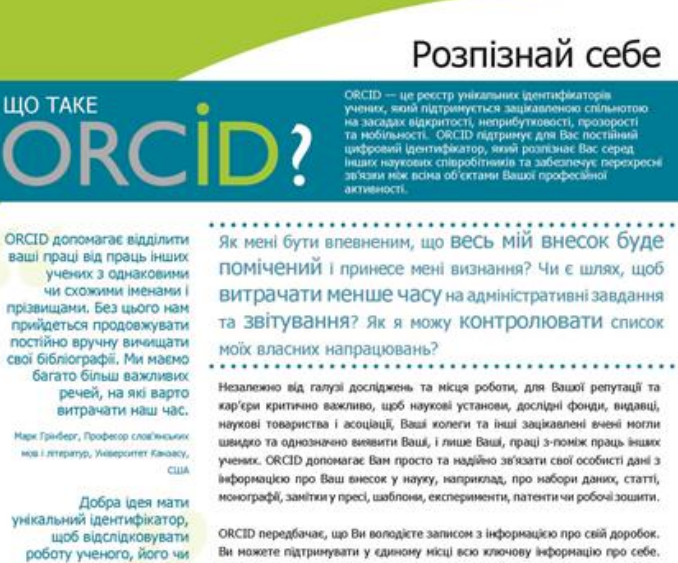

При цьому Ви контролюєте власні налаштування приватності, в тому числі, самі визначаєте, яка інформація буде відображатись публічно, а яка буде доступна лише Вашим довіреним партнерам, перелік яких Ви також визначаєте самі.

ORCID має сумісність з численними науково-інформаційними системами різних установ. ORCID дозволяе Вам налаштувати у своену записі підтримку інших систем ідентифікації (в тому числі, систем видавців та дослідних фондів) і вільно обмінюватись даними з цими системами.

Швидка і безкоштовна реєстрація доступна для всіх ученю:

ta dit n biteperax yetx **Miller Processing Control Andrew Control** 

ії праці протягом усієї кар'єри. Я вірю, що ORCID

стане загальноприйнятим.

Антоніо Невег, Професор Федерального

weeportery ABC (UFABC), Spaswie

**Цавідайте ОГСІСІ. ОГС, щоб дізнатися біл** Приєднайтеся до ORCID сьогодні та станьте частиною рішення.

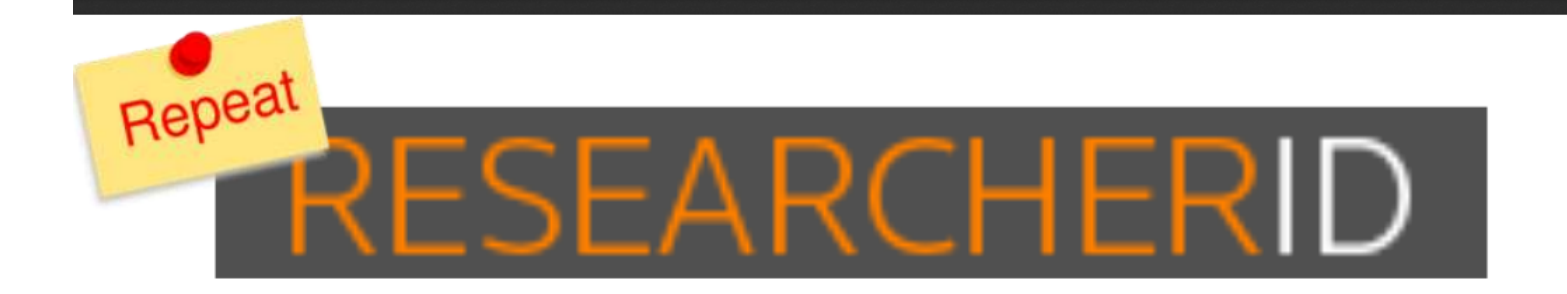

Ідентифікатор вченого, безкоштовний ресурс, дозволяє:

1. Представити всі власні публікацій

2. Знайти вчених, груп авторів за темою досліджень

3. Оцінити науковця за Web of Science (кількість статей, цитувань, індекс Гірша)

4. Інтегрований з Orcid

http://www.researcherid.com/

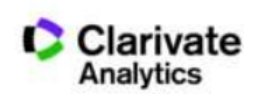

### ResearcherID

Реєстр унікальних ідентифікаторів вчених від Thomson Reuters. Інтеграція з іншими ресурсами TR: бібліографічним менеджером EndNote та платформою Web of **Science** Може містити інформацію не лише про документи індексовані Web of Science.

Створюється авторами.

#### **RESEARCHERID**

**Search** Loain

**Interactive Map EndNote:** 

#### **Identify Yourself**

Login

New to ResearcherID?

**Join Now It's Free** 

Search For Members

**Search** 

#### **What is ResearcherID?**

ResearcherID provides a solution to the author ambiguity problem within the scholarly research community. Each member is assigned a unique identifier to enable researchers to manage their publication lists, track their times cited counts and h-index, identify potential collaborators and avoid author misidentification. In addition, your ResearcherID information integrates with the Web of Science and is ORCID compliant, allowing you to claim and showcase your publications from a single one account. Search the registry to find collaborators, review publication lists and explore how research is used around the world!

#### **Top Keywords**

Find researchers based on your area of interest.

adsorption aging alzheimer's disease analytical chemistry artificial intelligence biochemistry biodiversity biogeochemistry biogeography bioinformatics biomaterials biomechanics biophysics biosensors biotechnology breast cancer CANCOT cancer biology carbon nanotubes catalysis chemistry climate change computational biology computational chemistry

[http://www.researcherid.com/i](http://www.scopus.com/search/form/authorFreeLookup.uri)

Learn More: What is ResearcherID? | FAQ | Interactive Tools: Labs | Training

**Highly Cited Research** This resource captures the people behind the most influential publications in 21 broad subject categories based on citation metrics. Learn more about the methodology. List your current affiliation in ResearcherID to ensure your most current information is reflected in Highly Cited Research.

#### **THOMSON REUTERS**

### **ResearcherID vs ORCID**

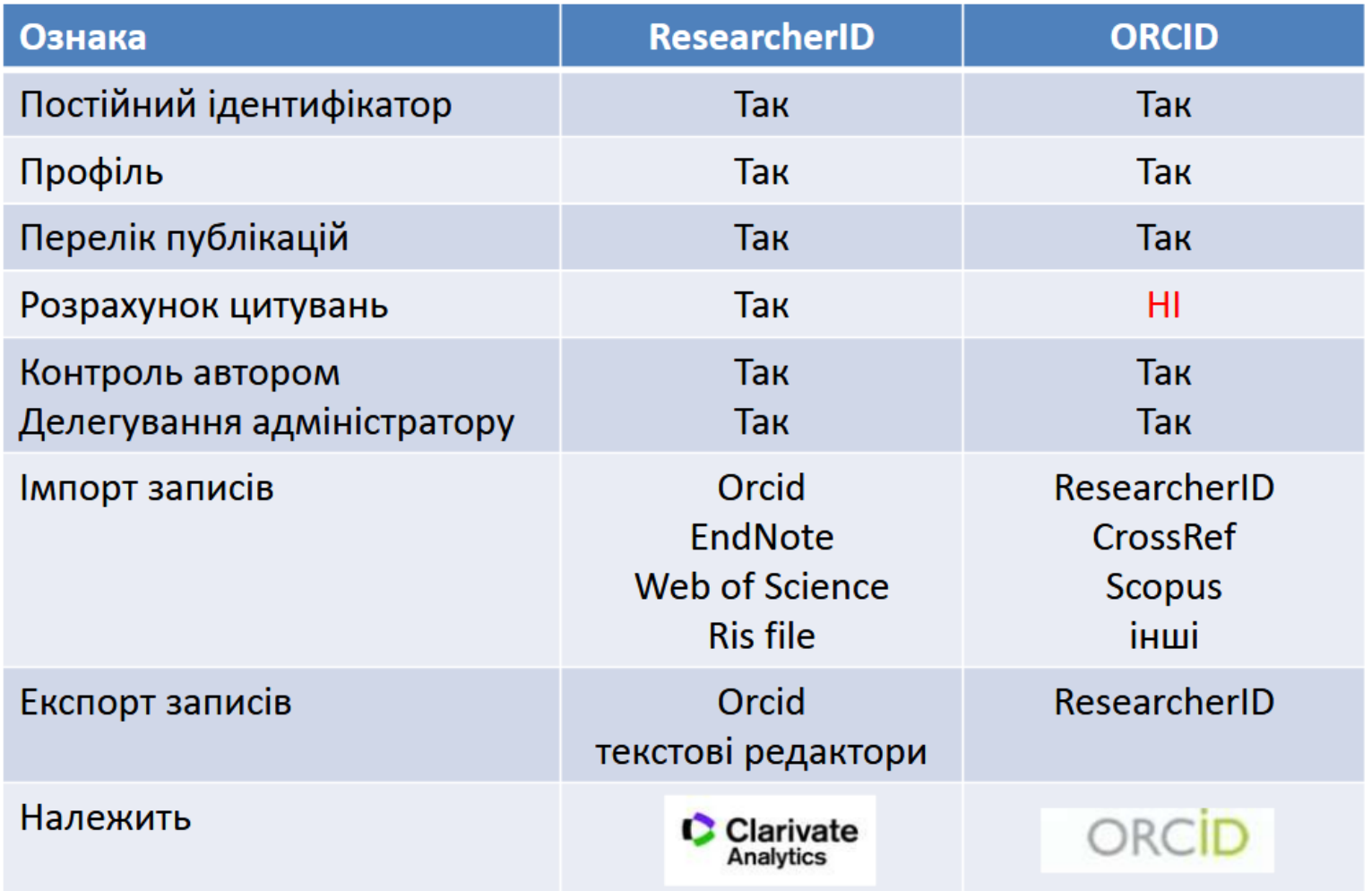

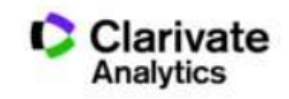

## Google Академія: створіть профіль!

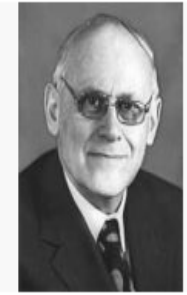

Elsevier

#### **Google** Академия Ахиезер Александр Ильич ■ Подписаться ▼ Харьковский физико-технический институт, академик НАН Украины Теоретическая физика, Theoretical Physics Нет подтвержденного адреса электронной почты - Главная страница Индексы Статистика цитирования **h-индекс** Название 1-20 Процитировано Год 10-индекс Quantum theory of angular momentum 3852 1988 DA Varshalovich, AN Moskalev, VK Khersonskii World Scientific Pub. Quantum electrodynamics 2325 1983 Al Akhiezer Plasma Electrodynamics: Linear Theory 864 2013 Al Akhiezer, IA Akhiezer, RV Polovin Theory of wave motion of an electron plasma 688 1956 Al Akhiezer, RV Polovin Soviet Phys. JETP 3 Spin waves

Al Akhiezer, VG Bar'yakhtar, SV Peletminskii, S Chomet, S Doniach, ... North-Holland Publishing Company

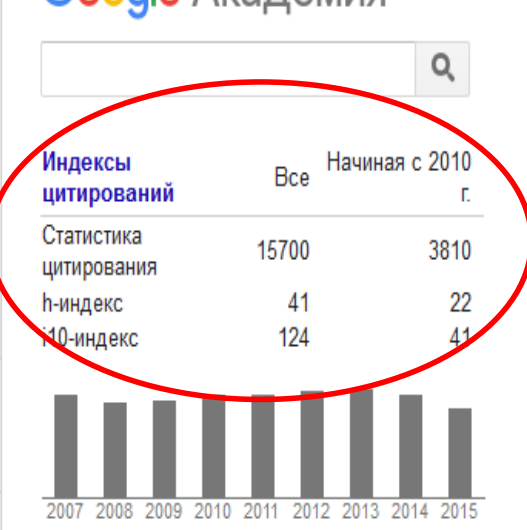

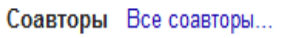

Lev Davidovich Landau

532

1968

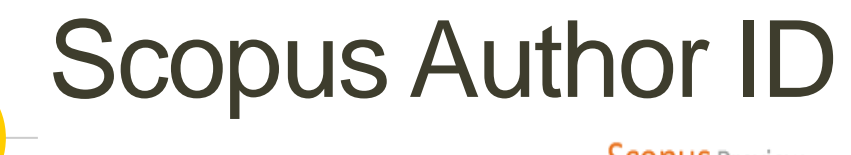

**Scopus** Preview

Безкоштовний доступ до Scopus Preview дає можливість знайти власний профіль та перевірити дані

IIIIIII

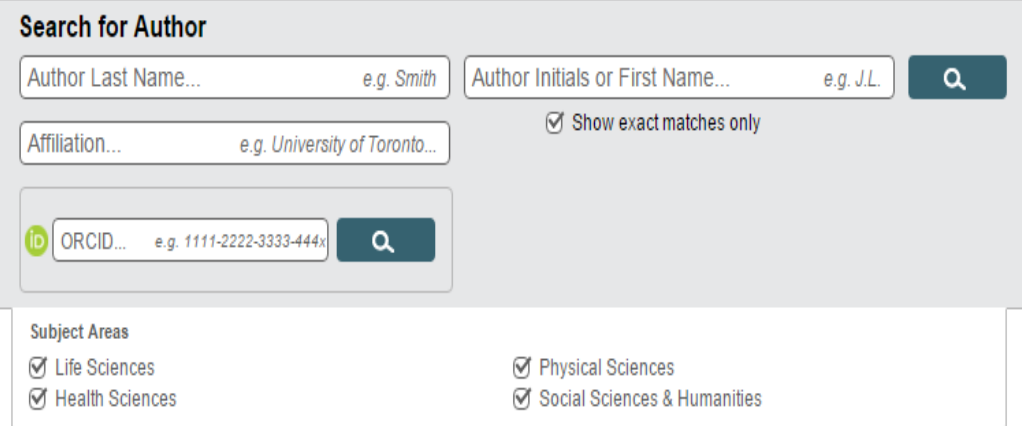

[www.scopus.com/search/form/authorFreeLookup.uri](http://www.scopus.com/search/form/authorFreeLookup.uri)

### **Albert Einstein**

0000-0003-4293-0137

**View Public ORCID Record** 

#### **UPDATE L**

Also known as: A Einstein

Al Einstein

**Country: US** 

Keywords: relatively, theoretical physics, quantum theory

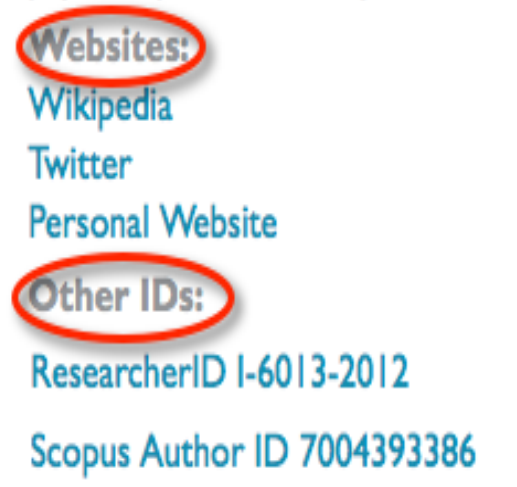

侖

û

16-значний ідентифікатор

- Варіанти написання імені та транслітерацій
- об'єднання усіх ID, профілів, персональних сторінок, веб-сайтів
- Перелік публікацій (внесення вручну, автоматично через бібліографічні менеджери та через синхронізацію з іншими сервісами – Figshare)
- Онлайн-CV Налаштування приватності

# Бібліометрика української науки

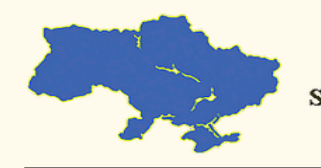

Центр досліджень СОЦІАЛЬНИХ КОМУНІКАЦІЙ **SOCIAL COMMUNICATIONS RESEARCH CENTER** 

СІАЗ НЮБ ФПУ

03039,м.Київ просп.40-річчя Жовтня,3

Тел. +38 (044) 524-95-01 Email: bibliometrics@nbuv.gov.ua

#### Бібліометрика української науки

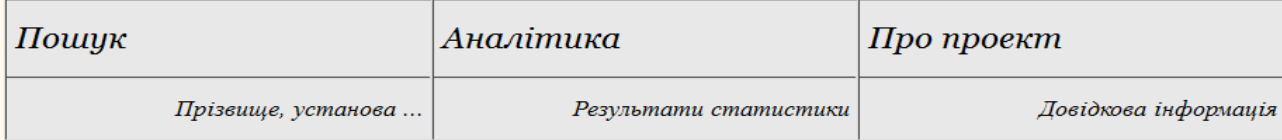

#### Рейтинг установ за кількістю вчених, індекс Гірша яких ≥ 5 10 15 20 25

#### (згідно наявних у Google Scholar бібліометричних портретів)

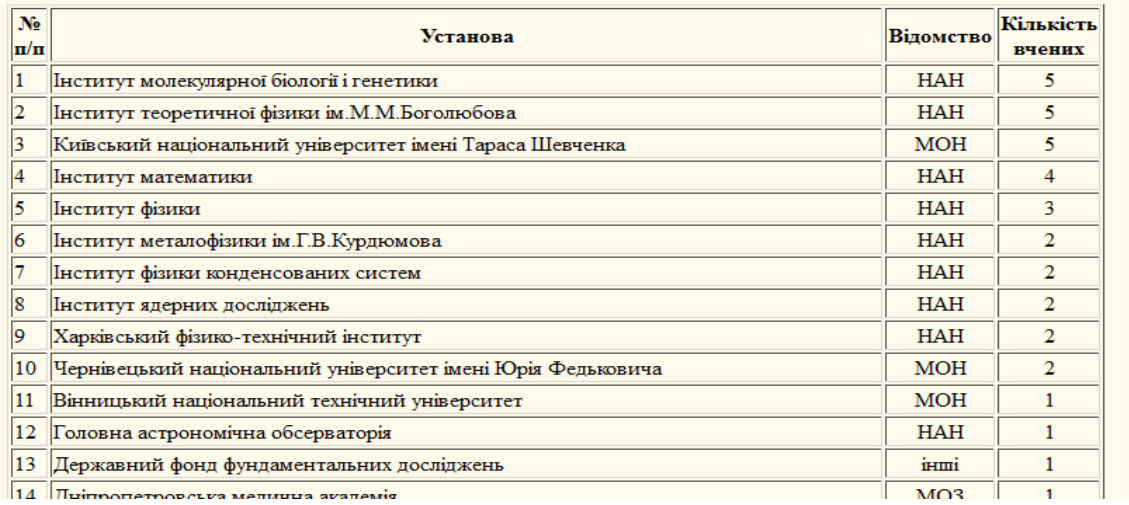

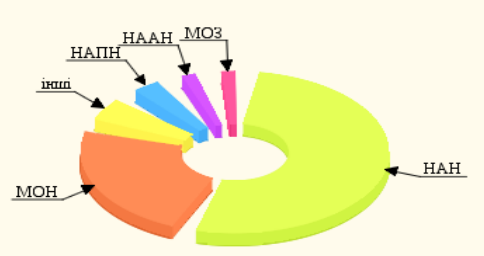

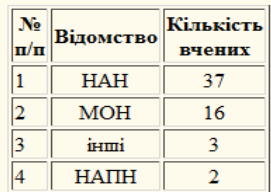

### Альтметрікс

– нові альтернативні метрики, побудовані на основі соціального вебу для аналізу та інформування наукового співтовариства .

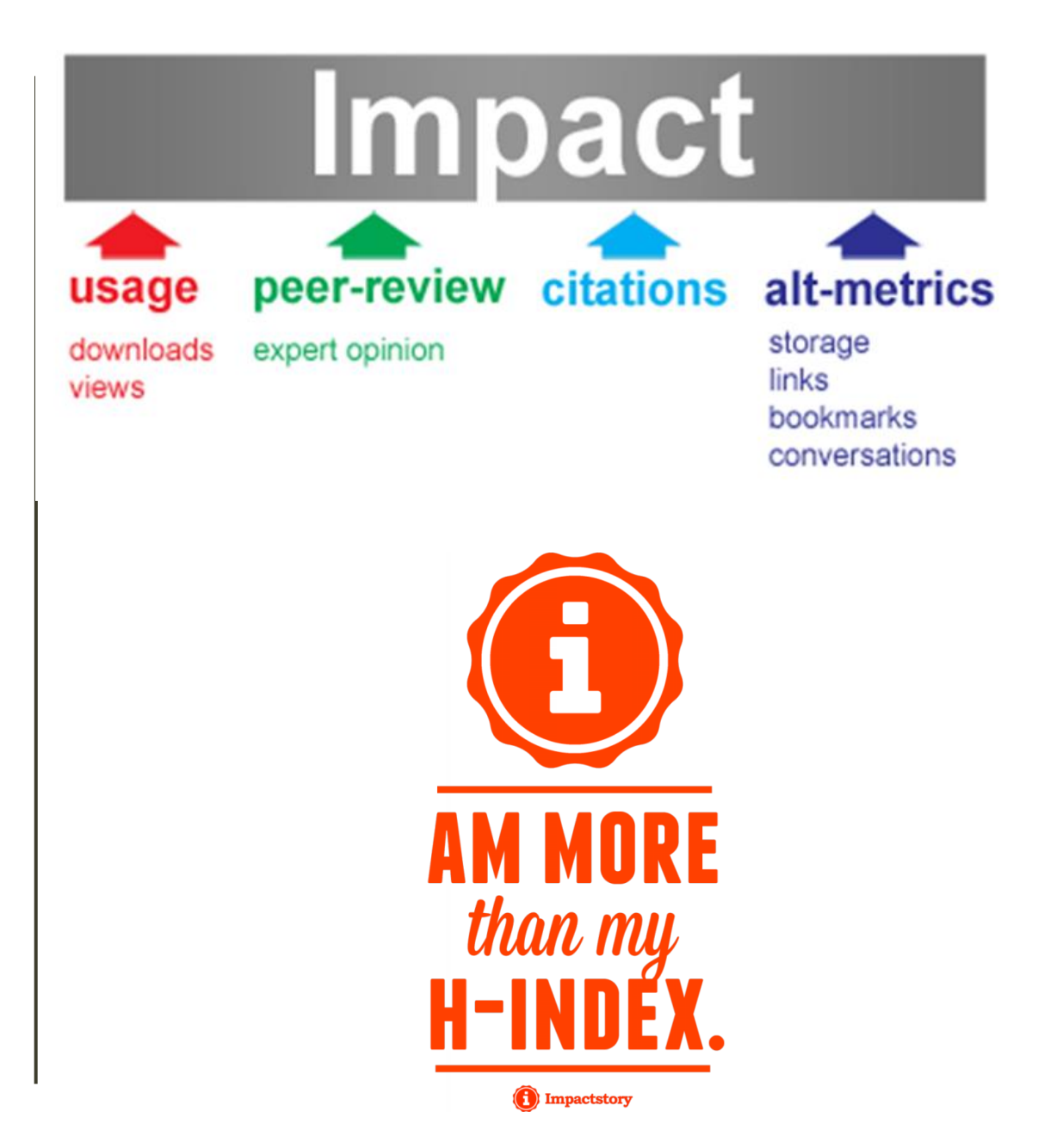

# ALTMETRICS

are a very broad group of metrics, capturing various parts of impact a paper or work can have. A classification of altmetrics was proposed by ImpactStory in September 2012, and a very similar classification is used by the Public Library of Science:

### **Viewed - HTML views and PDF downloads**

- **Discussed - journal comments, science blogs, Wikipedia, Twitter, Facebook and other social media**
- **Saved - [Mendeley](https://en.wikipedia.org/wiki/Mendeley), [CiteULike](https://en.wikipedia.org/wiki/CiteULike) and other social bookmarks**
- **Cited - citations in the scholarly literature, tracked by Web of Science, Scopus, [CrossRef](https://en.wikipedia.org/wiki/CrossRef) and others**

**Recommended - for example used by F1000Prime**

Innovations in **Scholarly Communication** survey (2016) – https://101innovations. wordpress.com/

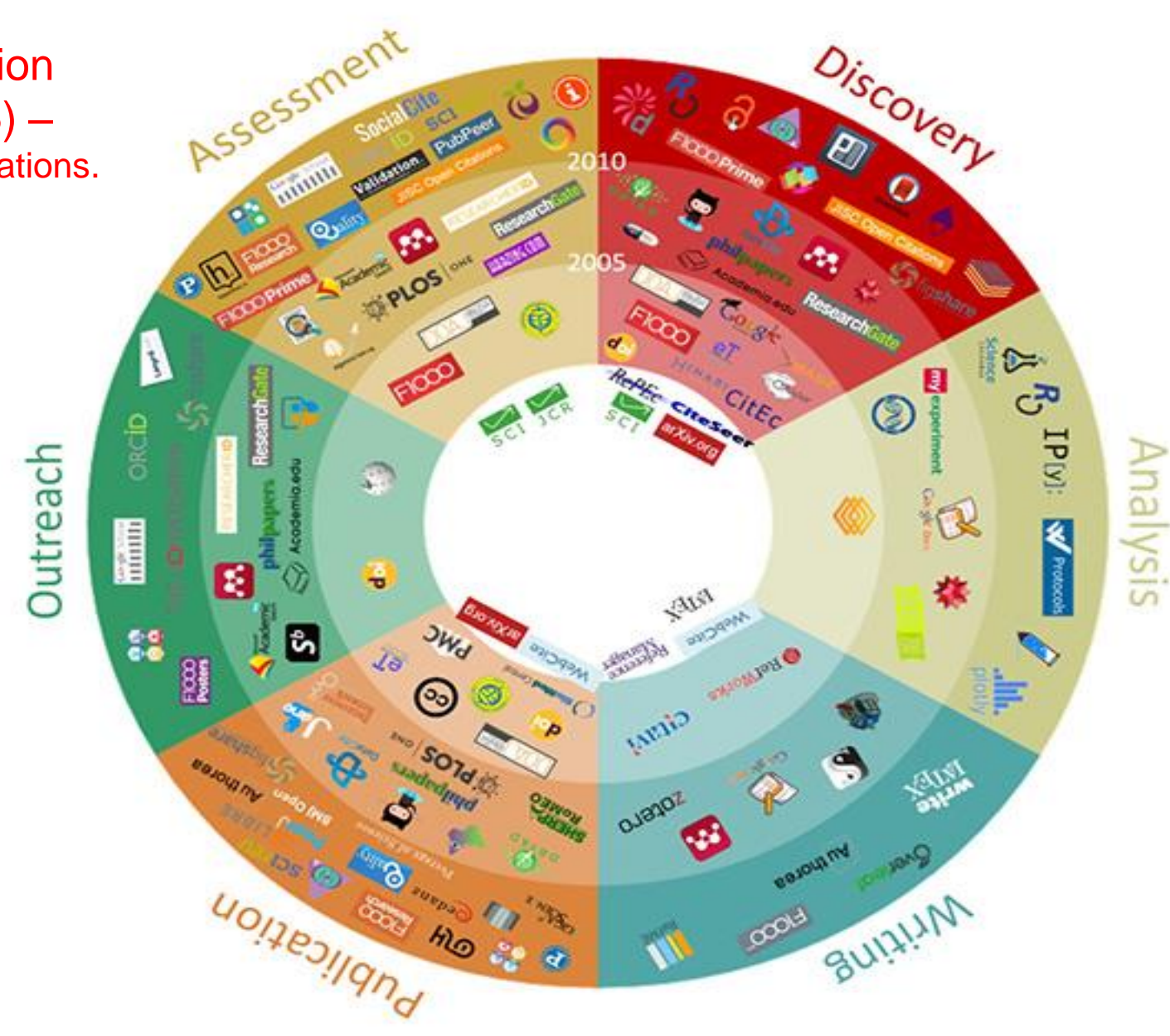

## ПОШУК І ДОСТУП

а. Какими средствами/сайтами Вы пользуетесь для поиска литературы/ данных / и т.п.?

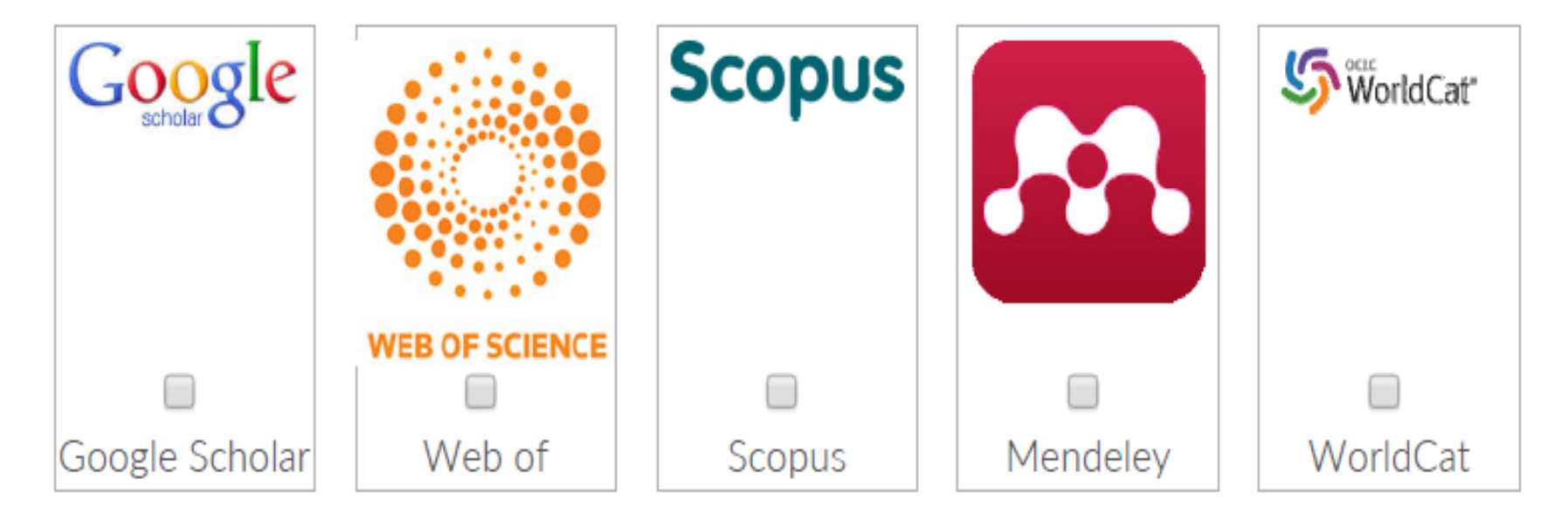

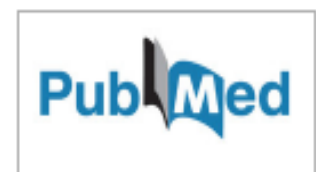

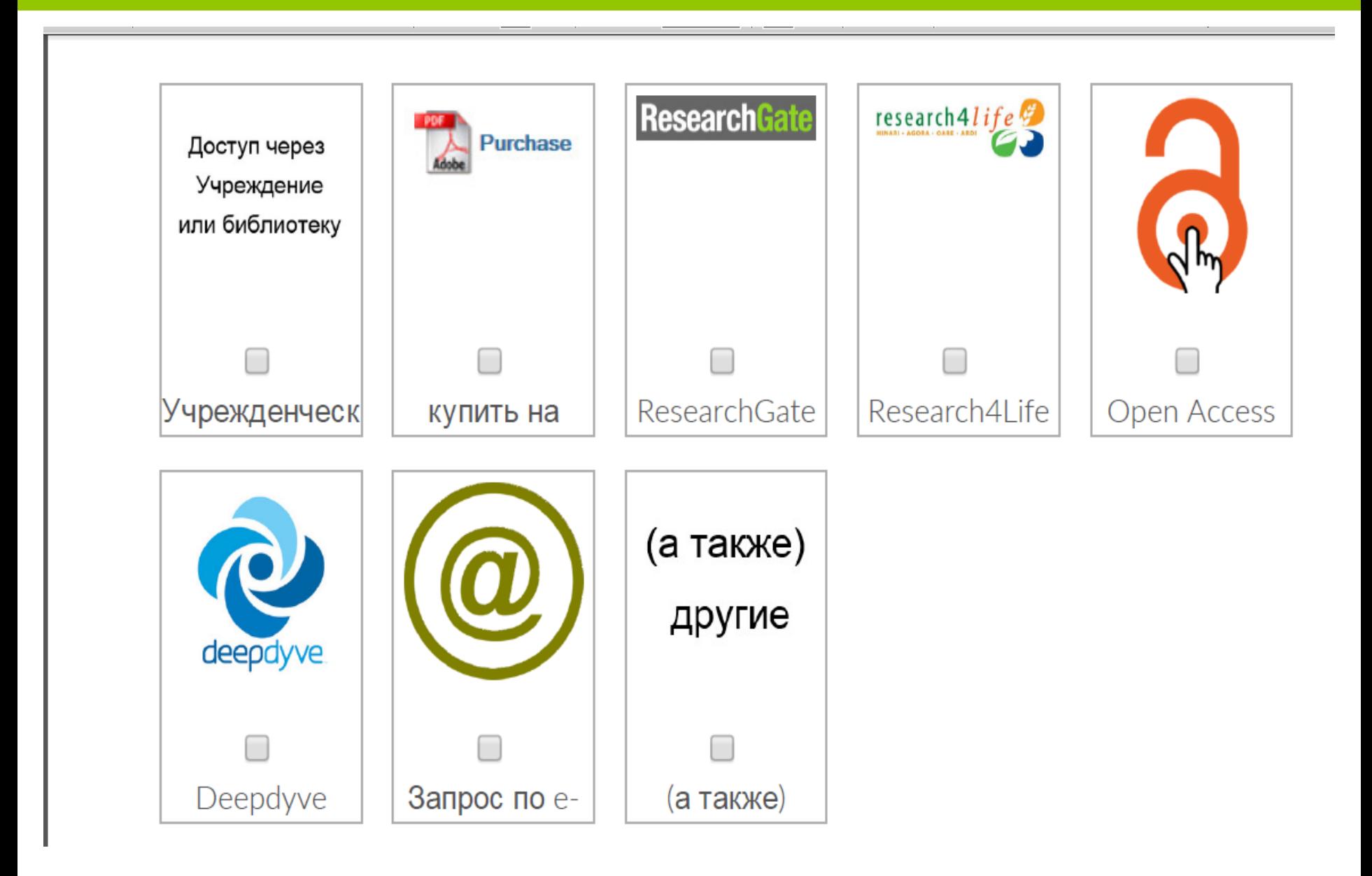

с. Какими средствами/сайтами Вы пользуетесь для получения оповещений / рекомендаций?

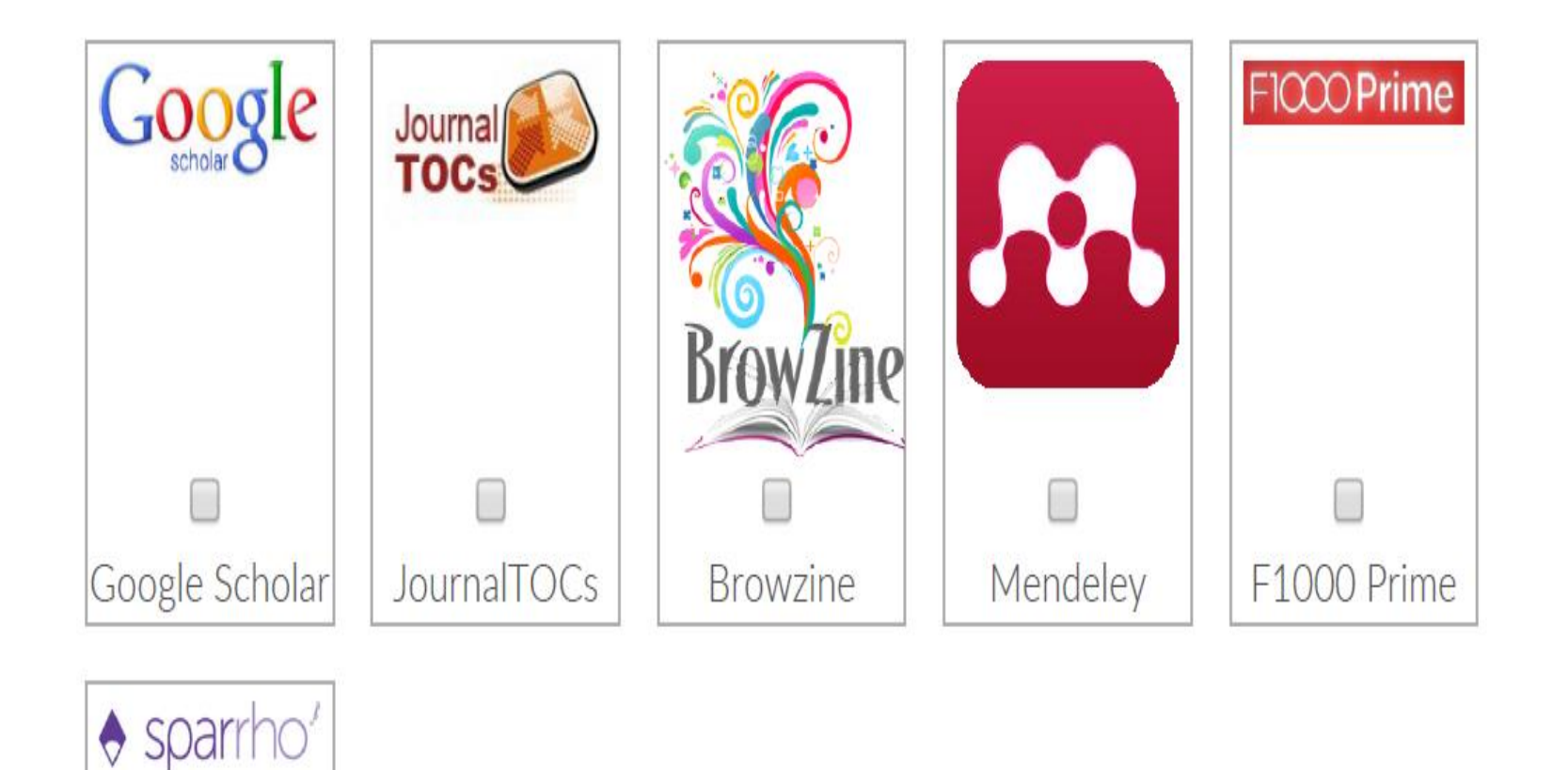

### АНАЛІЗ

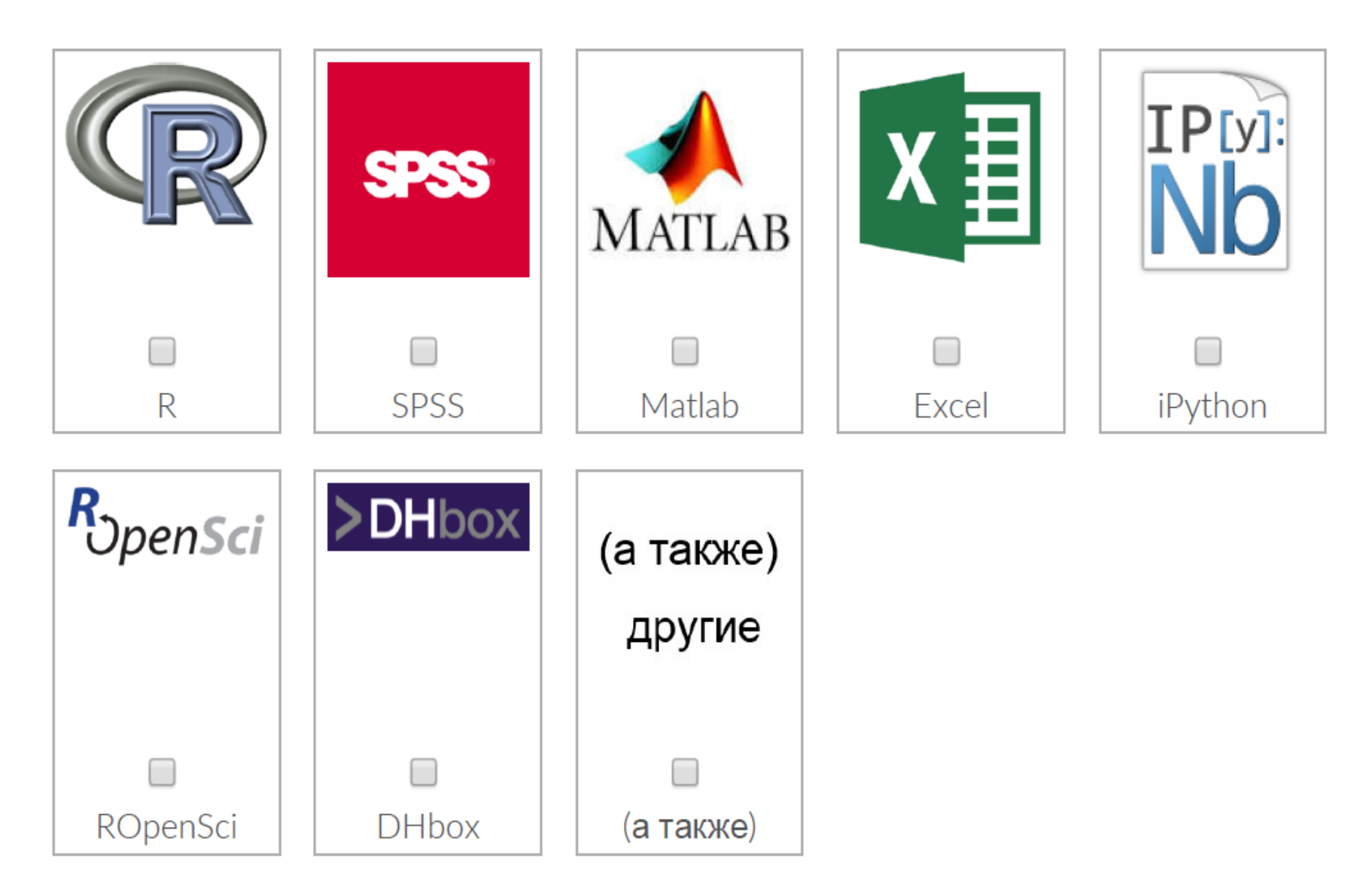

### Засоби для поширення записів (протоколів, робочих процесів)

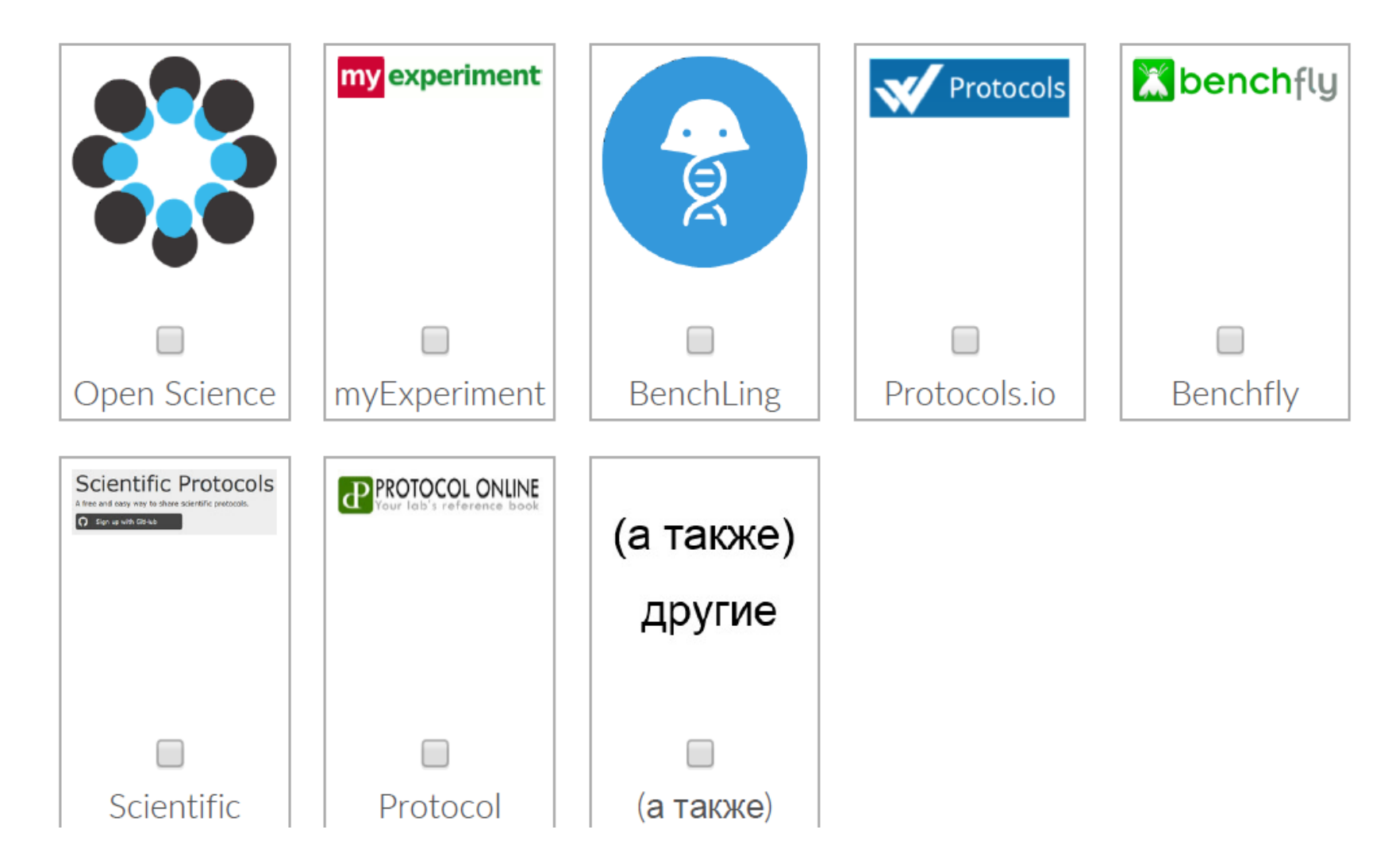

### Написання статті

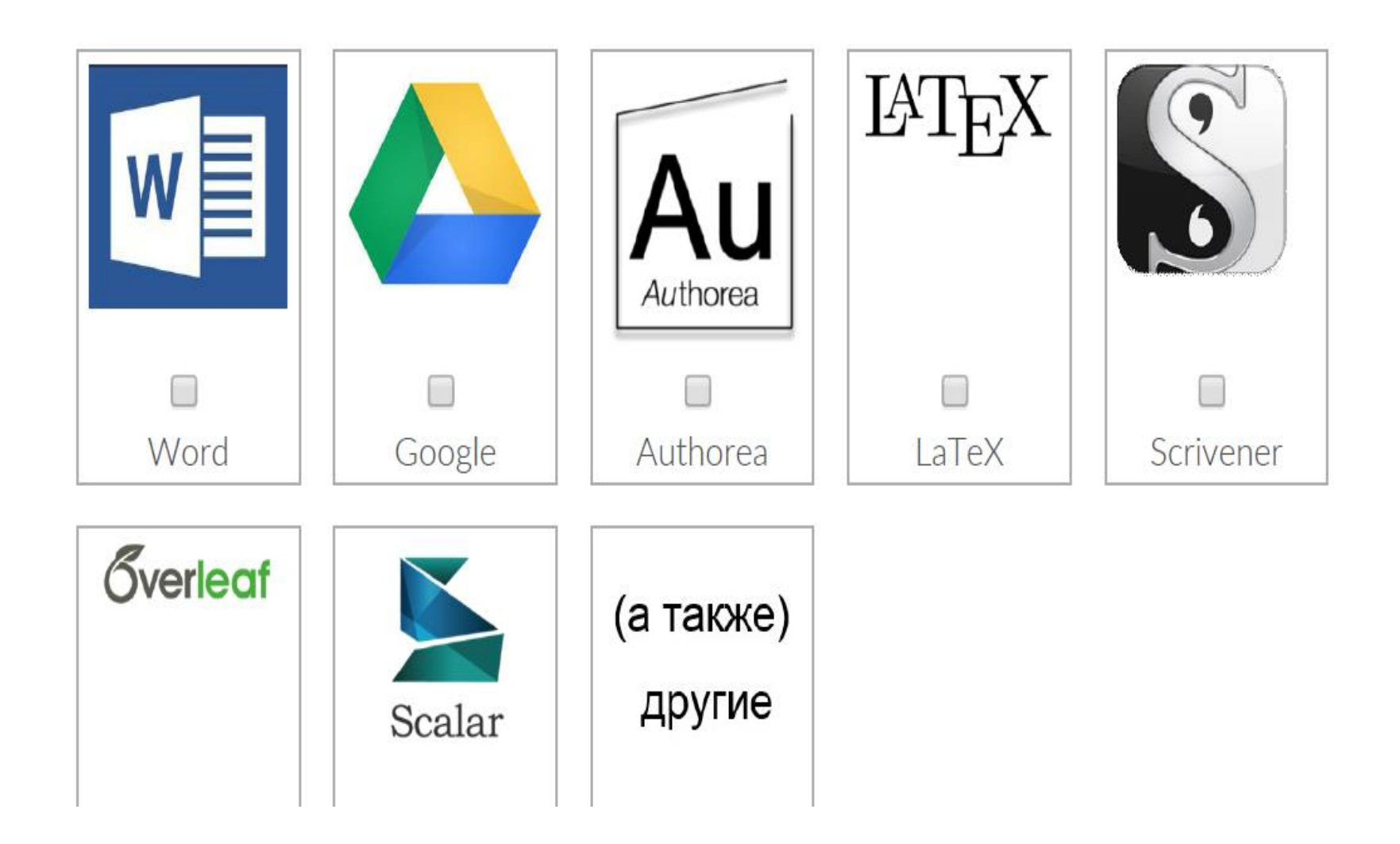

### Бібліографічні менеджери

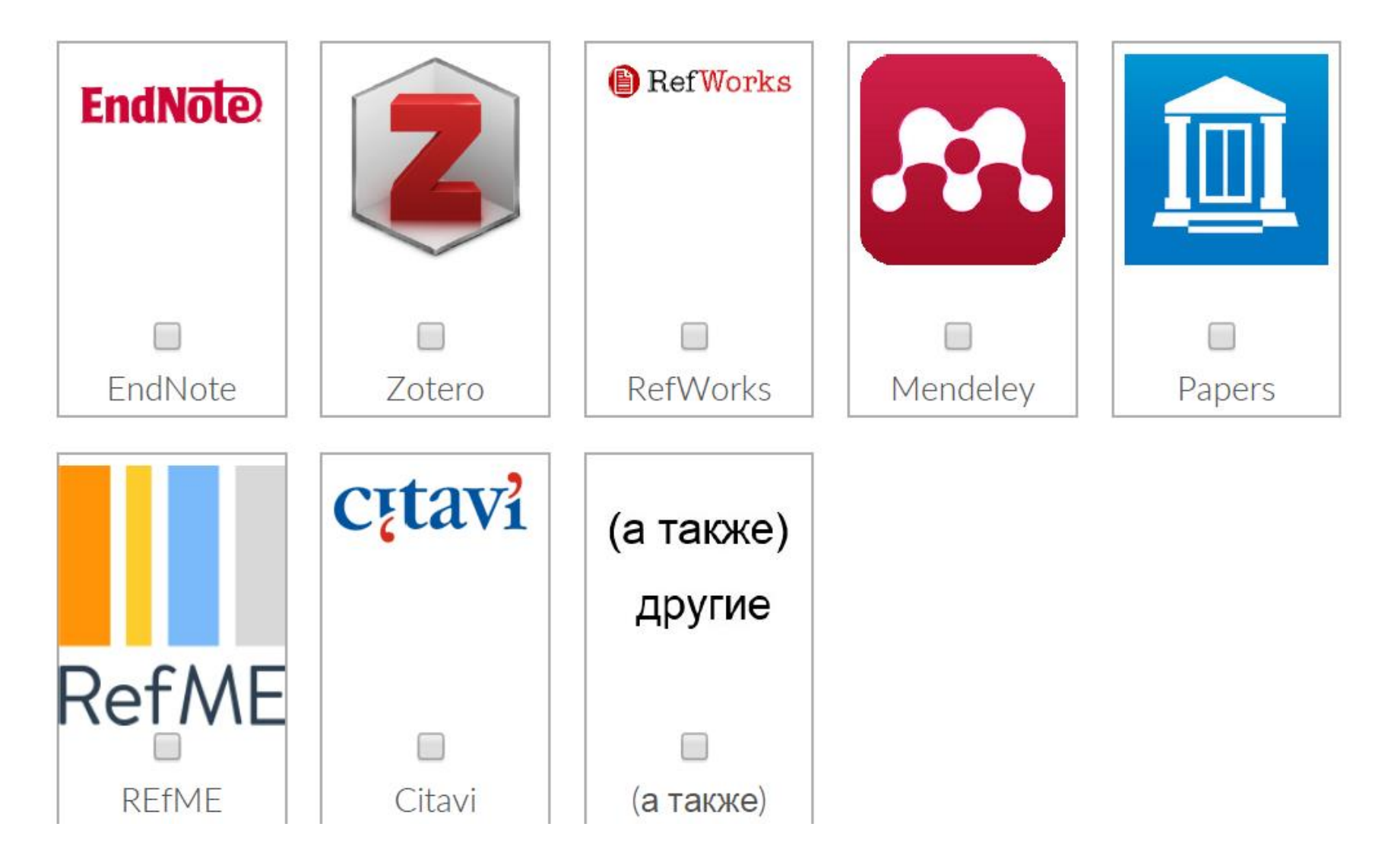

### **Архівування та поширення інформації**

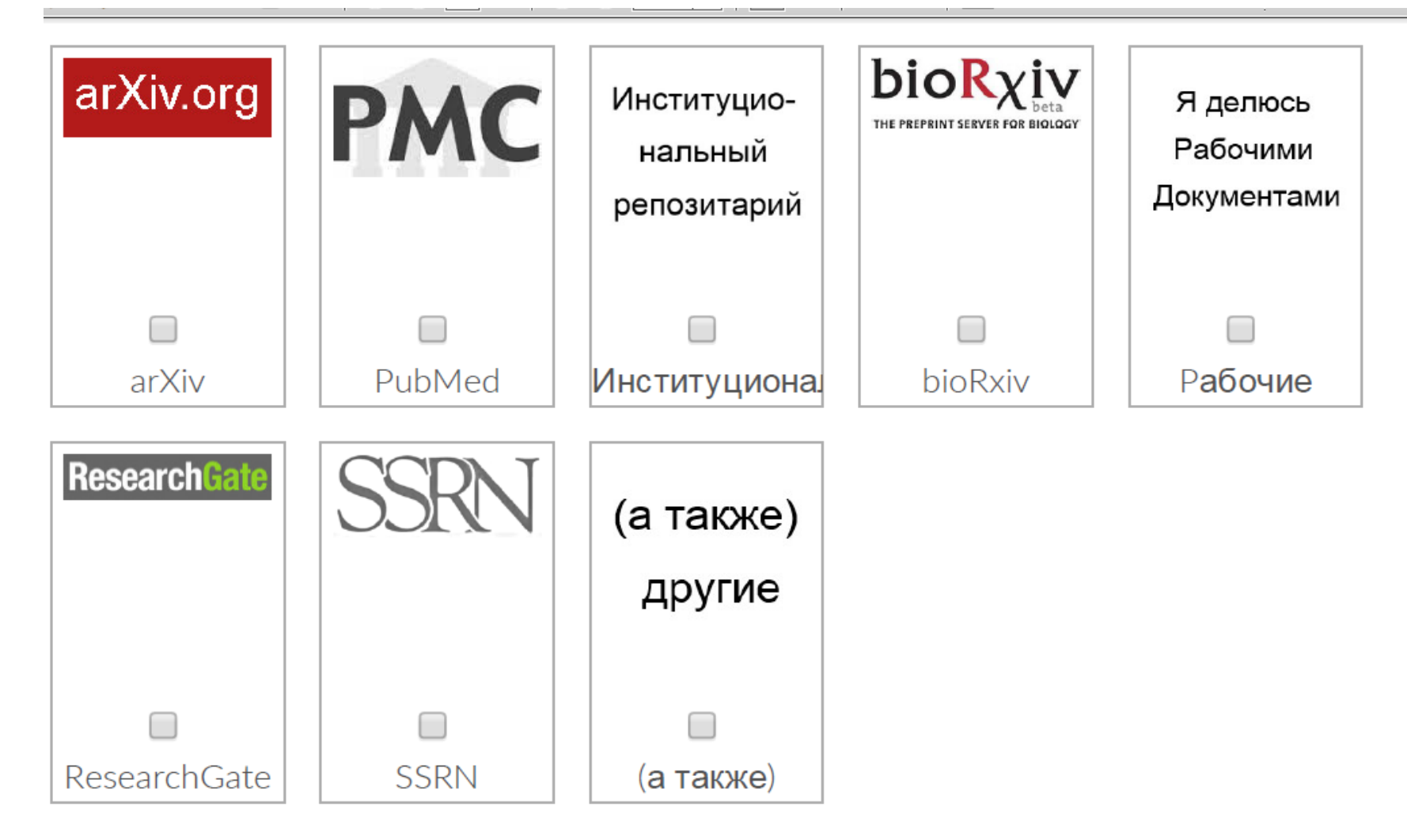

### Застосунки для вибору журналу, де Ви хочете опублікувати статтю

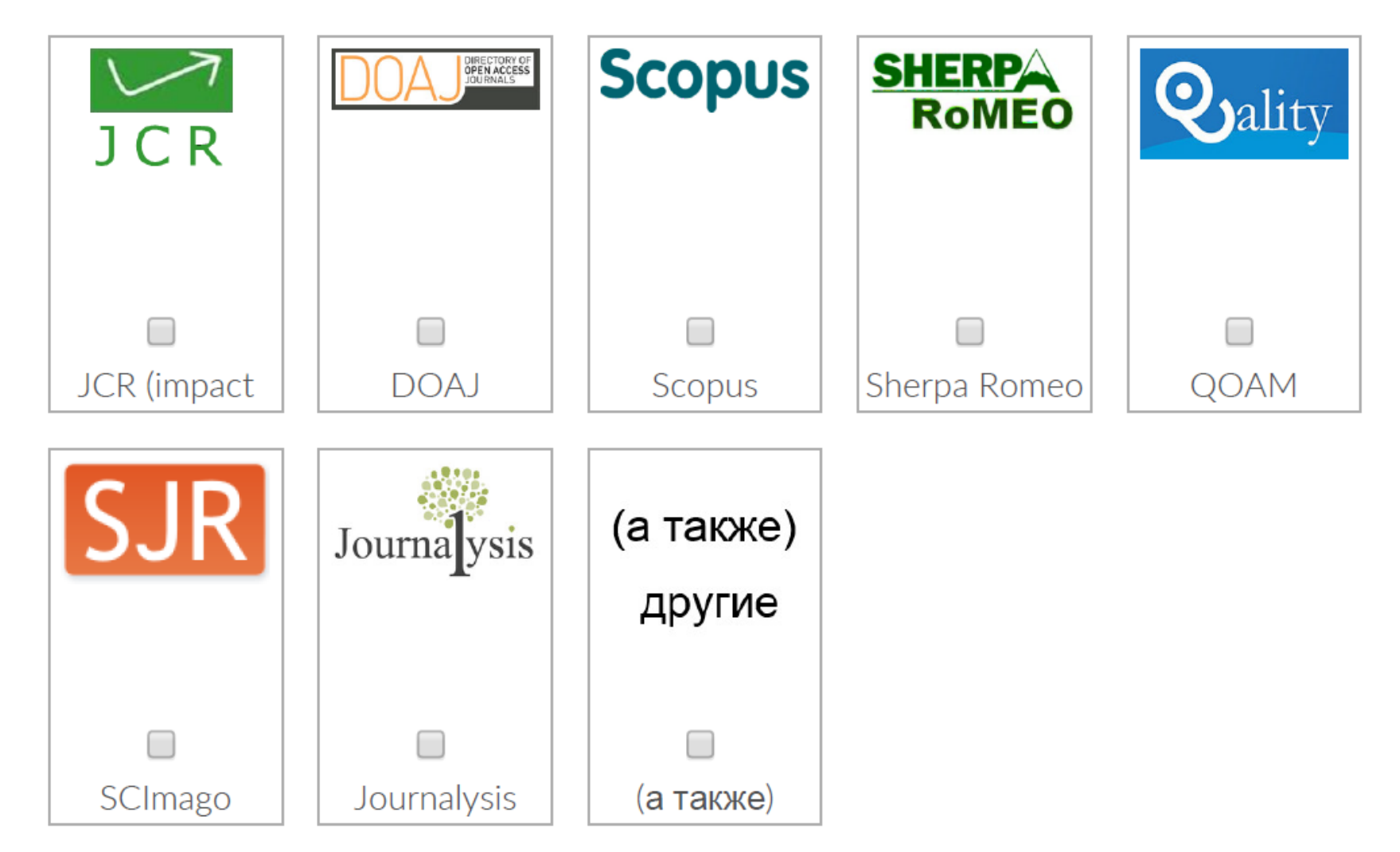

## Де публікуватися?

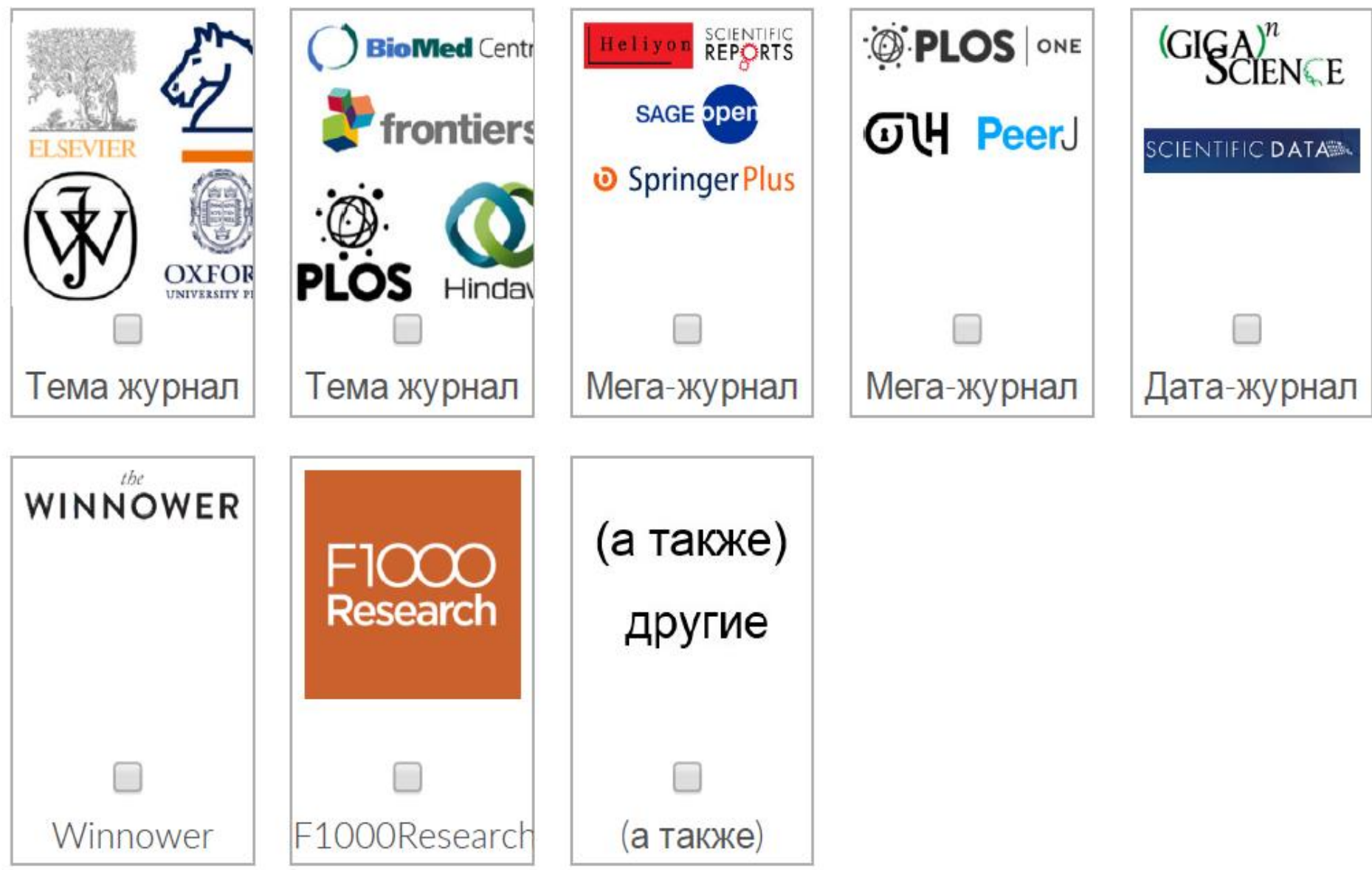

### Популяризація (постери, презентації…)

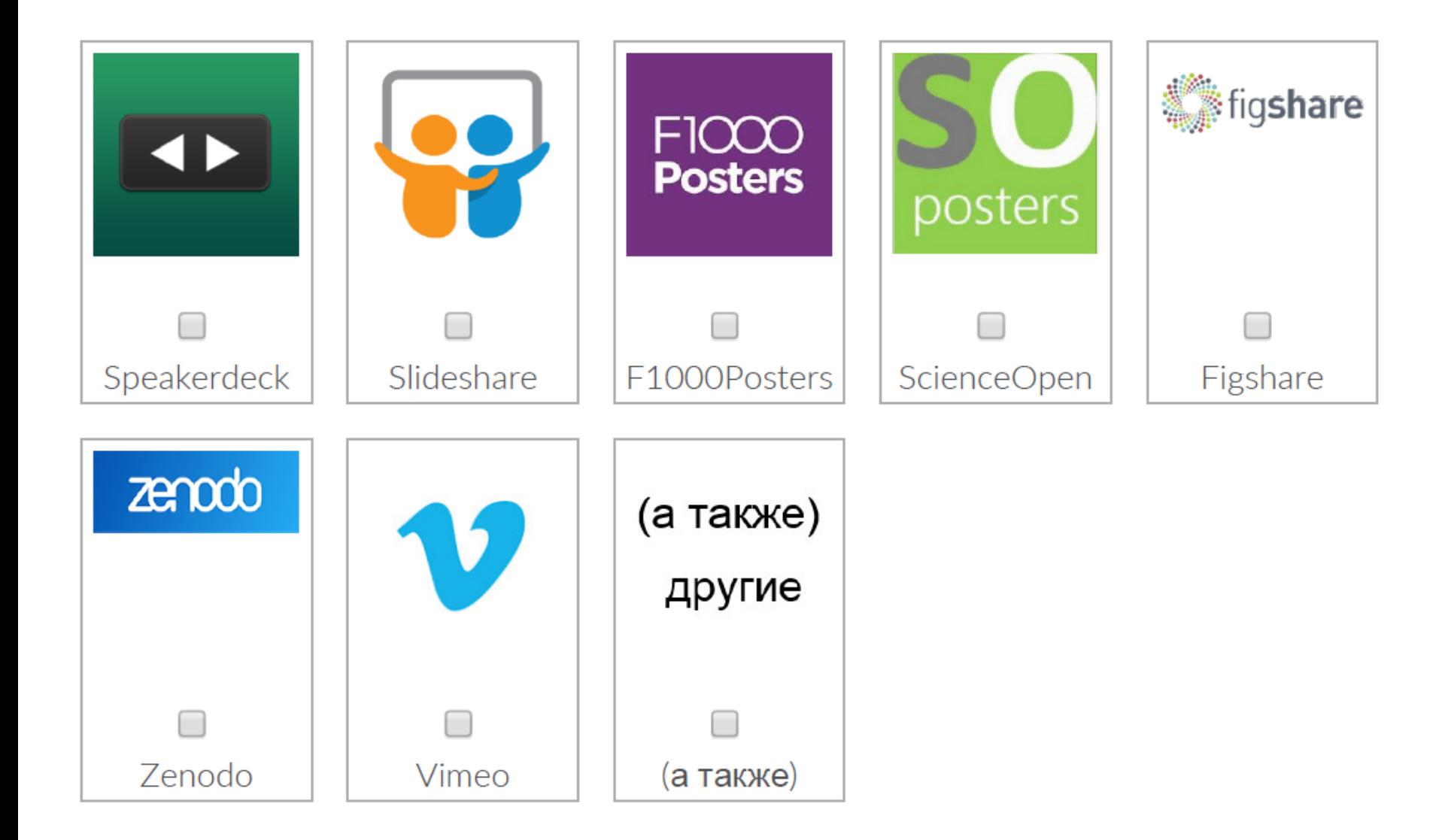

b. Какими средствами/сайтами Вы пользуетесь, чтобы рассказать о своем исследовании за пределами академической среды?

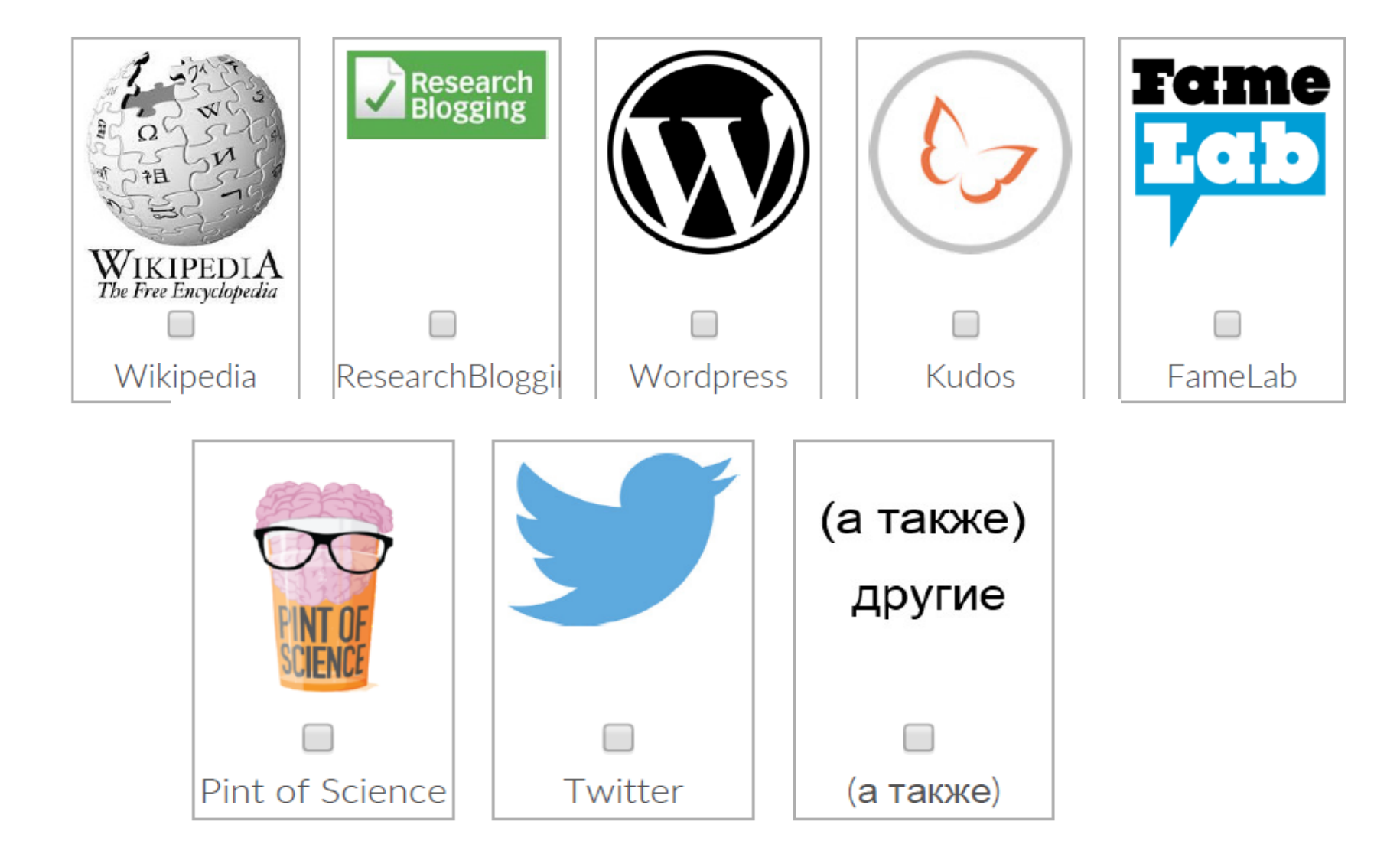

## Дослідницькі профілі

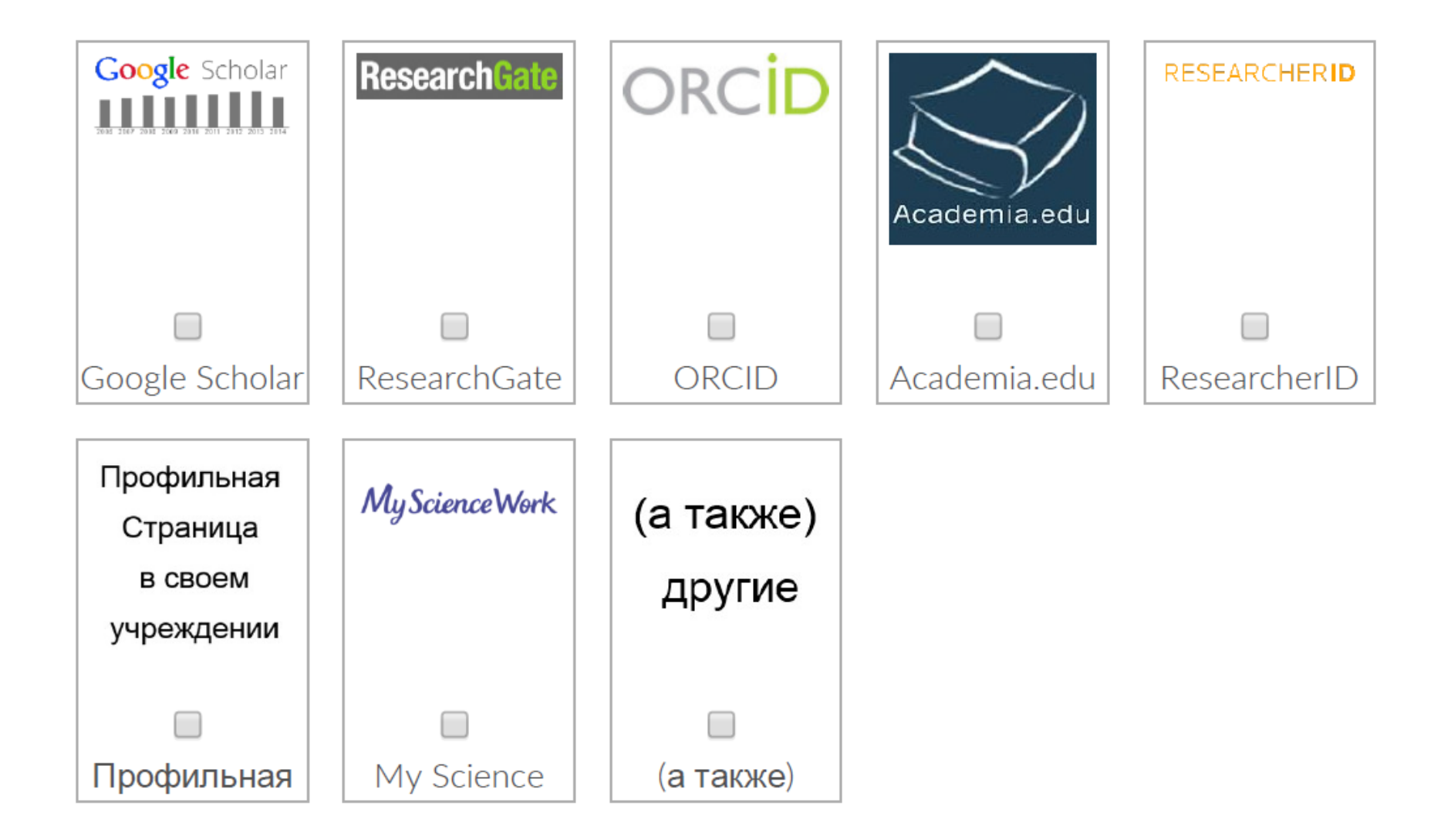

### Рецензування (ДО та ПІСЛЯ публікації)

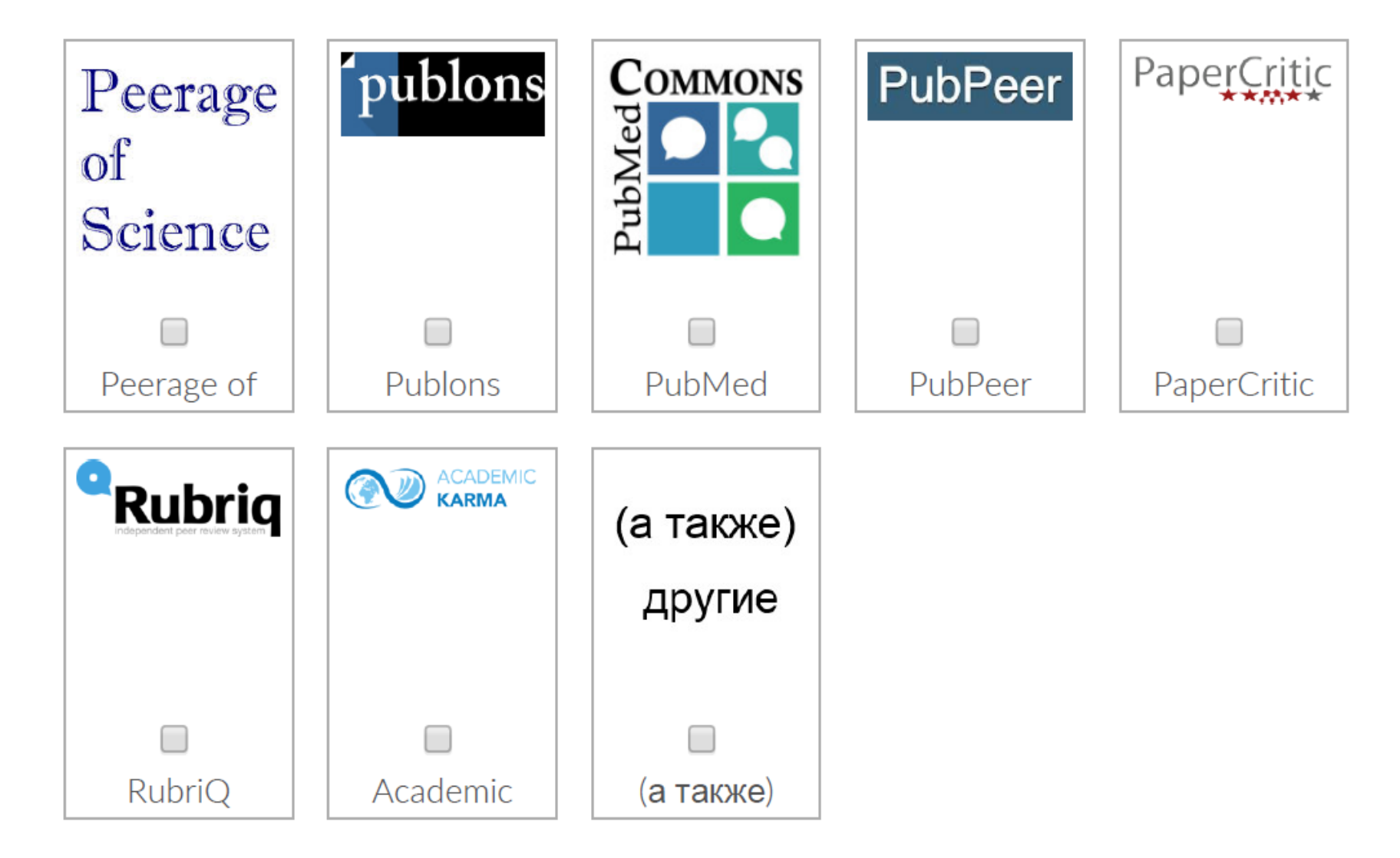

## ОЦІНКА ВПЛИВУ

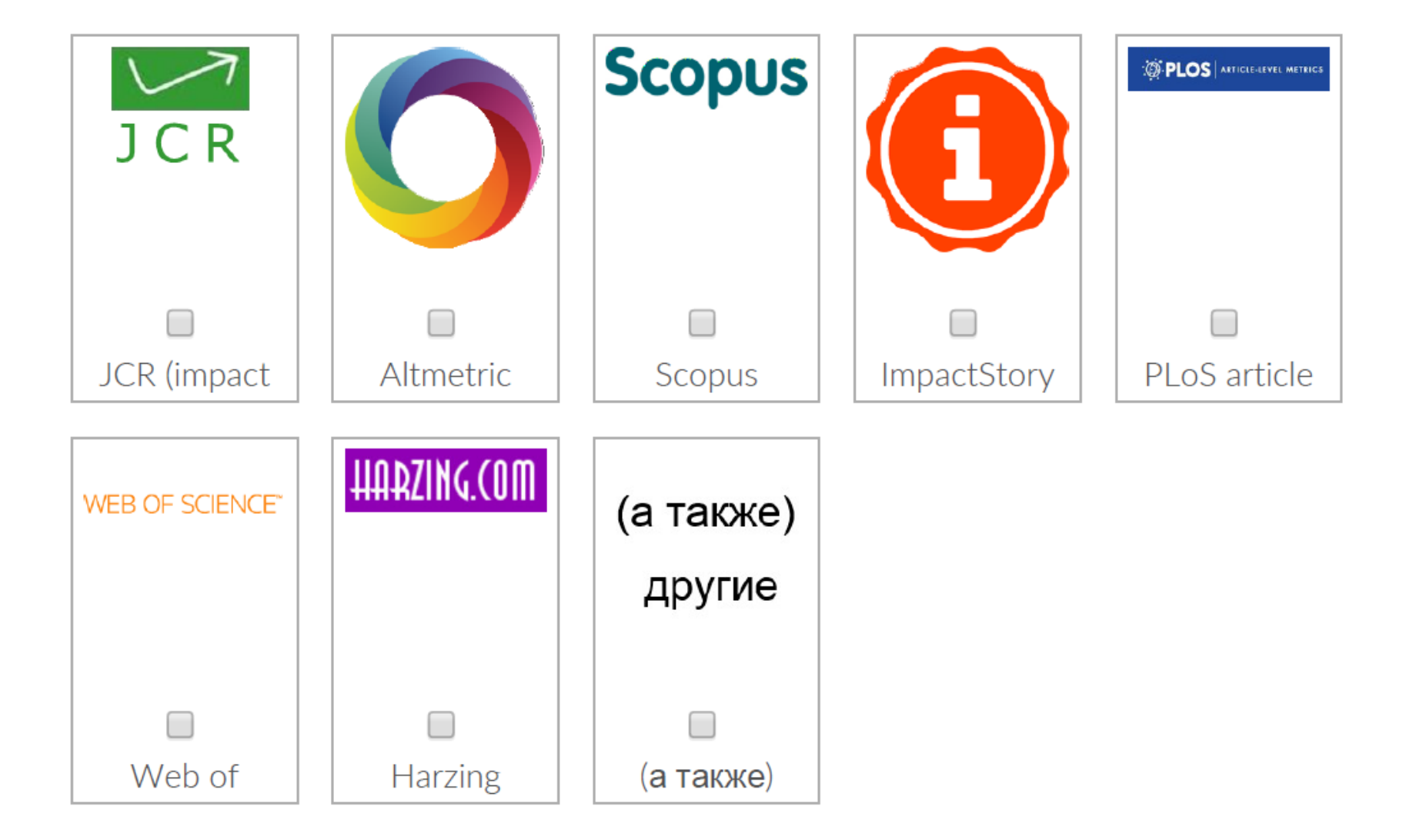

### Шукайте однодумців! Спілкуйтесь в соцмережах з колегами!

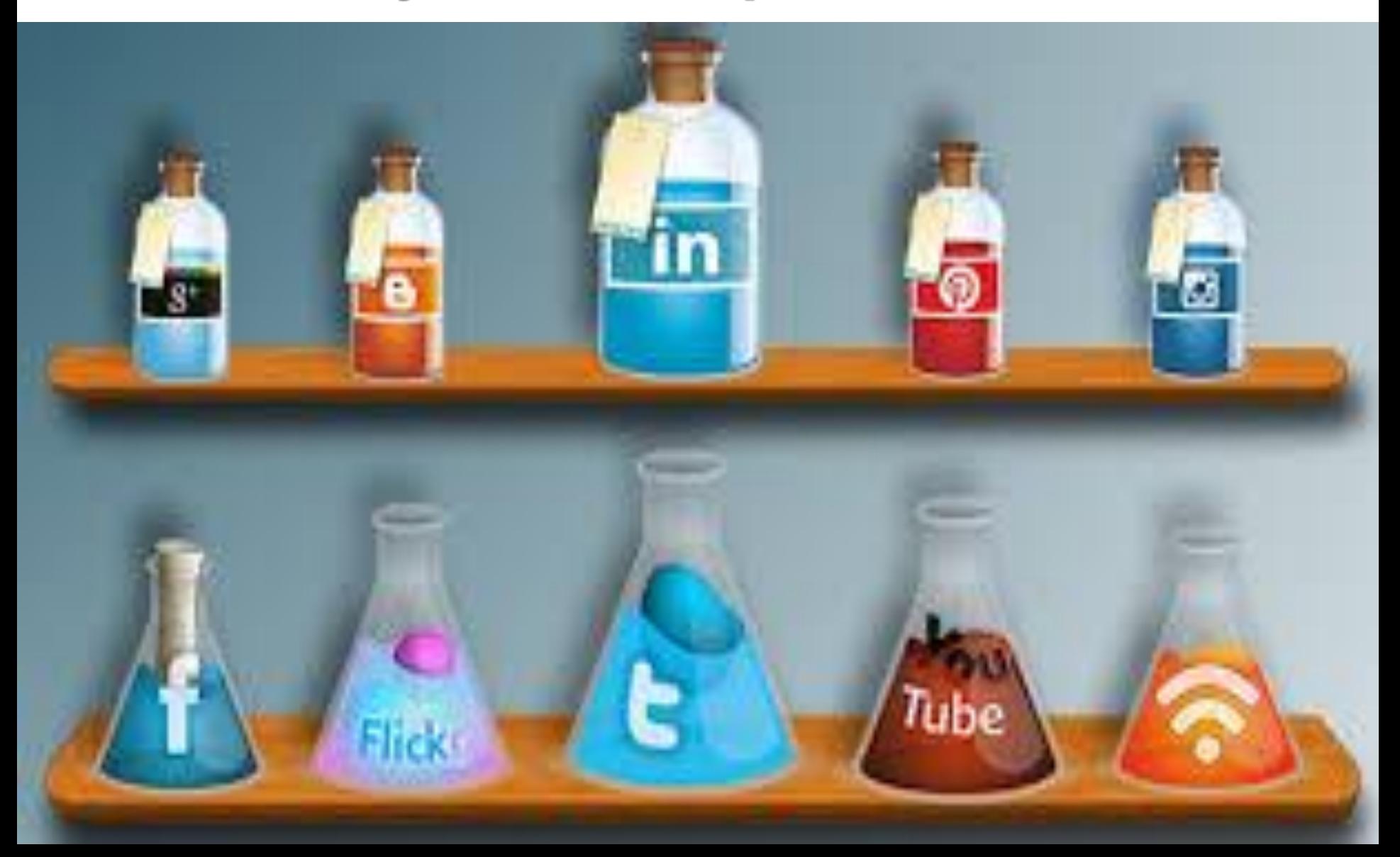

### Microsoft Academic Search

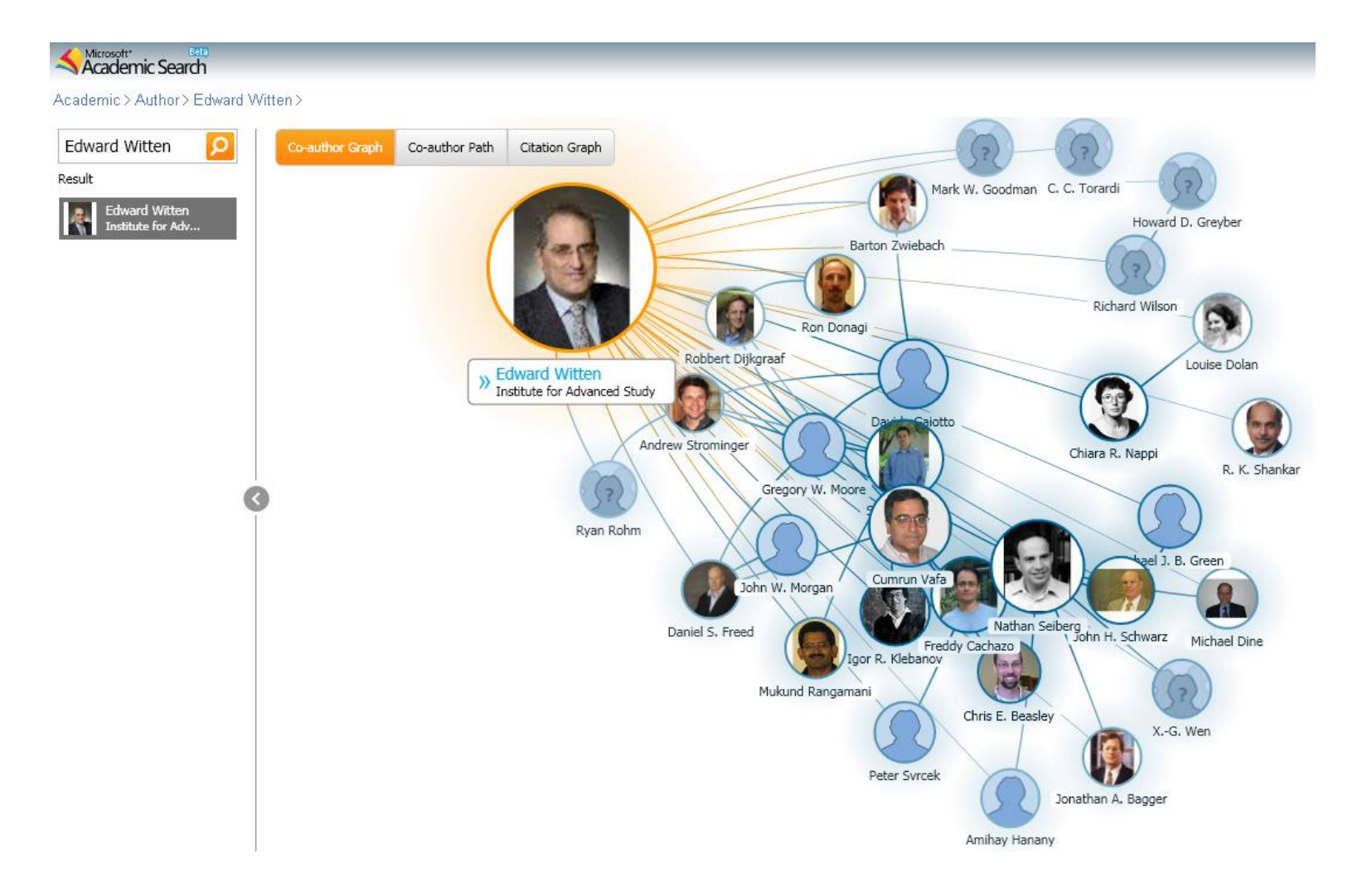
### **Mendeley -** is a free reference manager and an academic social network

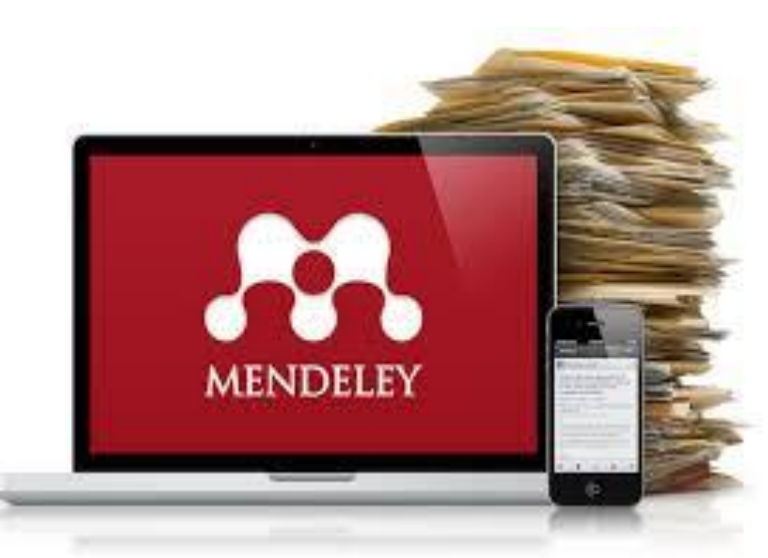

- **Колективна робота з однодумцями-дослідниками та відстежування оновлень їх профіл**ей
- Статистика переглядів матеріалів і сторінок авторів
- **Пошук однодумців за дослідницькими інтересами та географічним розташуванням.**

#### **San Francisco** RД **Declaration on Research Assessment**

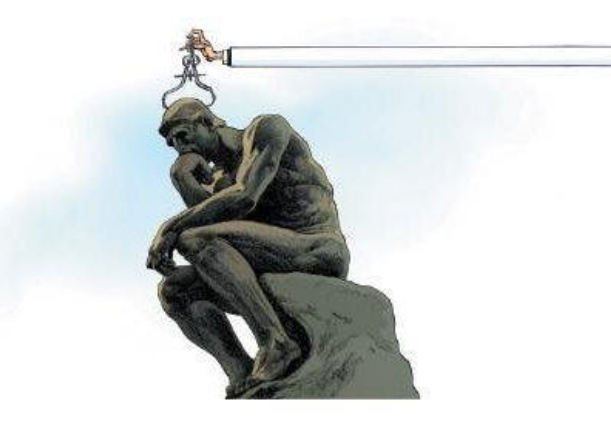

The Leiden Manifesto for research metrics

•Не можна *сліпо* довіряти наукометричним показникам

- Як рухатися
- Куди хочемо потрапити  $\circ$
- $\cdot$ Де ми с зараз

## НАУКОМЕТРІЯ – НЕ ПАНАЦЕЯ, АЛЕ ДОПОМАГАЄ ОЦІНИТИ:

## **Чого не може наукометрія?**

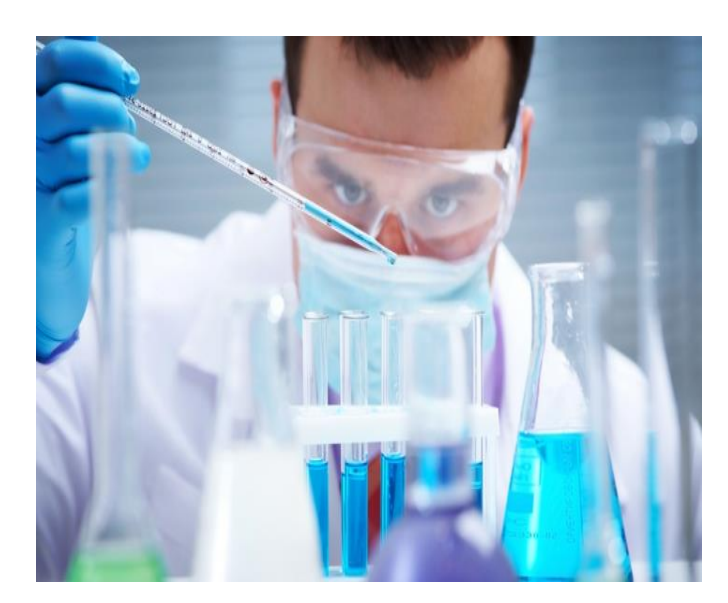

Наукометричні БД допоможуть виявити впливові журнали чи конференції, сильні сторони університету, перспективних молодих вчених, напрямки для налагодження продуктивної співпраці… **але ніхто не зробить досліджень за нас!**

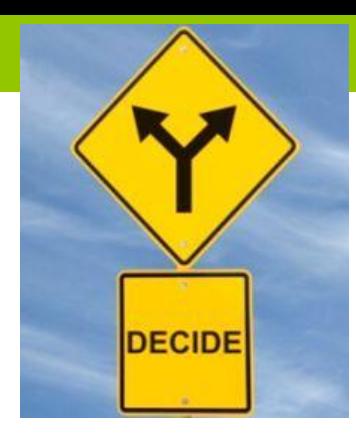

Університетам та дослідникам

- Розвивати **власні наукові журнали з урахуванням вимог щодо рецензування та міжнародних стандартів!**
- Публікуватися в інших **наукових журналах**, передусім тих, що індексуються в *WoS* та *Scopus!*
- Публікуватися в **матеріалах конференцій**, що індексуються в *WoS* та *Scopus*
- Публікувати **монографії, що можуть** індексуватися у *WoS* та *Scopus*

#### **Дослідникам**

- **Правильно обирайте журнал!!! Вашу статтю Ви можете опублікувати ЛИШЕ ОДИН РАЗ!**
- **Англомовні статті – Ваш шлях до міжнародного визнання!**
- Перш ніж заплатити за публікацію, подумайте та порадьтесь з колегами!
- Навіть, якщо журнал відкритого доступу бере кошти за публікацію, поцікавтесь чи нема скасування сплати чи знижки для дослідників з України
- Приділяйте увагу **цитованості публікацій**
- «Накручувати» цитування за допомогою **самоцитування чи взаємоцитування – не можна!**

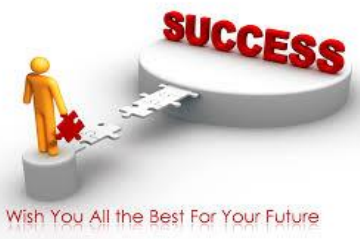

#### **Дослідникам**

- Опублікування в журналах з більш **високим імпакт-фактором**  найбільш раціональний шлях , але важливо не саме значення імпакт-фактору, а **місце чи КВАРТИЛЬ**,яке журнал займає по цьому показнику в своїй предметній галузі. Поцікавтесь!
- Ви не повинні знати на память всі високоімпактові журнали в своїй предметній галузі, АЛЕ Ви повинні знати **де це подивитися** *(н-д: [http://jcr.incites.thomsonreuters.com](http://jcr.incites.thomsonreuters.com/))*
- Використовуйте бібліографічні менеджери!
- Створіть ID дослідника!
- Шукайте міжнародних співавторів!
- Будьте соціальними! Використовуйте застосунки соціального вебу для науковців!

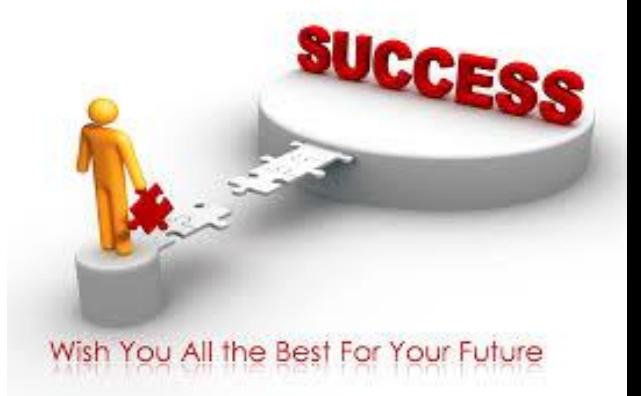

# **ДЯКУЮ ЗА УВАГУ!**

#### **Тетяна Ярошенко**

[yaroshenko@ukma.edu.ua](mailto:yaroshenko@ukma.edu.ua)

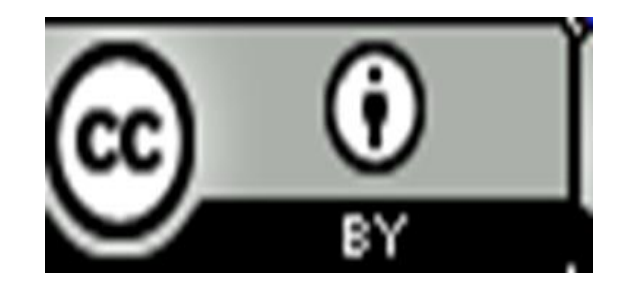

В презентації використані окремі слайди з презентацій П.Касьянова, С.Назаровця, І.Тихонкової